# The PC Keyboard

# **Chapter 20**

The PC's keyboard is the primary human input device on the system. Although it seems rather mundane, the keyboard is the primary input device for most software, so learning how to program the keyboard properly is very important to application developers.

IBM and countless keyboard manufacturers have produced numerous keyboards for PCs and compatibles. Most modern keyboards provide at least 101 different keys and are reasonably compatible with the IBM PC/AT 101 Key Enhanced Keyboard. Those that do provide extra keys generally program those keys to emit a sequence of other keystrokes or allow the user to program a sequence of keystrokes on the extra keys. Since the 101 key keyboard is ubiquitous, we will assume its use in this chapter.

When IBM first developed the PC, they used a very simple interface between the keyboard and the computer. When IBM introduced the PC/AT, they completely redesigned the keyboard interface. Since the introduction of the PC/AT, almost every keyboard has conformed to the PC/AT standard. Even when IBM introduced the PS/2 systems, the changes to the keyboard interface were minor and upwards compatible with the PC/AT design. Therefore, this chapter will also limit its attention to PC/AT compatible devices since so few PC/XT keyboards and systems are still in use.

There are five main components to the keyboard we will consider in this chapter – basic keyboard information, the DOS interface, the BIOS interface, the int 9 keyboard interrupt service routine, and the hardware interface to the keyboard. The last section of this chapter will discuss how to fake keyboard input into an application.

#### 20.1 Keyboard Basics

The PC's keyboard is a computer system in its own right. Buried inside the keyboards case is an 8042 microcontroller chip that constantly scans the switches on the keyboard to see if any keys are down. This processing goes on in parallel with the normal activities of the PC, hence the keyboard never misses a keystroke because the 80x86 in the PC is busy.

A typical keystroke starts with the user pressing a key on the keyboard. This closes an electrical contact in the switch so the microcontroller and sense that you've pressed the switch. Alas, switches (being the mechanical things that they are) do not always close (make contact) so cleanly. Often, the contacts bounce off one another several times before coming to rest making a solid contact. If the microcontroller chip reads the switch constantly, these bouncing contacts will look like a very quick series of key presses and releases. This could generate *multiple* keystrokes to the main computers, a phenomenon known as *keybounce*, common to many cheap and old keyboards. But even on the most expensive and newest keyboards, keybounce is a problem if you look at the switch a million times a second; mechanical switches simply cannot settle down that quickly. Most keyboard scanning algorithms, therefore, control how often they scan the keyboard. A typical inexpensive key will settle down within five milliseconds, so if the keyboard scanning software only looks at the key every ten milliseconds, or so, the controller will effectively miss the keybounce<sup>1</sup>.

Simply noting that a key is pressed is not sufficient reason to generate a key code. A user may hold a key down for many tens of milliseconds before releasing it. The keyboard controller must not generate a new key sequence every time it scans the keyboard and finds a key held down. Instead, it should generate a single key code value when the key goes from an up position to the down position (a *down key* operation). Upon detecting a down key stroke, the microcontroller sends a keyboard *scan code* to the PC. The scan code is *not* related to the ASCII code for that key, it is an arbitrary value IBM chose when they first developed the PC's keyboard.

....

<sup>1.</sup> A typical user cannot type 100 characters/sec nor reliably press a key for less than 1/50th of a second, so scanning the keyboard at 10 msec intervals will not lose any keystrokes.

The PC keyboard actually generates *two* scan codes for every key you press. It generates a *down code* when you press a key and an *up code* when you release the key. The 8042 microcontroller chip transmits these scan codes to the PC where they are processed by the keyboard's interrupt service routine. Having separate up and down codes is important because certain keys (like shift, control, and alt) are only meaningful when held down. By generating up codes for all the keys, the keyboard ensures that the keyboard interrupt service routine knows which keys are pressed while the user is holding down one of these *modifier* keys. The following table lists the scan codes that the keyboard microcontroller transmits to the PC:

| Key  | Down | Up | Key     | Down | Up | Key     | Down | Up | Key    | Down                    | Up |
|------|------|----|---------|------|----|---------|------|----|--------|-------------------------|----|
| Esc  | 1    | 81 | [{      | 1A   | 9A | ,<      | 33   | B3 | center | 4C                      | CC |
| 1!   | 2    | 82 | ]}      | 1B   | 9B | .>      | 34   | B4 | right  | 4D                      | CD |
| 2@   | 3    | 83 | Enter   | 1C   | 9C | /?      | 35   | B5 | +      | 4E                      | CE |
| 3 #  | 4    | 84 | Ctrl    | 1D   | 9D | R shift | 36   | B6 | end    | 4F                      | CF |
| 4\$  | 5    | 85 | Α       | 1E   | 9E | * PrtSc | 37   | B7 | down   | 50                      | D0 |
| 5%   | 6    | 86 | S       | 1F   | 9F | alt     | 38   | B8 | pgdn   | 51                      | D1 |
| 6 ^  | 7    | 87 | D       | 20   | A0 | space   | 39   | B9 | ins    | 52                      | D2 |
| 7 &  | 8    | 88 | F       | 21   | A1 | CAPS    | 3A   | BA | del    | 53                      | D3 |
| 8*   | 9    | 89 | G       | 22   | A2 | F1      | 3B   | BB | /      | E0 35                   | B5 |
| 9(   | 0A   | 8A | Н       | 23   | A3 | F2      | 3C   | BC | enter  | E0 1C                   | 9C |
| 0)   | 0B   | 8B | J       | 24   | A4 | F3      | 3D   | BD | F11    | 57                      | D7 |
|      | 0C   | 8C | K       | 25   | A5 | F4      | 3E   | BE | F12    | 58                      | D8 |
| = +  | 0D   | 8D | L       | 26   | A6 | F5      | 3F   | BF | ins    | E0 52                   | D2 |
| Bksp | 0E   | 8E | ;:      | 27   | A7 | F6      | 40   | C0 | del    | E0 53                   | D3 |
| Tab  | 0F   | 8F |         | 28   | A8 | F7      | 41   | C1 | home   | E0 47                   | C7 |
| Q    | 10   | 90 | `~      | 29   | A9 | F8      | 42   | C2 | end    | E0 4F                   | CF |
| W    | 11   | 91 | L shift | 2A   | AA | F9      | 43   | C3 | pgup   | E0 49                   | C9 |
| E    | 12   | 92 | \       | 2B   | AB | F10     | 44   | C4 | pgdn   | E0 51                   | D1 |
| R    | 13   | 93 | Z       | 2C   | AC | NUM     | 45   | C5 | left   | E0 4B                   | CB |
| Т    | 14   | 94 | X       | 2D   | AD | SCRL    | 46   | C6 | right  | E0 4D                   | CD |
| Y    | 15   | 95 | С       | 2E   | AE | home    | 47   | C7 | up     | E0 48                   | C8 |
| U    | 16   | 96 | V       | 2F   | AF | ир      | 48   | C8 | down   | E0 50                   | D0 |
| Ι    | 17   | 97 | В       | 30   | B0 | pgup    | 49   | С9 | R alt  | E0 38                   | B8 |
| 0    | 18   | 98 | Ν       | 31   | B1 | -       | 4A   | CA | R ctrl | E0 1D                   | 9D |
| Р    | 19   | 99 | М       | 32   | B2 | left    | 4B   | CB | Pause  | E1 1D<br>45 E1<br>9D C5 | -  |

Table 72: PC Keyboard Scan Codes (in hex)

The keys in italics are found on the numeric keypad. Note that certain keys transmit two or more scan codes to the system. The keys that transmit more than one scan code were new keys added to the keyboard when IBM designed the 101 key enhanced keyboard.

When the scan code arrives at the PC, a second microcontroller chip receives the scan code, does a conversion on the scan code<sup>2</sup>, makes the scan code available at I/O port 60h, and then interrupts the processor and leaves it up to the keyboard ISR to fetch the scan code from the I/O port.

The keyboard (int 9) interrupt service routine reads the scan code from the keyboard input port and processes the scan code as appropriate. Note that the scan code the system receives from the keyboard microcontroller is a single value, even though some keys on the keyboard represent up to four different values. For example, the "A" key on the keyboard can produce A, a, ctrl-A, or alt-A. The actual code the system yields depends upon the current state of the modifier keys (shift, ctrl, alt, capslock, and numlock). For example, if an A key scan code comes along (1Eh) and the shift key is down, the system produces the ASCII code for an uppercase A. If the user is pressing *multiple* modifier keys the system prioritizes them from low to high as follows:

- No modifier key down
- Numlock/Capslock (same precedence, lowest priority)
- shift
- ctrl
- alt (highest priority)

Numlock and capslock affect different sets of keys<sup>3</sup>, so there is no ambiguity resulting from their equal precedence in the above chart. If the user is pressing two modifier keys at the same time, the system only recognizes the modifier key with the highest priority above. For example, if the user is pressing the ctrl and alt keys at the same time, the system only recognizes the alt key. The numlock, capslock, and shift keys are a special case. If numlock or capslock is active, pressing the shift key makes it inactive. Likewise, if numlock or capslock is inactive, pressing the shift key effectively "activates" these modifiers.

Not all modifiers are legal for every key. For example, ctrl-8 is not a legal combination. The keyboard interrupt service routine ignores all keypresses combined with illegal modifier keys. For some unknown reason, IBM decided to make certain key combinations legal and others illegal. For example, ctrl-left and ctrl-right are legal, but ctrl-up and ctrl-down are not. You'll see how to fix this problem a little later.

The shift, ctrl, and alt keys are *active* modifiers. That is, modification to a keypress occurs only while the user holds down one of these modifier keys. The keyboard ISR keeps track of whether these keys are down or up by setting an associated bit upon receiving the down code and clearing that bit upon receiving the up code for shift, ctrl, or alt. In contrast, the numlock, scroll lock, and capslock keys are *toggle* modifiers<sup>4</sup>. The keyboard ISR inverts an associated bit every time it sees a down code followed by an up code for these keys.

Most of the keys on the PC's keyboard correspond to ASCII characters. When the keyboard ISR encounters such a character, it translates it to a 16 bit value whose L.O. byte is the ASCII code and the H.O. byte is the key's scan code. For example, pressing the "A" key with no modifier, with shift, and with control produces 1E61h, 1E41h, and 1E01h, respectively ("a", "A", and ctrl-A). Many key sequences do not have corresponding ASCII codes. For example, the function keys, the cursor control keys, and the alt key sequences do not have corresponding ASCII codes. For these special *extended* code, the keyboard ISR stores a zero in the L.O. byte (where the ASCII code typically goes) and the extended code goes in the H.O. byte. The extended code is usually, though certainly not always, the scan code for that key.

The only problem with this extended code approach is that the value zero is a legal ASCII character (the NUL character). Therefore, you cannot directly enter NUL characters into an application. If an application must input NUL characters, IBM has set aside the extended code 0300h (ctrl-3) for this purpose. You application must explicitly convert this extended code to the NUL character (actually, it need only recog-

The keyboard doesn't actually transmit the scan codes appearing in the previous table. Instead, it transmits its own scan code that the PC's microcontroller translates to the scan codes in the table. Since the programmer never sees the native scan codes so we will ignore them.
 Numlock only affects the keys on the numeric keypad, capslock only affects the alphabetic keys.

<sup>4.</sup> It turns out the INS key is also a toggle modifier, since it toggles a bit in the BIOS variable area. However, INS also returns a scan code, the other modifiers do not.

nize the H.O. value 03, since the L.O. byte already is the NUL character). Fortunately, very few programs need to allow the input of the NUL character from the keyboard, so this problem is rarely an issue.

The following table lists the scan and extended key codes the keyboard ISR generates for applications in response to a keypress with various modifiers. Extended codes are in italics. All other values (except the scan code column) represent the L.O. eight bits of the 16 bit code. The H.O. byte comes from the scan code column.

| Кеу   | Scan<br>Code | ASCII | Shift <sup>a</sup> | Ctrl | Alt  | Num | Caps | Shift<br>Caps | Shift<br>Num |
|-------|--------------|-------|--------------------|------|------|-----|------|---------------|--------------|
| Esc   | 01           | 1B    | 1B                 | 1B   |      | 1B  | 1B   | 1B            | 1B           |
| 1!    | 02           | 31    | 21                 |      | 7800 | 31  | 31   | 31            | 31           |
| 2@    | 03           | 32    | 40                 | 0300 | 7900 | 32  | 32   | 32            | 32           |
| 3 #   | 04           | 33    | 23                 |      | 7A00 | 33  | 33   | 33            | 33           |
| 4\$   | 05           | 34    | 24                 |      | 7B00 | 34  | 34   | 34            | 34           |
| 5 %   | 06           | 35    | 25                 |      | 7C00 | 35  | 35   | 35            | 35           |
| 6 ^   | 07           | 36    | 5E                 | 1E   | 7D00 | 36  | 36   | 36            | 36           |
| 7 &   | 08           | 37    | 26                 |      | 7E00 | 37  | 37   | 37            | 37           |
| 8 *   | 09           | 38    | 2A                 |      | 7F00 | 38  | 38   | 38            | 38           |
| 9(    | 0A           | 39    | 28                 |      | 8000 | 39  | 39   | 39            | 39           |
| 0)    | 0B           | 30    | 29                 |      | 8100 | 30  | 30   | 30            | 30           |
|       | 0C           | 2D    | 5F                 | 1F   | 8200 | 2D  | 2D   | 5F            | 5F           |
| = +   | 0D           | 3D    | 2B                 |      | 8300 | 3D  | 3D   | 2B            | 2B           |
| Bksp  | 0E           | 08    | 08                 | 7F   |      | 08  | 08   | 08            | 08           |
| Tab   | 0F           | 09    | 0F00               |      |      | 09  | 09   | 0F00          | 0F00         |
| Q     | 10           | 71    | 51                 | 11   | 1000 | 71  | 51   | 71            | 51           |
| W     | 11           | 77    | 57                 | 17   | 1100 | 77  | 57   | 77            | 57           |
| Е     | 12           | 65    | 45                 | 05   | 1200 | 65  | 45   | 65            | 45           |
| R     | 13           | 72    | 52                 | 12   | 1300 | 72  | 52   | 72            | 52           |
| Т     | 14           | 74    | 54                 | 14   | 1400 | 74  | 54   | 74            | 54           |
| Y     | 15           | 79    | 59                 | 19   | 1500 | 79  | 59   | 79            | 59           |
| U     | 16           | 75    | 55                 | 15   | 1600 | 75  | 55   | 75            | 55           |
| Ι     | 17           | 69    | 49                 | 09   | 1700 | 69  | 49   | 69            | 49           |
| 0     | 18           | 6F    | 4F                 | 0F   | 1800 | 6F  | 4F   | 6F            | 4F           |
| Р     | 19           | 70    | 50                 | 10   | 1900 | 70  | 50   | 70            | 50           |
| [ {   | 1A           | 5B    | 7B                 | 1B   |      | 5B  | 5B   | 7B            | 7B           |
| ]}    | 1B           | 5D    | 7D                 | 1D   |      | 5D  | 5D   | 7D            | 7D           |
| enter | 1C           | 0D    | 0D                 | 0A   |      | 0D  | 0D   | 0A            | 0A           |
| ctrl  | 1D           |       |                    |      |      |     |      |               |              |
| А     | 1E           | 61    | 41                 | 01   | 1E00 | 61  | 41   | 61            | 41           |
| S     | 1F           | 73    | 53                 | 13   | 1F00 | 73  | 53   | 73            | 53           |
| D     | 20           | 64    | 44                 | 04   | 2000 | 64  | 44   | 64            | 44           |
| F     | 21           | 66    | 46                 | 06   | 2100 | 66  | 46   | 66            | 46           |
| G     | 22           | 67    | 47                 | 07   | 2200 | 67  | 47   | 67            | 47           |
| Н     | 23           | 68    | 48                 | 08   | 2300 | 68  | 48   | 68            | 48           |
| J     | 24           | 6A    | 4A                 | 0A   | 2400 | 6A  | 4A   | 6A            | 4A           |
| K     | 25           | 6B    | 4B                 | 0B   | 2500 | 6B  | 4B   | 6B            | 4B           |
| L     | 26           | 6C    | 4C                 | 0C   | 2600 | 6C  | 4C   | 6C            | 4C           |
| ;:    | 27           | 3B    | 3A                 |      |      | 3B  | 3B   | 3A            | 3A           |
|       | 28           | 27    | 22                 |      |      | 27  | 27   | 22            | 22           |
| Кеу   | Scan<br>Code | ASCII | Shift              | Ctrl | Alt  | Num | Caps | Shift<br>Caps | Shift<br>Num |

 Table 73: Keyboard Codes (in hex)

| Кеу            | Scan         | ASCII | Shift <sup>a</sup> | Ctrl            | Alt  | Num  | Caps | Shift         | Shift |
|----------------|--------------|-------|--------------------|-----------------|------|------|------|---------------|-------|
|                | Code         | ()    |                    |                 |      | (0)  | (0)  | Caps          | Num   |
| `~             | 29           | 60    | 7E                 |                 |      | 60   | 60   | 7E            | 7E    |
| Lshift         | 2A           |       |                    | 1.0             |      |      |      |               |       |
| \              | 2B           | 5C    | 7C                 | 1C              |      | 5C   | 5C   | 7C            | 7C    |
| Z              | 2C           | 7A    | 5A                 | 1A              | 2C00 | 7A   | 5A   | 7A            | 5A    |
| Х              | 2D           | 78    | 58                 | 18              | 2D00 | 78   | 58   | 78            | 58    |
| С              | 2E           | 63    | 43                 | 03              | 2E00 | 63   | 43   | 63            | 43    |
| V              | 2F           | 76    | 56                 | 16              | 2F00 | 76   | 56   | 76            | 56    |
| В              | 30           | 62    | 42                 | 02              | 3000 | 62   | 42   | 62            | 42    |
| Ν              | 31           | 6E    | 4E                 | 0E              | 3100 | 6E   | 4E   | 6E            | 4E    |
| М              | 32           | 6D    | 4D                 | 0D              | 3200 | 6D   | 4D   | 6D            | 4D    |
| , <            | 33           | 2C    | 3C                 |                 |      | 2C   | 2C   | 3C            | 3C    |
| . >            | 34           | 2E    | 3E                 |                 |      | 2E   | 2E   | 3E            | 3E    |
| /?             | 35           | 2F    | 3F                 |                 |      | 2F   | 2F   | 3F            | 3F    |
| Rshift         | 36           |       |                    |                 |      |      |      |               |       |
| * PrtSc        | 37           | 2A    | INT 5 <sup>b</sup> | 10 <sup>c</sup> |      | 2A   | 2A   | INT 5         | INT : |
| alt            | 38           |       |                    |                 |      |      |      |               |       |
| space          | 39           | 20    | 20                 | 20              |      | 20   | 20   | 20            | 20    |
| caps           | 3A           |       |                    |                 |      |      |      |               |       |
| F1             | 3B           | 3B00  | 5400               | 5E00            | 6800 | 3B00 | 3B00 | 5400          | 5400  |
| F2             | 3C           | 3C00  | 5500               | 5F00            | 6900 | 3C00 | 3C00 | 5500          | 5500  |
| F3             | 3D           | 3D00  | 5600               | 6000            | 6A00 | 3D00 | 3D00 | 5600          | 5600  |
| F4             | 3E           | 3E00  | 5700               | 6100            | 6B00 | 3E00 | 3E00 | 5700          | 5700  |
| F5             | 3F           | 3F00  | 5800               | 6200            | 6C00 | 3F00 | 3F00 | 5800          | 5800  |
| F6             | 40           | 4000  | 5900               | 6300            | 6D00 | 4000 | 4000 | 5900          | 5900  |
| F7             | 41           | 4100  | 5A00               | 6400            | 6E00 | 4100 | 4100 | 5A00          | 5A00  |
| F8             | 42           | 4200  | 5B00               | 6500            | 6F00 | 4200 | 4200 | 5B00          | 5B00  |
| F9             | 43           | 4300  | 5C00               | 6600            | 7000 | 4300 | 4300 | 5C00          | 500   |
| F10            | 44           | 4400  | 5D00               | 6700            | 7100 | 4400 | 4400 | 5D00          | 5D00  |
| num            | 45           |       |                    |                 |      |      |      |               |       |
| scrl           | 46           |       |                    |                 |      |      |      |               |       |
| home           | 47           | 4700  | 37                 | 7700            |      | 37   | 4700 | 37            | 4700  |
| up             | 48           | 4800  | 38                 |                 |      | 38   | 4800 | 38            | 4800  |
| pgup           | 49           | 4900  | 39                 | 8400            |      | 39   | 4900 | 39            | 4900  |
| _d             | 4A           | 2D    | 2D                 |                 |      | 2D   | 2D   | 2D            | 2D    |
| left           | 4B           | 4B00  | 34                 | 7300            |      | 34   | 4B00 | 34            | 4B00  |
| center         | 4C           | 4C00  | 35                 |                 |      | 35   | 4C00 | 35            | 4C00  |
| right          | 4D           | 4D00  | 36                 | 7400            |      | 36   | 4D00 | 36            | 4D00  |
| + <sup>e</sup> | 4E           | 2B    | 2B                 |                 |      | 2B   | 2B   | 2B            | 2B    |
| end            | 4F           | 4F00  | 31                 | 7500            |      | 31   | 4F00 | 31            | 4F00  |
| down           | 50           | 5000  | 32                 |                 |      | 32   | 5000 | 32            | 5000  |
| pgdn           | 51           | 5100  | 33                 | 7600            |      | 33   | 5100 | 33            | 5100  |
| ins            | 52           | 5200  | 30                 |                 |      | 30   | 5200 | 30            | 5200  |
| del            | 53           | 5300  | 2E                 |                 |      | 2E   | 5300 | 2E            | 5300  |
| Кеу            | Scan<br>Code | ASCII | Shift              | Ctrl            | Alt  | Num  | Caps | Shift<br>Caps | Shift |

# Table 73: Keyboard Codes (in hex)

a. For the alphabetic characters, if capslock is active then see the shift-capslock column.

b. Pressing the PrtSc key does not produce a scan code. Instead, BIOS executes an int 5 instruction which should print the screen.

c. This is the control-P character that will activate the printer under MS-DOS.

d. This is the minus key on the keypad.

e. This is the plus key on the keypad.

The 101-key keyboards generally provide an enter key and a "/" key on the numeric keypad. Unless you write your own int 9 keyboard ISR, you will not be able to differentiate these keys from the ones on the main keyboard. The separate cursor control pad also generates the same extended codes as the numeric keypad, except it never generates numeric ASCII codes. Otherwise, you cannot differentiate these keys from the equivalent keys on the numeric keypad (assuming numlock is off, of course).

The keyboard ISR provides a special facility that lets you enter the ASCII code for a keystroke directly from the keyboard. To do this, hold down the alt key and typing out the *decimal* ASCII code (0..255) for a character on the numeric keypad. The keyboard ISR will convert these keystrokes to an eight-bit value, attach at H.O. byte of zero to the character, and use that as the character code.

The keyboard ISR inserts the 16 bit value into the PC's *type ahead buffer*. The system type ahead buffer is a circular queue that uses the following variables

```
40:1A - HeadPtr word ?
40:1C - TailPtr word ?
40:1E - Buffer word 16 dup (?)
```

The keyboard ISR inserts data at the location pointed at by TailPtr. The BIOS keyboard function removes characters from the location pointed at by the HeadPtr variable. These two pointers almost always contain an offset into the Buffer array<sup>5</sup>. If these two pointers are equal, the type ahead buffer is empty. If the value in HeadPtr is two greater than the value in TailPtr (or HeadPtr is 1Eh and TailPtr is 3Ch), then the buffer is full and the keyboard ISR will reject any additional keystrokes.

Note that the TailPtr variable always points at the next available location in the type ahead buffer. Since there is no "count" variable providing the number of entries in the buffer, we must always leave one entry free in the buffer area; this means the type ahead buffer can only hold 15 keystrokes, not 16.

In addition to the type ahead buffer, the BIOS maintains several other keyboard-related variables in segment 40h. The following table lists these variables and their contents:

| Name                             | Address <sup>a</sup> | Size | Description                                                                                                    |
|----------------------------------|----------------------|------|----------------------------------------------------------------------------------------------------|
| KbdFlags1<br>(modifier<br>flags) | 40:17                | Byte | This byte maintains the current status of the modifier<br>keys on the keyboard. The bits have the following<br>meanings:<br>bit 7: Insert mode toggle<br>bit 6: Capslock toggle (1=capslock on)<br>bit 5: Numlock toggle (1=numlock on)<br>bit 4: Scroll lock toggle (1=scroll lock on)<br>bit 3: Alt key (1=alt is down)<br>bit 2: Ctrl key (1=ctrl is down)<br>bit 1: Left shift key (1=left shift is down)<br>bit 0: Right shift key (1=right shift is down) |

**Table 74: Keyboard Related BIOS Variables** 

<sup>5.</sup> It is possible to change these pointers so they point elsewhere in the 40H segment, but this is not a good idea because many applications assume that these two pointers contain a value in the range 1Eh..3Ch.

| Name                                  | Address <sup>a</sup> | Size | Description                                                                                                    |
|---------------------------------------|----------------------|------|----------------------------------------------------------------------------------------------------|
| KbdFlags2<br>(Toggle<br>keys<br>down) | 40:18                | Byte | Specifies if a toggle key is currently down.bit 7: Insert key (currently down if 1)bit 6: Capslock key (currently down if 1)bit 5: Numlock key (currently down if 1)bit 4: Scroll lock key (currently down if 1)bit 3: Pause state locked (ctrl-Numlock) if onebit 2: SysReq key (currently down if 1)bit 1: Left alt key (currently down if 1)bit 0: Left ctrl key (currently down if 1) |
| AltKpd                                | 40:19                | Byte | BIOS uses this to compute the ASCII code for an alt<br>Keypad sequence.                                                                                                    |
| BufStart                              | 40:80                | Word | Offset of start of keyboard buffer (1Eh). Note: this vari-<br>able is not supported on many systems, be careful if<br>you use it.                                                                                                    |
| BufEnd                                | 40:82                | Word | Offset of end of keyboard buffer (3Eh). See the note above.                                                                                                    |
| KbdFlags3                             | 40:96                | Byte | Miscellaneous keyboard flags.<br>bit 7: Read of keyboard ID in progress<br>bit 6: Last char is first kbd ID character<br>bit 5: Force numlock on reset<br>bit 4: 1 if 101-key kbd, 0 if 83/84 key kbd.<br>bit 3: Right alt key pressed if 1<br>bit 2: Right ctrl key pressed if 1<br>bit 1: Last scan code was E0h<br>bit 0: Last scan code was E1h                                       |
| KbdFlags4                             | 40:97                | Byte | More miscellaneous keyboard flags.<br>bit 7: Keyboard transmit error<br>bit 6: Mode indicator update<br>bit 5: Resend receive flag<br>bit 4: Acknowledge received<br>bit 3: Must always be zero<br>bit 2: Capslock LED (1=0n)<br>bit 1: Numlock LED (1=0n)<br>bit 0: Scroll lock LED (1=0n)                                                                                               |

**Table 74: Keyboard Related BIOS Variables** 

a. Addresses are all given in hexadecimal

One comment is in order about KbdFlags1 and KbdFlags4. Bits zero through two of the KbdFlags4 variable is BIOS' current settings for the LEDs on the keyboard. periodically, BIOS compares the values for capslock, numlock, and scroll lock in KbdFlags1 against these three bits in KbdFlags4. If they do not agree, BIOS will send an appropriate command to the keyboard to update the LEDs and it will change the values in the KbdFlags4 variable so the system is consistent. Therefore, if you mask in new values for numlock, scroll lock, or caps lock, the BIOS will automatically adjust KbdFlags4 and set the LEDs accordingly.

## 20.2 The Keyboard Hardware Interface

IBM used a very simple hardware design for the keyboard port on the original PC and PC/XT machines. When they introduced the PC/AT, IBM completely resigned the interface between the PC and

the keyboard. Since then, almost every PC model and PC clone has followed this keyboard interface standard<sup>6</sup>. Although IBM extended the capabilities of the keyboard controller when they introduced their PS/2 systems, the PS/2 models are still upwards compatible from the PC/AT design. Since there are so few original PCs in use today (and fewer people write original software for them), we will ignore the original PC keyboard interface and concentrate on the AT and later designs.

There are two keyboard microcontrollers that the system communicates with – one on the PC's motherboard (the *on-board* microcontroller) and one inside the keyboard case (the *keyboard* microcontroller). Communication with the on-board microcontroller is through I/O port 64h. Reading this byte provides the status of the keyboard controller. Writing to this byte sends the on-board microcontroller a command. The organization of the status byte is

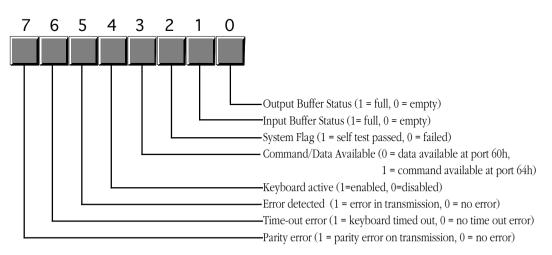

On-Board 8042 Keyboard Microcontroller Status Byte (Read Port 64h)

Communication to the microcontroller in the keyboard unit is via the bytes at I/O addresses 60h and 64h. Bits zero and one in the status byte at port 64h provide the necessary *handshaking* control for these ports. Before writing any data to these ports, bit zero of port 64h must be zero; data is available for reading from port 60h when bit one of port 64h contains a one. The keyboard enable and disable bits in the command byte (port 64h) determine whether the keyboard is active and whether the keyboard will interrupt the system when the user presses (or releases) a key, etc.

Bytes written to port 60h are sent to the keyboard microcontroller and bytes written to port 64h are sent to the on-board microcontroller. Bytes read from port 60h generally come from the keyboard, although you can program the on-board microcontroller to return certain values at this port, as well. The following tables lists the commands sent to the keyboard microcontroller and the values you can expect back. The following table lists the allowable commands you can write to port 64h:

| Value (hex) | Description                                                                                 |
|-------------|---------------------------------------------------------------------------------------------|
| 20          | Transmit keyboard controller's command byte to system as a scan code at port 60h.           |
| 60          | The next byte written to port 60h will be stored in the keyboard controller's command byte. |

Table 75: On-Board Keyboard Controller Commands (Port 64h)

<sup>6.</sup> We will ignore the PCjr machine in this discussion.

| Value (hex) | Description                                                                                                    |
|-------------|----------------------------------------------------------------------------------------------------|
| A4          | Test if a password is installed (PS/2 only). Result comes back in port 60h. 0FAh means a password is installed, 0F1h means no password.                                                                                                    |
| A5          | Transmit password (PS/2 only). Starts receipt of password. The next sequence of scan codes written to port 60h, ending with a zero byte, are the new password.                                                                                                    |
| A6          | Password match. Characters from the keyboard are compared to password until a match occurs.                                                                                                    |
| A7          | Disable mouse device (PS/2 only). Identical to setting bit five of the command byte.                                                                                                    |
| A8          | Enable mouse device (PS/2 only). Identical to clearing bit five of the command byte.                                                                                                    |
| A9          | Test mouse device. Returns 0 if okay, 1 or 2 if there is a stuck clock, 3 or 4 if there is a stuck data line. Results come back in port 60h.                                                                                                    |
| AA          | Initiates self-test. Returns 55h in port 60h if successful.                                                                                                    |
| AB          | Keyboard interface test. Tests the keyboard interface. Returns 0 if okay, 1 or 2 if there is a stuck clock, 3 or 4 if there is a stuck data line. Results come back in port 60h.                                                                                                    |
| AC          | Diagnostic. Returns 16 bytes from the keyboard's microcontroller chip. Not available or PS/2 systems.                                                                                                    |
| AD          | Disable keyboard. Same operation as setting bit four of the command register.                                                                                                    |
| AE          | Enable keyboard. Same operation as clearing bit four of the command register.                                                                                                    |
| CO          | Read keyboard input port to port 60h. This input port contains the following values:<br>bit 7: Keyboard inhibit keyswitch (0 = inhibit, 1 = enabled).<br>bit 6: Display switch (0=color, 1=mono).<br>bit 5: Manufacturing jumper.<br>bit 4: System board RAM (always 1).<br>bits 0-3: undefined.                                                                                                    |
| C1          | Copy input port (above) bits 0-3 to status bits 4-7. (PS/2 only)                                                                                                    |
| C2          | Copy input pot (above) bits 4-7 to status port bits 4-7. (PS/2 only).                                                                                                    |
| D0          | Copy microcontroller output port value to port 60h (see definition below).                                                                                                    |
| D1          | <ul> <li>Write the next data byte written to port 60h to the microcontroller output port. This por has the following definition:</li> <li>bit 7: Keyboard data.</li> <li>bit 6: Keyboard clock.</li> <li>bit 5: Input buffer empty flag.</li> <li>bit 4: Output buffer full flag.</li> <li>bit 3: Undefined.</li> <li>bit 1: Gate A20 line.</li> <li>bit 0: System reset (if zero).</li> </ul> Note: writing a zero to bit zero will reset the machine. Writing a one to bit one combines address lines 10 and 20 on the BC's address bus. |
| D2          | Writing a one to bit one combines address lines 19 and 20 on the PC's address bus.<br>Write keyboard buffer. The keyboard controller returns the next value sent to port 60h a                                                                                                    |
|             | though a keypress produced that value. (PS/2 only).                                                                                                    |
| D3          | Write mouse buffer. The keyboard controller returns the next value sent to port 60h as though a mouse operation produced that value. (PS/2 only).                                                                                                    |
| D4          | Writes the next data byte (60h) to the mouse (auxiliary) device. (PS/2 only).                                                                                                    |

 Table 75: On-Board Keyboard Controller Commands (Port 64h)

| Value (hex) | Description                                                                                                    |
|-------------|----------------------------------------------------------------------------------------------------|
| EO          | Read test inputs. Returns in port 60h the status of the keyboard serial lines. Bit zero con-<br>tains the keyboard clock input, bit one contains the keyboard data input. |
| Fx          | Pulse output port (see definition for D1). Bits 0-3 of the keyboard controller command byte are pulsed onto the output port. Resets the system if bit zero is a zero.     |

 Table 75: On-Board Keyboard Controller Commands (Port 64h)

Commands 20h and 60h let you read and write the *keyboard controller command byte*. This byte is internal to the on-board microcontroller and has the following layout:

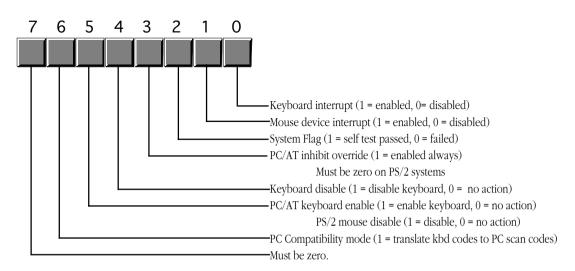

On-Board 8042 Keyboard Microcontroller Command byte (see commands 20h and 60h)

The system transmits bytes written to I/O port 60h directly to the keyboard's microcontroller. Bit zero of the status register must contain a zero before writing any data to this port. The commands the keyboard recognizes are

| Value (hex) | Description                                                                                                    |
|-------------|----------------------------------------------------------------------------------------------------|
| ED          | Send LED bits. The next byte written to port 60h updates the LEDs on the keyboard. The parameter (next) byte contains:<br>bits 3-7: Must be zero.<br>bit 2: Capslock LED (1 = on, 0 = off).<br>bit 1: Numlock LED (1 = on, 0 = off).<br>bit 0: Scroll lock LED (1 = on, 0 = off). |
| EE          | Echo commands. Returns 0EEh in port 60h as a diagnostic aid.                                                                                                    |

| Value (hex) | Description                                                                                                    |
|-------------|----------------------------------------------------------------------------------------------------|
| FO          | <ul> <li>Select alternate scan code set (PS/2 only). The next byte written to port 60h selects one of the following options:</li> <li>00: Report current scan code set in use (next value read from port 60h).</li> <li>01: Select scan code set #1 (standard PC/AT scan code set).</li> <li>02: Select scan code set #2.</li> <li>03: Select scan code set #3.</li> </ul> |
| F2          | Send two-byte keyboard ID code as the next two bytes read from port 60h (PS/2 only).                                                                                                    |
| F3          | Set Autorepeat delay and repeat rate. Next byte written to port 60h determines rate:<br>bit 7: must be zero<br>bits 5,6: Delay. $00 - \frac{1}{4}$ sec, $01 - \frac{1}{2}$ sec, $10 - \frac{3}{4}$ sec, $11 - 1$ sec.<br>bits 0-4: Repeat rate. 0- approx 30 chars/sec to 1Fh- approx 2 chars/sec.                                                                         |
| F4          | Enable keyboard.                                                                                                    |
| F5          | Reset to power on condition and wait for enable command.                                                                                                    |
| F6          | Reset to power on condition and begin scanning keyboard.                                                                                                    |
| F7          | Make all keys autorepeat (PS/2 only).                                                                                                    |
| F8          | Set all keys to generate an up code and a down code (PS/2 only).                                                                                                    |
| F9          | Set all keys to generate an up code only (PS/2 only).                                                                                                    |
| FA          | Set all keys to autorepeat and generate up and down codes (PS/2 only).                                                                                                    |
| FB          | Set an individual key to autorepeat. Next byte contains the scan code of the desired key. (PS/2 only).                                                                                                    |
| FC          | Set an individual key to generate up and down codes. Next byte contains the scan code of the desired key. (PS/2 only).                                                                                                    |
| FD          | Set an individual key to generate only down codes. Next byte contains the scan code of the desired key. (PS/2 only).                                                                                                    |
| FE          | Resend last result. Use this command if there is an error receiving data.                                                                                                    |
| FF          | Reset keyboard to power on state and start the self-test.                                                                                                    |

 Table 76: Keyboard Microcontroller Commands (Port 60h)

The following short program demonstrates how to send commands to the keyboard's controller. This little TSR utility programs a "light show" on the keyboard's LEDs.

```
; LEDSHOW.ASM
; This short TSR creates a light show on the keyboard's LEDs. For space
; reasons, this code does not implement a multiplex handler nor can you
; remove this TSR once installed. See the chapter on resident programs
; for details on how to do this.
; cseg and EndResident must occur before the standard library segments!
cseg
                      para public `code'
              segment
cseg
              ends
; Marker segment, to find the end of the resident section.
EndResident
             segment para public 'Resident'
EndResident
              ends
              .xlist
              include stdlib.a
              includelib stdlib.lib
              .list
```

| byp                 | equ                                                  | <byte ptr=""></byte>                                  |                                                                                                    |  |  |  |  |  |  |
|---------------------|------------------------------------------------------|-------------------------------------------------------|----------------------------------------------------------------------------------------------------|--|--|--|--|--|--|
| cseg                | segment<br>assume                                    | para public `code<br>cs:cseg, ds:cseg                 | ,                                                                                                    |  |  |  |  |  |  |
| ; SetCmd-<br>;<br>; | ; keyboard microcontroller chip (command register at |                                                       |                                                                                                    |  |  |  |  |  |  |
| SetCmd              | proc<br>push<br>push<br>cli                          | near<br>cx<br>ax                                      | ;Save command value.<br>;Critical region, no ints now.                                                                |  |  |  |  |  |  |
| ; Wait until t      | the 8042 is                                          | done processing th                                    | ne current command.                                                                                                   |  |  |  |  |  |  |
| Wait4Empty:         | xor<br>in<br>test<br>loopnz                          | cx, cx<br>al, 64h<br>al, 10b<br>Wait4Empty            | ;Allow 65,536 times thru loop.<br>;Read keyboard status register.<br>;Input buffer full?<br>;If so, wait until empty. |  |  |  |  |  |  |
| ; Okay, send t      | the command                                          | to the 8042:                                          |                                                                                                    |  |  |  |  |  |  |
|                     | pop<br>out                                           | ax<br>64h, al                                         | ;Retrieve command.                                                                                                    |  |  |  |  |  |  |
| Cotoma              | sti<br>pop<br>ret                                    | cx                                                    | ;Okay, ints can happen again.                                                                                         |  |  |  |  |  |  |
| SetCmd              | endp                                                 |                                                       |                                                                                                    |  |  |  |  |  |  |
| ; SendCmd-<br>;     |                                                      | ing routine sends<br>lata port (port 60h              | a command or data byte to the<br>).                                                                                   |  |  |  |  |  |  |
| SendCmd             | proc<br>push<br>push<br>mov<br>mov<br>mov            | near<br>ds<br>bx<br>cx<br>cx, 40h<br>ds, cx<br>bx, ax | ;Save data byte                                                                                                    |  |  |  |  |  |  |
|                     | mov<br>call                                          | al, OADh<br>SetCmd                                    | ;Disable kbd for now.                                                                                                 |  |  |  |  |  |  |
|                     | cli                                                  |                                                       | ;Disable ints while accessing HW.                                                                                     |  |  |  |  |  |  |
| ; Wait until t      | che 8042 is                                          | done processing th                                    | ne current command.                                                                                                   |  |  |  |  |  |  |
| Wait4Empty:         | xor<br>in<br>test<br>loopnz                          | cx, cx<br>al, 64h<br>al, 10b<br>Wait4Empty            | ;Allow 65,536 times thru loop.<br>;Read keyboard status register.<br>;Input buffer full?<br>;If so, wait until empty. |  |  |  |  |  |  |
| ; Okay, send t      | the data to                                          | port 60h                                              |                                                                                                    |  |  |  |  |  |  |
|                     | mov<br>out                                           | al, bl<br>60h, al                                     |                                                                                                    |  |  |  |  |  |  |
|                     | mov<br>call<br>sti                                   | al, OAEh<br>SetCmd                                    | ;Reenable keyboard.<br>;Allow interrupts now.                                                                         |  |  |  |  |  |  |
| SendCmd             | pop<br>pop<br>pop<br>ret<br>endp                     | cx<br>bx<br>ds                                        |                                                                                                    |  |  |  |  |  |  |

| ; SetLEDs-<br>;<br>;                            |                                                     | e value in AL to the LEDs on the keyboard.<br>correspond to scroll, num, and caps lock,<br>ely.                   |                                |                                      |  |  |  |
|-------------------------------------------------|-----------------------------------------------------|----------------------------------------------------------------------------------------------------|--------------------------------|--------------------------------------|--|--|--|
| SetLEDs                                         | proc<br>push<br>push                                | near<br>ax<br>cx                                                                                                  |                                |                                      |  |  |  |
|                                                 | mov                                                 | ah, al                                                                                                    | ;Save LED bit                  | .s.                                  |  |  |  |
|                                                 | mov<br>call<br>mov<br>call                          | al, OEDh<br>SendCmd<br>al, ah<br>SendCmd                                                                          | ;Get paramete                  | mand to 8042.                        |  |  |  |
| SetLEDs                                         | pop<br>pop<br>ret<br>endp                           | сх<br>ах                                                                                                    |                                |                                      |  |  |  |
|                                                 |                                                     |                                                                                                    |                                |                                      |  |  |  |
| ; MyInt1C-<br>;                                 |                                                     | seconds (every 4th<br>ne LEDs to produce                                                                          |                                |                                      |  |  |  |
| CallsPerIter<br>CallCnt<br>LEDIndex<br>LEDTable | equ<br>byte<br>word<br>byte<br>byte<br>byte<br>byte | 4<br>CallsPerIter<br>LEDTable<br>111b, 110b, 101b,<br>111b, 110b, 101b,<br>111b, 110b, 101b,<br>111b, 110b, 101b, | 011b,111b, 11<br>011b,111b, 11 | .0b, 101b, 011b<br>.0b, 101b, 011b   |  |  |  |
|                                                 | byte<br>byte<br>byte<br>byte                        | 000b, 100b, 010b,<br>000b, 100b, 010b,<br>000b, 100b, 010b,<br>000b, 100b, 010b,                                  | 001b, 000b, 1<br>001b, 000b, 1 | .00b, 010b, 001b<br>.00b, 010b, 001b |  |  |  |
|                                                 | byte<br>byte<br>byte<br>byte                        | 000b, 001b, 010b,<br>000b, 001b, 010b,<br>000b, 001b, 010b,<br>000b, 001b, 010b,                                  | 100b, 000b, 0<br>100b, 000b, 0 | 001b, 010b, 100b<br>001b, 010b, 100b |  |  |  |
|                                                 | byte<br>byte<br>byte<br>byte                        | 010b, 001b, 010b,<br>010b, 001b, 010b,<br>010b, 001b, 010b,<br>010b, 001b, 010b,                                  | 100b, 010b, 0<br>100b, 010b, 0 | 001b, 010b, 100b<br>001b, 010b, 100b |  |  |  |
| TableEnd                                        | byte<br>byte<br>byte<br>byte                        | 000b, 111b, 000b,<br>000b, 111b, 000b,<br>000b, 111b, 000b,<br>000b, 111b, 000b,<br>this byte                     | 111b, 000b, 1<br>111b, 000b, 1 | 11b, 000b, 111b<br>11b, 000b, 111b   |  |  |  |
| OldInt1C                                        | equ<br>dword                                        | ?                                                                                                    |                                |                                      |  |  |  |
| MyInt1C                                         | proc<br>assume                                      | far<br>ds:cseg                                                                                                    |                                |                                      |  |  |  |
|                                                 | push<br>push<br>push                                | ds<br>ax<br>bx                                                                                                    |                                |                                      |  |  |  |
|                                                 | mov<br>mov                                          | ax, cs<br>ds, ax                                                                                                  |                                |                                      |  |  |  |
|                                                 | dec<br>jne<br>mov<br>mov<br>call                    | CallCnt<br>NotYet<br>CallCnt, CallsPer<br>bx, LEDIndex<br>al, [bx]<br>SetLEDs                                     | Iter                           | ;Reset call count.                   |  |  |  |

Chapter 20

inc bx bx. offset TableEnd cmp SetTbl ine bx, LEDTable lea SetTbl: mov LEDIndex, bx Not.Yet: qoq bx ax pop рор ds cs:OldInt1C jmp MvInt1C endp Main proc mov ax, cseq mov ds, ax print "LED Light Show", cr, lf bvte bvte "Installing....", cr, lf, 0 ; Patch into the INT 1Ch interrupt vector. Note that the : statements above have made cseq the current data segment. ; so we can store the old INT 1Ch values directly into ; the OldInt1C variable. cli ;Turn off interrupts! mov ax, 0 mov es, ax ax, es:[1Ch\*4] mov mov word ptr OldInt1C, ax ax, es: [1Ch\*4 + 2] mov word ptr OldInt1C+2, ax mov es:[1Ch\*4], offset MyInt1C mov mov es:[1Ch\*4+2], cs ;Okay, ints back on. sti ; We're hooked up, the only thing that remains is to terminate and ; stay resident. print "Installed.", cr, lf, 0 byte mov ah. 62h ;Get this program's PSP int 21h ; value. mov dx, EndResident ;Compute size of program. dx, bx sub ax, 3100h ;DOS TSR command. mov int. 21h Main endp cseq ends segment para stack 'stack' sseq 1024 dup ("stack ") dh stk ends sseg para public 'zzzzz' zzzzzseg segment LastBytes db 16 dup (?) zzzzzseg ends end Main

The keyboard microcontroller also sends data to the on-board microcontroller for processing and release to the system through port 60h. Most of these values are key press scan codes (up or down codes), but the keyboard transmits several other values as well. A well designed keyboard interrupt service routine should be able to handle (or at least ignore) the non-scan code values. Any particular, any program that sends commands to the keyboard needs to be able to handle the resend and acknowledge commands that the keyboard microcontroller returns in port 60h. The keyboard microcontroller sends the following values to the system:

| Value (hex) | Description                                                                                                    |
|-------------|----------------------------------------------------------------------------------------------------|
| 00          | Data overrun. System sends a zero byte as the last value when the keyboard controller's internal buffer overflows. |
| 158<br>81D8 | Scan codes for key presses. The positive values are down codes, the negative values (H.O. bit set) are up codes.   |
| 83AB        | Keyboard ID code returned in response to the F2 command (PS/2 only).                                               |
| AA          | Returned during basic assurance test after reset. Also the up code for the left shift key.                         |
| EE          | Returned by the ECHO command.                                                                                      |
| F0          | Prefix to certain up codes (N/A on PS/2).                                                                          |
| FA          | Keyboard acknowledge to keyboard commands other than resend or ECHO.                                               |
| FC          | Basic assurance test failed (PS/2 only).                                                                           |
| FD          | Diagnostic failure (not available on PS/2).                                                                        |
| FE          | Resend. Keyboard requests the system to resend the last command.                                                   |
| FF          | Key error (PS/2 only).                                                                                             |

**Table 77: Keyboard to System Transmissions** 

Assuming you have not disabled keyboard interrupts (see the keyboard controller command byte), any value the keyboard microcontroller sends to the system through port 60h will generate an interrupt on IRQ line one (int 9). Therefore, the keyboard interrupt service routine normally handles all the above codes. If you are patching into int 9, don't forget to send and end of interrupt (EOI) signal to the 8259A PIC at the end of your ISR code. Also, don't forget you can enable or disable the keyboard interrupt at the 8259A.

In general, your application software should *not* access the keyboard hardware directly. Doing so will probably make your software incompatible with utility software such as keyboard enhancers (keyboard macro programs), pop-up software, and other resident programs that read the keyboard or insert data into the system's type ahead buffer. Fortunately, DOS and BIOS provide an excellent set of functions to read and write keyboard data. Your programs will be much more robust if you stick to using those functions. Accessing the keyboard hardware directly should be left to keyboard ISRs and those keyboard enhancers and pop-up programs that absolutely have to talk directly to the hardware.

## 20.3 The Keyboard DOS Interface

MS-DOS provides several calls to read characters from the keyboard (see "MS-DOS, PC-BIOS, and File I/O" on page 699). The primary thing to note about the DOS calls is that they only return a single byte. This means that you lose the scan code information the keyboard interrupt service routine saves in the type ahead buffer.

If you press a key that has an extended code rather than an ASCII code, MS-DOS returns two keycodes. On the first call MS-DOS returns a zero value. This tells you that you must call the get character routine again. The code MS-DOS returns on the second call is the extended key code.

Note that the Standard Library routines call MS-DOS to read characters from the keyboard. Therefore, the Standard Library getc routine also returns extended keycodes in this manner. The gets and getsm

routines throw away any non-ASCII keystrokes since it would not be a good thing to insert zero bytes into the middle of a zero terminated string.

# 20.4 The Keyboard BIOS Interface

Although MS-DOS provides a reasonable set of routines to read ASCII and extended character codes from the keyboard, the PC's BIOS provides much better keyboard input facilities. Furthermore, there are lots of interesting keyboard related variables in the BIOS data area you can poke around at. In general, if you do not need the I/O redirection facilities provided by MS-DOS, reading your keyboard input using BIOS functions provides much more flexibility.

To call the MS-DOS BIOS keyboard services you use the int 16h instruction. The BIOS provides the following keyboard functions:

| Function # | Input                                                                                                    | Output                                                                                  | Description                                                                                                    |
|------------|----------------------------------------------------------------------------------------------------|-----------------------------------------------------------------------------------------|----------------------------------------------------------------------------------------------------|
| (AH)       | Parameters                                                                                               | Parameters                                                                              |                                                                                                    |
| 0          |                                                                                                    | al- ASCII character<br>ah- scan code                                                    | Read character. Reads next available character from the system's type ahead buffer. Wait for a keystroke if the buffer is empty.                                                                                                    |
| 1          |                                                                                                    | ZF- Set if no key.<br>ZF- Clear if key<br>available.<br>a1- ASCII code<br>ah- scan code | Checks to see if a character is available in the type ahead<br>buffer. Sets the zero flag if not key is available, clears the<br>zero flag if a key is available. If there is an available key,<br>this function returns the ASCII and scan code value in <b>ax</b> .<br>The value in <b>ax</b> is undefined if no key is available. |
| 2          |                                                                                                    | al- shift flags                                                                         | Returns the current status of the shift flags in al. The shift<br>flags are defined as follows:<br>bit 7: Insert toggle<br>bit 6: Capslock toggle<br>bit 5: Numlock toggle<br>bit 4: Scroll lock toggle<br>bit 3: Alt key is down<br>bit 2: Ctrl key is down<br>bit 1: Left shift key is down<br>bit 0: Right shift key is down      |
| 3          | al = 5<br>bh = 0, 1, 2, 3 for<br>1/4, 1/2, 3/4, or 1<br>second delay<br>bl= 01Fh for<br>30/sec to 2/sec. |                                                                                         | Set auto repeat rate. The <b>bh</b> register contains the amount<br>of time to wait before starting the autorepeat operation,<br>the <b>bl</b> register contains the autorepeat rate.                                                                                                    |
| 5          | ch = scan code<br>c1 = ASCII code                                                                        |                                                                                         | Store keycode in buffer. This function stores the value in<br>the cx register at the end of the type ahead buffer. Note<br>that the scan code in ch doesn't have to correspond to the<br>ASCII code appearing in c1. This routine will simply insert<br>the data you provide into the system type ahead buffer.                      |

## **Table 78: BIOS Keyboard Support Functions**

| Function #<br>(AH) | Input<br>Parameters | Output<br>Parameters                                                                    | Description                                                                                                    |
|--------------------|---------------------|-----------------------------------------------------------------------------------------|----------------------------------------------------------------------------------------------------|
| 10h                |                     | al- ASCII character<br>ah- scan code                                                    | Read extended character. Like <b>ah</b> =0 call, except this one passes all key codes, the <b>ah</b> =0 call throws away codes that are not PC/XT compatible.                                                                                                    |
| 11h                |                     | ZF- Set if no key.<br>ZF- Clear if key<br>available.<br>al- ASCII code<br>ah- scan code | Like the ah=01h call except this one does not throw away keycodes that are not PC/XT compatible (i.e., the extra keys found on the 101 key keyboard).                                                                                                    |
| 12h                |                     | al- shift flags<br>ah- extended shift<br>flags                                          | Returns the current status of the shift flags in ax. The shift<br>flags are defined as follows:<br>bit 15: SysReq key pressed<br>bit 14: Capslock key currently down<br>bit 13: Numlock key currently down<br>bit 12: Scroll lock key currently down<br>bit 11: Right alt key is down<br>bit 10:Right ctrl key is down<br>bit 9: Left alt key is down<br>bit 8: Left ctrl key is down<br>bit 7: Insert toggle<br>bit 6: Capslock toggle<br>bit 5: Numlock toggle<br>bit 4: Scroll lock toggle<br>bit 3: Either alt key is down<br>bit 1: Left shift key is down<br>bit 1: Left shift key is down |

## **Table 78: BIOS Keyboard Support Functions**

Note that many of these functions are not supported in every BIOS that was ever written. In fact, only the first three functions were available in the original PC. However, since the AT came along, most BIOSes have supported *at least* the functions above. Many BIOS provide extra functions, and there are many TSR applications you can buy that extend this list even farther. The following assembly code demonstrates how to write an int 16h TSR that provides all the functions above. You can easily extend this if you desire.

```
; INT16.ASM
;
A short passive TSR that replaces the BIOS' int 16h handler.
; This routine demonstrates the function of each of the int 16h
; functions that a standard BIOS would provide.
;
Note that this code does not patch into int 2Fh (multiplex interrupt)
; nor can you remove this code from memory except by rebooting.
; If you want to be able to do these two things (as well as check for
; a previous installation), see the chapter on resident programs. Such
; code was omitted from this program because of length constraints.
;
; cseg and EndResident must occur before the standard library segments!
cseg segment para public 'code'
cseg ends
```

; Marker segment, to find the end of the resident section.

| EndResident<br>EndResident                                                 | segment<br>ends                                                              | para public 'Resid                                                                                                    | dent'                                                                                                    |  |  |
|----------------------------------------------------------------------------|------------------------------------------------------------------------------|----------------------------------------------------------------------------------------------------|----------------------------------------------------------------------------------------------------|--|--|
|                                                                            | .xlist<br>include<br>includelib<br>.list                                     | stdlib.a<br>stdlib.lib                                                                                                    |                                                                                                    |  |  |
| рур                                                                        | equ                                                                          | <byte ptr=""></byte>                                                                                                    |                                                                                                    |  |  |
| cseg                                                                       | segment<br>assume                                                            | <pre>para public `code' cs:cseg, ds:cseg</pre>                                                                                                    | ,                                                                                                    |  |  |
| OldInt16                                                                   | dword                                                                        | ?                                                                                                    |                                                                                                    |  |  |
| ; BIOS variab                                                              | les:                                                                         |                                                                                                    |                                                                                                    |  |  |
| KbdFlags1<br>KbdFlags2<br>AltKpd<br>HeadPtr<br>TailPtr<br>Buffer<br>EndBuf | equ<br>equ<br>equ<br>equ<br>equ<br>equ                                       | <ds:[17h]><br/><ds:[18h]><br/><ds:[19h]><br/><ds:[1ah]><br/><ds:[1ch]><br/>1eh<br/>3eh</ds:[1ch]></ds:[1ah]></ds:[19h]></ds:[18h]></ds:[17h]>                                                                                                    |                                                                                                    |  |  |
| KbdFlags3<br>KbdFlags4                                                     | equ<br>equ                                                                   | <ds:[96h]><br/><ds:[97h]></ds:[97h]></ds:[96h]>                                                                                                    |                                                                                                    |  |  |
| incptr<br>NoWrap:                                                          | macro<br>local<br>add<br>cmp<br>jb<br>mov<br>mov                             | which<br>NoWrap<br>bx, 2<br>bx, EndBuf<br>NoWrap<br>bx, Buffer<br>which, bx                                                                                                    |                                                                                                    |  |  |
|                                                                            | endm                                                                         |                                                                                                    |                                                                                                    |  |  |
| ; MyInt16-<br>;                                                            |                                                                              |                                                                                                    | nt 16h function requests.                                                                                                    |  |  |
| ;<br>;                                                                     | AH<br>                                                                       | Description                                                                                                    |                                                                                                    |  |  |
| ;;;;;;;;;;;;;;;;;;;;;;;;;;;;;;;;;;;;;;;                                    | 00h<br>01h<br>02h<br>03h                                                     | Test for available<br>AX contains next 1<br>Get shift status.<br>Set Autorepeat rat                                                                                                    | e keyboard, return code in AX.<br>e key, ZF=1 if none, ZF=0 and<br>key code if key available.<br>Returns shift key status in AL.<br>te. BH=0,1,2,3 (delay time in                       |  |  |
| ;<br>;<br>;<br>;<br>;                                                      | 05h<br>10h<br>11h<br>12h                                                     | <pre>quarter seconds), BL=01Fh for 30 char/sec to<br/>2 char/sec repeat rate.<br/>Store scan code (in CX) in the type ahead buffer.<br/>Get a key (same as 00h in this implementation).<br/>Test for key (same as 01h).<br/>Get extended key status. Returns status in AX.</pre> |                                                                                                    |  |  |
| MyInt16                                                                    | proc<br>test<br>je<br>cmp<br>jb<br>je<br>cmp<br>je<br>cmp<br>je<br>cmp<br>je | far<br>ah, OEFh<br>GetKey<br>ah, 2<br>TestKey<br>GetStatus<br>ah, 3<br>SetAutoRpt<br>ah, 5<br>StoreKey<br>ah, 11h<br>TestKey<br>ah, 12h<br>ExtStatus                                                                                                    | <pre>;Check for 0h and 10h<br/>;Check for 01h and 02h<br/>;Check for AutoRpt function.<br/>;Check for StoreKey function.<br/>;Extended test key opcode.<br/>;Extended status call</pre> |  |  |

; Well, it's a function we don't know about, so just return to the caller.

iret

; If the user specified ah=0 or ah=10h, come down here (we will not ; differentiate between extended and original PC getc calls).

| ; differentia                       | te between                                           | extended and origi                                                                                              | inal PC getC Calls).                                                                                                    |
|-------------------------------------|------------------------------------------------------|----------------------------------------------------------------------------------------------------|----------------------------------------------------------------------------------------------------|
| GetKey:                             | mov                                                  | ah, 11h                                                                                                    |                                                                                                    |
| -                                   | int                                                  | 16h                                                                                                    | ;See if key is available.                                                                                                    |
|                                     | je                                                   | GetKey                                                                                                    | ;Wait for keystroke.                                                                                                    |
|                                     | push                                                 | ds                                                                                                    |                                                                                                    |
|                                     | push                                                 | bx                                                                                                    |                                                                                                    |
|                                     | mov                                                  | ax, 40h                                                                                                    |                                                                                                    |
|                                     | mov                                                  | ds, ax                                                                                                    |                                                                                                    |
|                                     | cli                                                  |                                                                                                    | ;Critical region! Ints off.                                                                                                    |
|                                     | mov                                                  | bx, HeadPtr                                                                                                    | ;Ptr to next character.                                                                                                    |
|                                     | mov                                                  | ax, [bx]                                                                                                    | ;Get the character.                                                                                                    |
|                                     | incptr<br>pop                                        | HeadPtr<br>bx                                                                                                   | ;Bump up HeadPtr                                                                                                    |
|                                     | pop                                                  | ds                                                                                                    |                                                                                                    |
|                                     | iret                                                 |                                                                                                    | ;Restores interrupt flag.                                                                                                    |
| ; TestKey-<br>;<br>;<br>;<br>;<br>; | We need to<br>place a ch<br>Generally,<br>But BIOS a | o turn interrupts on<br>haracter in the bus<br>you would want to<br>always forces inter-<br>but there that depo | vailable in the keyboard buffer.<br>on here (so the kbd ISR can<br>ffer if one is pending).<br>o save the interrupt flag here.<br>rrupts on, so there may be some<br>end on this, so we won't "fix" |
| ;                                   | _                                                    |                                                                                                    |                                                                                                    |
| ;                                   |                                                      |                                                                                                    | d AX. If ZF=1 then no key is                                                                                                    |
| ;                                   |                                                      |                                                                                                    | AX is indeterminate. If ZF=0<br>AX contains the scan/ASCII                                                                                                    |
| ;<br>;                              |                                                      |                                                                                                    | key. This call does not remove                                                                                                    |
| ;                                   |                                                      | character from the                                                                                              |                                                                                                    |
| TeetVerre                           | at i                                                 |                                                                                                    | Turn on the intermete                                                                                                    |
| TestKey:                            | sti<br>push                                          | ds                                                                                                    | ;Turn on the interrupts.                                                                                                    |
|                                     | push                                                 | bx                                                                                                    |                                                                                                    |
|                                     | mov                                                  | ax, 40h                                                                                                    |                                                                                                    |
|                                     | mov                                                  | ds, ax                                                                                                    |                                                                                                    |
|                                     | cli                                                  | 1                                                                                                    | ;Critical region, ints off!                                                                                                    |
|                                     | mov                                                  | bx, HeadPtr                                                                                                    | ;BIOS returns avail keycode.                                                                                                    |
|                                     | mov<br>cmp                                           | ax, [bx]<br>bx, TailPtr                                                                                         | ;ZF=1, if empty buffer                                                                                                    |
|                                     | pop                                                  | bx                                                                                                    | , II I, II Chipoj Sallol                                                                                                    |
|                                     | pop                                                  | ds                                                                                                    |                                                                                                    |
|                                     | sti                                                  |                                                                                                    | ; Inst back on.                                                                                                    |
|                                     | retf                                                 | 2                                                                                                    | ;Pop flags (ZF is important!)                                                                                                    |
| ; The GetStat                       | us call sim                                          | ply returns the Kk                                                                                              | odFlags1 variable in AL.                                                                                                    |
| GetStatus:                          | push                                                 | ds                                                                                                    |                                                                                                    |
|                                     | mov<br>mov                                           | ax, 40h<br>ds, ax                                                                                               |                                                                                                    |
|                                     | mov                                                  | al, KbdFlags1                                                                                                   | ;Just return Std Status.                                                                                                    |
|                                     | pop                                                  | ds                                                                                                    | ,                                                                                                    |
|                                     | iret                                                 |                                                                                                    |                                                                                                    |
| ; StoreKey-                         | Inserts th                                           | ne value in CX into                                                                                             | o the type ahead buffer.                                                                                                    |
| StoreKey:                           | push                                                 | ds                                                                                                    |                                                                                                    |
| 1                                   | push                                                 | bx                                                                                                    |                                                                                                    |
|                                     | mov                                                  | ax, 40h                                                                                                    |                                                                                                    |
|                                     | mov                                                  | ds, ax                                                                                                    | T                                                                                                    |
|                                     | cli                                                  | by ToilDt-                                                                                                    | ;Ints off, critical region.                                                                                                    |
|                                     | mov<br>push                                          | bx, TailPtr<br>bx                                                                                               | ;Address where we can put<br>; next key code.                                                                                                    |
|                                     | mov                                                  | [bx], cx                                                                                                    | ; Store the key code away.                                                                                                    |
|                                     | incptr                                               | TailPtr                                                                                                    | ;Move on to next entry in buf.                                                                                                    |
|                                     | cmp                                                  | bx, HeadPtr                                                                                                    | ;Data overrun?                                                                                                    |
|                                     | jne                                                  | StoreOkay                                                                                                    | ;If not, jump, if so                                                                                                    |
|                                     | pop                                                  | TailPtr                                                                                                    | ; ignore key entry.                                                                                                    |
|                                     |                                                      |                                                                                                    |                                                                                                    |

| StoreOkay:        | sub<br>add<br>pop<br>pop<br>iret | sp, 2<br>sp, 2<br>bx<br>ds | ;So stack matches alt path.<br>;Remove junk data from stk.     |
|-------------------|----------------------------------|----------------------------|----------------------------------------------------------------|
|                   | ITEC                             |                            | ;Restores interrupts.                                          |
| ; ExtStatus-<br>; |                                  | -                          | ard status and return it in<br>rd keyboard status in AL.       |
| ExtStatus:        | push                             | ds                         |                                                                |
|                   | mov                              | ax, 40h                    |                                                                |
|                   | mov                              | ds, ax                     |                                                                |
|                   | mov                              | ah, KbdFlags2              |                                                                |
|                   | and<br>test                      | ah, 7Fh<br>ah, 100b        | ;Clear final sysreq field.<br>;Test cur sysreq bit.            |
|                   | je                               | NoSysReq                   | ;Skip if it's zero.                                            |
| NoSucPog.         | or                               | ah, 80h                    | ;Set final sysreq bit.                                         |
| NoSysReq:         | and                              | ah, OFOh                   | ;Clear alt/ctrl bits.                                          |
|                   | mov                              | al, KbdFlags3              |                                                                |
|                   | and<br>or                        | al, 1100b<br>ah, al        | ;Grab rt alt/ctrl bits.                                        |
|                   | mov                              | al, KbdFlags2              | ;Merge into AH.                                                |
|                   | and                              | al, 11b                    | ;Grab left alt/ctrl bits.                                      |
|                   | or                               | ah, al                     | ;Merge into AH.                                                |
|                   | mov                              | al, KbdFlags1              | ;AL contains normal flags.                                     |
|                   | pop<br>iret                      | ds                         |                                                                |
|                   | ITEC                             |                            |                                                                |
| _                 |                                  |                            | h entry, bh=0, 1, 2, or 3 (delay t starts) and bl=01Fh (repeat |
| ;<br>;            |                                  | it 2:1 to 30:1 (cha        |                                                                |
| Sot AutoDot.      | nuch                             | 014                        |                                                                |
| SetAutoRpt:       | push<br>push                     | cx<br>bx                   |                                                                |
|                   | _                                | -1 03Db                    |                                                                |
|                   | mov<br>call                      | al, OADh<br>SetCmd         | ;Disable kbd for now.                                          |
|                   | and                              | bh, 11b                    | ;Force into proper range.                                      |
|                   | mov                              | cl, 5                      |                                                                |
|                   | shl<br>and                       | bh, cl<br>bl, 1Fh          | ;Move to final position.<br>;Force into proper range.          |
|                   | or                               | bh, bl                     | ;8042 command data byte.                                       |
|                   | mov                              | al, OF3h                   | ;8042 set repeat rate cmd.                                     |
|                   | call                             | SendCmd                    | ;Send the command to 8042.                                     |
|                   | mov<br>call                      | al, bh<br>SendCmd          | ;Get parameter byte ;Send parameter to the 8042.               |
|                   |                                  |                            |                                                                |
|                   | mov<br>call                      | al, OAEh<br>SetCmd         | ;Reenable keyboard.                                            |
|                   | mov                              | al, OF4h                   | ;Restart kbd scanning.                                         |
|                   | call                             | SendCmd                    |                                                                |
|                   | рор                              | bx                         |                                                                |
|                   | pop                              | CX                         |                                                                |
|                   | iret                             |                            |                                                                |
| MyInt16           | endp                             |                            |                                                                |
|                   |                                  |                            |                                                                |
|                   |                                  |                            |                                                                |
| ; SetCmd-         |                                  |                            | ne AL register to the 8042<br>ip (command register at          |
| ;                 | port 64h)                        |                            | re (command register at                                        |
| SetCmd            | proc                             | near                       |                                                                |
| Second            | pice<br>push                     | CX                         |                                                                |
|                   | push                             | ax                         | ;Save command value.                                           |
|                   | cli                              |                            | ;Critical region, no ints now.                                 |

: Wait until the 8042 is done processing the current command. :Allow 65,536 times thru loop. xor CX, CX Wait4Empty: in al, 64h ;Read keyboard status register. ;Input buffer full? test al, 10b loopnz Wait4Empty ; If so, wait until empty. ; Okay, send the command to the 8042: :Retrieve command. pop ax out 64h, al sti ;Okay, ints can happen again. qoq сх ret SetCmd endp The following routine sends a command or data byte to the ; SendCmdkeyboard data port (port 60h). ; SendCmd near proc push ds push bx push СХ cx, 40h mov mov ds, cx bx, ax ;Save data byte mov mov bh, 3 ;Retry cnt. RetryLp: cli ;Disable ints while accessing HW. ; Clear the Error, Acknowledge received, and resend received flags ; in KbdFlags4 byte ptr KbdFlags4, 4fh and ; Wait until the 8042 is done processing the current command. ;Allow 65,536 times thru loop. xor CX, CX Wait4Empty: in al, 64h ;Read keyboard status register. test al, 10b ; Input buffer full? Wait4Empty ; If so, wait until empty. loopnz ; Okay, send the data to port 60h mov al, bl out 60h, al sti ;Allow interrupts now. ; Wait for the arrival of an acknowledgement from the keyboard ISR: ;Wait a long time, if need be. CX, CX xor Wait4Ack: byp KbdFlags4, 10 ;Acknowledge received bit. test jnz GotAck loop Wait4Ack dec bh ;Do a retry on this guy. jne RetryLp ; If the operation failed after 3 retries, set the error bit and quit. or byp KbdFlags4, 80h ;Set error bit. GotAck: pop СХ bx pop pop ds ret SendCmd endp

Main proc

ax, cseq mov mov ds. ax print byte "INT 16h Replacement", cr. lf "Installing....", cr, lf, 0 bvte : Patch into the INT 9 and INT 16 interrupt vectors. Note that the ; statements above have made cseq the current data segment, ; so we can store the old INT 9 and INT 16 values directly into ; the OldInt9 and OldInt16 variables. cli ;Turn off interrupts! mov ax, 0 mov es, ax mov ax, es:[16h\*4] word ptr OldInt16, ax mov ax, es: [16h\*4 + 2] mov word ptr OldInt16+2, ax mov es:[16h\*4], offset MyInt16 mov mov es:[16h\*4+2], cs ;Okay, ints back on. sti : We're hooked up, the only thing that remains is to terminate and ; stay resident. print "Installed.", cr, lf, 0 byte mov ah, 62h ;Get this program's PSP 21h int ; value. dx, EndResident mov ;Compute size of program. sub dx, bx ax, 3100h ;DOS TSR command. mov 21h int. Main endp csea ends para stack 'stack' segment sseq 1024 dup ("stack ") stk db sseg ends para public 'zzzzzz' zzzzzsea seament LastBytes db 16 dup (?) ends 7777775eq end Main

#### 20.5 The Keyboard Interrupt Service Routine

The int 16h ISR is the interface between application programs and the keyboard. In a similar vein, the int 9 ISR is the interface between the keyboard hardware and the int 16h ISR. It is the job of the int 9 ISR to process keyboard hardware interrupts, convert incoming scan codes to scan/ASCII code combinations and place them in the typeahead buffer, and process other messages the keyboard generates.

To convert keyboard scan codes to scan/ASCII codes, the int 9 ISR must keep track of the current state of the modifier keys. When a scan code comes along, the int 9 ISR can use the xlat instruction to translate the scan code to an ASCII code using a table int 9 selects on the basis of the modifier flags. Another important issue is that the int 9 handler must handle special key sequences like ctrl-alt-del (reset) and PrtSc. The following assembly code provides a simple int 9 handler for the keyboard. It does not support alt-Keypad ASCII code entry or a few other minor features, but it does support almost everything you need for a keyboard interrupt service routine. Certainly it demonstrates all the techniques you need to know when programming the keyboard.

```
: INT9.ASM
: A short TSR to provide a driver for the keyboard hardware interrupt.
; Note that this code does not patch into int 2Fh (multiplex interrupt)
; nor can you remove this code from memory except by rebooting.
; If you want to be able to do these two things (as well as check for
; a previous installation), see the chapter on resident programs. Such
; code was omitted from this program because of length constraints.
; cseq and EndResident must occur before the standard library segments!
cseq
               segment
                          para public 'code'
01dInt.9
               dword
cseq
               ends
; Marker segment, to find the end of the resident section.
EndResident
               segment
                        para public 'Resident'
EndResident
               ends
               .xlist
               include
                        stdlib.a
               includelib stdlib.lib
               list
NumLockScan
                          45h
             equ
                          46h
ScrlLockScan equ
CapsLockScan equ
                          3ah
CtrlScan
                          1dh
              equ
AltScan
                          38h
               equ
RShiftScan
                          36h
               equ
LShiftScan
               equ
                          2ah
                          52h
InsScanCode
               equ
DelScanCode
                          53h
               equ
; Bits for the various modifier keys
RShfBit
                          1
               equ
LShfBit.
                          2
              eau
CtrlBit
               equ
                          4
AltBit
                          8
               equ
                          10h
SLBit
               equ
                          20h
NLBit
               equ
CLBit
                          40h
              equ
InsBit
              equ
                          80h
KbdFlags
               equ
                          <byte ptr ds:[17h]>
KbdFlags2
                          <byte ptr ds:[18h]>
               equ
KbdFlags3
               equ
                          <byte ptr ds:[96h]>
KbdFlags4
                          <byte ptr ds:[97h]>
               equ
byp
               equ
                          <byte ptr>
                          para public 'code'
cseq
               segment.
                          ds:nothing
               assume
; Scan code translation table.
; The incoming scan code from the keyboard selects a row.
; The modifier status selects the column.
; The word at the intersection of the two is the scan/ASCII code to
; put into the PC's type ahead buffer.
; If the value fetched from the table is zero, then we do not put the
; character into the type ahead buffer.
;
              norm shft ctrl alt
                                           num
                                                caps
                                                         shcap shnum
;
ScanXlat word 0000h, 0000h, 0000h, 0000h, 0000h, 0000h, 0000h, 0000h
         word 011bh, 011bh, 011bh, 011bh, 011bh, 011bh, 011bh, 011bh
word 0231h, 0231h, 0000h, 7800h, 0231h, 0231h, 0231h, 0321h
                                                                           ;ESC
                                                                           ;1 !
```

;

;

;

;

|                                                                                             |                                                              | 02222                                                                                                    | 0240b                                                                                                    | 02001                                                                                                    | 7000b                                                                                                    | 02222                                                                                                    | 02222                                                                                                    | 02222                                                                                                    | 02222                                                                                                    | . 2 0                                                                                                    |
|---------------------------------------------------------------------------------------------|--------------------------------------------------------------|----------------------------------------------------------------------------------------------------|----------------------------------------------------------------------------------------------------|----------------------------------------------------------------------------------------------------|----------------------------------------------------------------------------------------------------|----------------------------------------------------------------------------------------------------|----------------------------------------------------------------------------------------------------|----------------------------------------------------------------------------------------------------|----------------------------------------------------------------------------------------------------|----------------------------------------------------------------------------------------------------|
| L L                                                                                         |                                                              |                                                                                                    | •                                                                                                    | •                                                                                                    | •                                                                                                    | •                                                                                                    |                                                                                                    | 0332h,                                                                                                    |                                                                                                    | ;20                                                                                                    |
| I                                                                                           | word                                                         | 0433h,                                                                                                    | 0423h,                                                                                                    | 0000h,                                                                                                    | 7a00h,                                                                                                    | 0433h,                                                                                                    | 0433h,                                                                                                    | 0423h,                                                                                                    | 0423h                                                                                                    | ;3 #                                                                                                    |
| 7                                                                                           | word                                                         | 0531h                                                                                                    | 0521b                                                                                                    | 0000b                                                                                                    | 7h00h                                                                                                    | 0531h                                                                                                    | 0531b                                                                                                    | 0524h,                                                                                                    | 0521h                                                                                                    | ;4 \$                                                                                                    |
|                                                                                             |                                                              |                                                                                                    |                                                                                                    |                                                                                                    |                                                                                                    |                                                                                                    |                                                                                                    |                                                                                                    |                                                                                                    |                                                                                                    |
| I I                                                                                         | word                                                         | 0635h,                                                                                                    | 0625h,                                                                                                    | 0000h,                                                                                                    | /c00h,                                                                                                    | 0635h,                                                                                                    | 0635h,                                                                                                    | 0625h,                                                                                                    | 0625h                                                                                                    | ;5 %                                                                                                    |
| Ţ                                                                                           | word                                                         | 0736h.                                                                                                    | 075eh.                                                                                                    | 071eh.                                                                                                    | 7d00h.                                                                                                    | 0736h.                                                                                                    | 0736h.                                                                                                    | 075eh,                                                                                                    | 075eh                                                                                                    | ;6 ^                                                                                                    |
| -                                                                                           |                                                              | ,                                                                                                    | ,                                                                                                    | · · - · · ,                                                                                                    | ,                                                                                                    | ,                                                                                                    | ,                                                                                                    | ,                                                                                                    |                                                                                                    | , -                                                                                                    |
|                                                                                             |                                                              |                                                                                                    |                                                                                                    |                                                                                                    |                                                                                                    |                                                                                                    |                                                                                                    |                                                                                                    |                                                                                                    | _                                                                                                    |
| V                                                                                           | word                                                         | 0837h,                                                                                                    | 0826h,                                                                                                    | 0000h,                                                                                                    | 7e00h,                                                                                                    | 0837h,                                                                                                    | 0837h,                                                                                                    | 0826h,                                                                                                    | 0826h                                                                                                    | ;7 &                                                                                                    |
| 7                                                                                           | word                                                         | 0938h                                                                                                    | 092ah                                                                                                    | 0000h                                                                                                    | 7f00h                                                                                                    | 0938h                                                                                                    | 0938h                                                                                                    | 092ah,                                                                                                    | 092ah                                                                                                    | ;8 *                                                                                                    |
|                                                                                             |                                                              |                                                                                                    | •                                                                                                    |                                                                                                    |                                                                                                    | •                                                                                                    | •                                                                                                    |                                                                                                    |                                                                                                    | •                                                                                                    |
| I                                                                                           | word                                                         | 0a39h,                                                                                                    | 0a28h,                                                                                                    | 0000h,                                                                                                    | 8000h,                                                                                                    | 0a39h,                                                                                                    | 0a39h,                                                                                                    | 0a28h,                                                                                                    | 0a28h                                                                                                    | ;9 (                                                                                                    |
| I                                                                                           | word                                                         | 0b30h.                                                                                                    | 0b29h.                                                                                                    | 0000h.                                                                                                    | 8100h.                                                                                                    | 0b30h.                                                                                                    | 0b30h.                                                                                                    | 0b29h,                                                                                                    | 0b29h                                                                                                    | ;0)                                                                                                    |
|                                                                                             |                                                              |                                                                                                    |                                                                                                    |                                                                                                    |                                                                                                    |                                                                                                    |                                                                                                    |                                                                                                    |                                                                                                    | •                                                                                                    |
| 1                                                                                           | word                                                         |                                                                                                    | •                                                                                                    | •                                                                                                    | •                                                                                                    | •                                                                                                    |                                                                                                    | 0c5fh,                                                                                                    |                                                                                                    | ;                                                                                                    |
| I.                                                                                          | word                                                         | 0d3dh,                                                                                                    | 0d2bh,                                                                                                    | 0000h,                                                                                                    | 8300h,                                                                                                    | 0d3dh,                                                                                                    | 0d3dh,                                                                                                    | 0d2bh,                                                                                                    | 0d2bh                                                                                                    | ;= +                                                                                                    |
|                                                                                             | word                                                         |                                                                                                    | •                                                                                                    |                                                                                                    |                                                                                                    | •                                                                                                    | •                                                                                                    | 0e08h,                                                                                                    |                                                                                                    | ;bksp                                                                                                    |
|                                                                                             |                                                              |                                                                                                    | •                                                                                                    |                                                                                                    |                                                                                                    | •                                                                                                    | •                                                                                                    |                                                                                                    |                                                                                                    |                                                                                                    |
| I                                                                                           | word                                                         | 0±09h,                                                                                                    | 0±00h,                                                                                                    | 0000h,                                                                                                    | 0000h,                                                                                                    | 0±09h,                                                                                                    | 0±09h,                                                                                                    | 0f00h,                                                                                                    | 0±00h                                                                                                    | ;Tab                                                                                                    |
|                                                                                             |                                                              |                                                                                                    |                                                                                                    |                                                                                                    |                                                                                                    |                                                                                                    |                                                                                                    |                                                                                                    |                                                                                                    |                                                                                                    |
|                                                                                             |                                                              | norm                                                                                                    | shft                                                                                                    | ctrl                                                                                                    | alt                                                                                                    | num                                                                                                    | caps                                                                                                    | shcap                                                                                                    | shnum                                                                                                    |                                                                                                    |
|                                                                                             |                                                              |                                                                                                    |                                                                                                    |                                                                                                    |                                                                                                    |                                                                                                    | -                                                                                                    | -                                                                                                    |                                                                                                    |                                                                                                    |
| I                                                                                           | word                                                         | 1071h,                                                                                                    | 1051h,                                                                                                    | 1011h,                                                                                                    | 1000h,                                                                                                    | 1071h,                                                                                                    | 1051h,                                                                                                    | 1051h,                                                                                                    | 1071h                                                                                                    | ;Q                                                                                                    |
| Ţ                                                                                           | word                                                         | 1177h.                                                                                                    | 1057h.                                                                                                    | 1017h.                                                                                                    | 1100h.                                                                                                    | 1077h.                                                                                                    | 1057h.                                                                                                    | 1057h,                                                                                                    | 1077h                                                                                                    | ;W                                                                                                    |
|                                                                                             |                                                              |                                                                                                    |                                                                                                    |                                                                                                    |                                                                                                    |                                                                                                    |                                                                                                    |                                                                                                    |                                                                                                    |                                                                                                    |
| L L                                                                                         |                                                              |                                                                                                    |                                                                                                    |                                                                                                    |                                                                                                    |                                                                                                    |                                                                                                    | 1245h,                                                                                                    |                                                                                                    | ;E                                                                                                    |
| I                                                                                           | word                                                         | 1372h,                                                                                                    | 1352h,                                                                                                    | 1312h,                                                                                                    | 1300h,                                                                                                    | 1272h,                                                                                                    | 1252h,                                                                                                    | 1252h,                                                                                                    | 1272h                                                                                                    | ;R                                                                                                    |
|                                                                                             |                                                              |                                                                                                    |                                                                                                    |                                                                                                    |                                                                                                    |                                                                                                    |                                                                                                    | 1454h,                                                                                                    |                                                                                                    | , T                                                                                                    |
|                                                                                             |                                                              |                                                                                                    |                                                                                                    |                                                                                                    |                                                                                                    |                                                                                                    |                                                                                                    |                                                                                                    |                                                                                                    |                                                                                                    |
| I                                                                                           | word                                                         | 1579h,                                                                                                    | 1559h,                                                                                                    | 1519h,                                                                                                    | 1500h,                                                                                                    | 1579h,                                                                                                    | 1559h,                                                                                                    | 1579h,                                                                                                    | 1559h                                                                                                    | ;Y                                                                                                    |
| Ţ                                                                                           | word                                                         | 1675h.                                                                                                    | 1655h.                                                                                                    | 1615h.                                                                                                    | 1600h.                                                                                                    | 1675h.                                                                                                    | 1655h.                                                                                                    | 1675h,                                                                                                    | 1655h                                                                                                    | ;U                                                                                                    |
|                                                                                             |                                                              |                                                                                                    |                                                                                                    |                                                                                                    |                                                                                                    |                                                                                                    |                                                                                                    |                                                                                                    |                                                                                                    | •                                                                                                    |
| L L                                                                                         | word                                                         | 1/69n <b>,</b>                                                                                                    | 1/49n <b>,</b>                                                                                                    | 1709n <b>,</b>                                                                                                    | 1/00n,                                                                                                    | 1/69n <b>,</b>                                                                                                    | 1/49n <b>,</b>                                                                                                    | 1769h,                                                                                                    | 1/49n                                                                                                    | ;I                                                                                                    |
|                                                                                             |                                                              |                                                                                                    |                                                                                                    |                                                                                                    |                                                                                                    |                                                                                                    |                                                                                                    |                                                                                                    |                                                                                                    |                                                                                                    |
| τ                                                                                           | word                                                         | 186fh                                                                                                    | 184fh                                                                                                    | 180fb                                                                                                    | 1800b                                                                                                    | 186fh                                                                                                    | 184fh                                                                                                    | 186fh,                                                                                                    | 184fh                                                                                                    | ;0                                                                                                    |
|                                                                                             |                                                              |                                                                                                    |                                                                                                    |                                                                                                    |                                                                                                    |                                                                                                    |                                                                                                    |                                                                                                    |                                                                                                    |                                                                                                    |
| V                                                                                           | word                                                         | 1970h,                                                                                                    | 1950h,                                                                                                    | 1910h,                                                                                                    | 1900h,                                                                                                    | 1970h,                                                                                                    | 1950h,                                                                                                    | 1970h,                                                                                                    | 1950h                                                                                                    | ;P                                                                                                    |
| Ţ                                                                                           | word                                                         | la5bh.                                                                                                    | la7bh.                                                                                                    | lalbh.                                                                                                    | 0000h.                                                                                                    | la5bh.                                                                                                    | la5bh.                                                                                                    | la7bh,                                                                                                    | 1a7bh                                                                                                    | ;[{                                                                                                    |
|                                                                                             |                                                              |                                                                                                    |                                                                                                    |                                                                                                    |                                                                                                    | ,                                                                                                    |                                                                                                    |                                                                                                    |                                                                                                    |                                                                                                    |
| L L                                                                                         | word                                                         |                                                                                                    |                                                                                                    |                                                                                                    |                                                                                                    |                                                                                                    |                                                                                                    | 1b7dh,                                                                                                    |                                                                                                    | ;]}                                                                                                    |
| V                                                                                           | word                                                         | lc0dh,                                                                                                    | lc0dh,                                                                                                    | lc0ah,                                                                                                    | 0000h,                                                                                                    | lc0dh,                                                                                                    | lc0dh,                                                                                                    | lc0ah,                                                                                                    | 1c0ah                                                                                                    | ;enter                                                                                                    |
| 7                                                                                           | word                                                         | 1.d00h                                                                                                    | 1d00b                                                                                                    | 1d00b                                                                                                    | 1d00b                                                                                                    | 1.d00h                                                                                                    | 1d00b                                                                                                    | 1d00h,                                                                                                    | 1d00b                                                                                                    | ;ctrl                                                                                                    |
|                                                                                             |                                                              |                                                                                                    |                                                                                                    |                                                                                                    |                                                                                                    |                                                                                                    |                                                                                                    |                                                                                                    |                                                                                                    |                                                                                                    |
| I I                                                                                         | word                                                         | le61h,                                                                                                    | le41h,                                                                                                    | le01h,                                                                                                    | leuuh,                                                                                                    | le61h,                                                                                                    | le41h,                                                                                                    | 1e61h,                                                                                                    | le41h                                                                                                    | ;A                                                                                                    |
| 7                                                                                           | word                                                         | 1f73h,                                                                                                    | lf5eh,                                                                                                    | 1f13h,                                                                                                    | 1f00h,                                                                                                    | 1f73h,                                                                                                    | 1f53h,                                                                                                    | 1f73h,                                                                                                    | 1f53h                                                                                                    | ;S                                                                                                    |
|                                                                                             |                                                              |                                                                                                    |                                                                                                    |                                                                                                    |                                                                                                    |                                                                                                    |                                                                                                    |                                                                                                    |                                                                                                    |                                                                                                    |
|                                                                                             |                                                              |                                                                                                    |                                                                                                    |                                                                                                    |                                                                                                    |                                                                                                    |                                                                                                    |                                                                                                    |                                                                                                    |                                                                                                    |
|                                                                                             |                                                              | norm                                                                                                    | shft                                                                                                    | ctrl                                                                                                    | alt                                                                                                    | num                                                                                                    | caps                                                                                                    | shcap                                                                                                    | shnum                                                                                                    |                                                                                                    |
| I                                                                                           | word                                                         | 2064h.                                                                                                    | 2044h.                                                                                                    | 2004h.                                                                                                    | 2000h.                                                                                                    | 2064h.                                                                                                    | 2044h.                                                                                                    | 2064h,                                                                                                    | 2044h                                                                                                    | ;D                                                                                                    |
|                                                                                             |                                                              |                                                                                                    |                                                                                                    |                                                                                                    |                                                                                                    |                                                                                                    |                                                                                                    |                                                                                                    |                                                                                                    |                                                                                                    |
| v                                                                                           | WOLU                                                         |                                                                                                    |                                                                                                    |                                                                                                    |                                                                                                    |                                                                                                    |                                                                                                    |                                                                                                    |                                                                                                    |                                                                                                    |
|                                                                                             |                                                              |                                                                                                    |                                                                                                    |                                                                                                    |                                                                                                    |                                                                                                    |                                                                                                    | 2166h,                                                                                                    |                                                                                                    | ;F                                                                                                    |
|                                                                                             |                                                              |                                                                                                    |                                                                                                    |                                                                                                    |                                                                                                    |                                                                                                    |                                                                                                    | 2267h,                                                                                                    |                                                                                                    | ; G                                                                                                    |
| I                                                                                           | word                                                         | 2267h,                                                                                                    | 2247h,                                                                                                    | 2207h,                                                                                                    | 2200h,                                                                                                    | 2267h,                                                                                                    | 2247h,                                                                                                    | 2267h,                                                                                                    | 2247h                                                                                                    | ;G                                                                                                    |
| I<br>I                                                                                      | word<br>word                                                 | 2267h,<br>2368h,                                                                                                    | 2247h,<br>2348h,                                                                                                    | 2207h,<br>2308h,                                                                                                    | 2200h,<br>2300h,                                                                                                    | 2267h,<br>2368h,                                                                                                    | 2247h,<br>2348h,                                                                                                    | 2267h,<br>2368h,                                                                                                    | 2247h<br>2348h                                                                                                    | ;G<br>;H                                                                                                    |
| t<br>T                                                                                      | word<br>word<br>word                                         | 2267h,<br>2368h,<br>246ah,                                                                                                    | 2247h,<br>2348h,<br>244ah,                                                                                                    | 2207h,<br>2308h,<br>240ah,                                                                                                    | 2200h,<br>2300h,<br>2400h,                                                                                                    | 2267h,<br>2368h,<br>246ah,                                                                                                    | 2247h,<br>2348h,<br>244ah,                                                                                                    | 2267h,<br>2368h,<br>246ah,                                                                                                    | 2247h<br>2348h<br>244ah                                                                                                    | ;G                                                                                                    |
| t<br>T                                                                                      | word<br>word<br>word                                         | 2267h,<br>2368h,<br>246ah,                                                                                                    | 2247h,<br>2348h,<br>244ah,                                                                                                    | 2207h,<br>2308h,<br>240ah,                                                                                                    | 2200h,<br>2300h,<br>2400h,                                                                                                    | 2267h,<br>2368h,<br>246ah,                                                                                                    | 2247h,<br>2348h,<br>244ah,                                                                                                    | 2267h,<br>2368h,<br>246ah,                                                                                                    | 2247h<br>2348h<br>244ah                                                                                                    | ;G<br>;H<br>;J                                                                                                    |
| 1<br>1<br>1                                                                                 | word<br>word<br>word<br>word                                 | 2267h,<br>2368h,<br>246ah,<br>256bh,                                                                                                    | 2247h,<br>2348h,<br>244ah,<br>254bh,                                                                                                    | 2207h,<br>2308h,<br>240ah,<br>250bh,                                                                                                    | 2200h,<br>2300h,<br>2400h,<br>2500h,                                                                                                    | 2267h,<br>2368h,<br>246ah,<br>256bh,                                                                                                    | 2247h,<br>2348h,<br>244ah,<br>254bh,                                                                                                    | 2267h,<br>2368h,<br>246ah,<br>256bh,                                                                                                    | 2247h<br>2348h<br>244ah<br>254bh                                                                                                    | ;G<br>;H<br>;J<br>;K                                                                                                    |
| 1<br>7<br>7<br>7                                                                            | word<br>word<br>word<br>word<br>word                         | 2267h,<br>2368h,<br>246ah,<br>256bh,<br>266ch,                                                                                                    | 2247h,<br>2348h,<br>244ah,<br>254bh,<br>264ch,                                                                                                    | 2207h,<br>2308h,<br>240ah,<br>250bh,<br>260ch,                                                                                                    | 2200h,<br>2300h,<br>2400h,<br>2500h,<br>2600h,                                                                                                    | 2267h,<br>2368h,<br>246ah,<br>256bh,<br>266ch,                                                                                                    | 2247h,<br>2348h,<br>244ah,<br>254bh,<br>264ch,                                                                                                    | 2267h,<br>2368h,<br>246ah,<br>256bh,<br>266ch,                                                                                                    | 2247h<br>2348h<br>244ah<br>254bh<br>264ch                                                                                                    | ;G<br>;H<br>;J<br>;K<br>;L                                                                                                    |
| 1<br>7<br>7<br>7                                                                            | word<br>word<br>word<br>word<br>word                         | 2267h,<br>2368h,<br>246ah,<br>256bh,<br>266ch,                                                                                                    | 2247h,<br>2348h,<br>244ah,<br>254bh,<br>264ch,                                                                                                    | 2207h,<br>2308h,<br>240ah,<br>250bh,<br>260ch,                                                                                                    | 2200h,<br>2300h,<br>2400h,<br>2500h,<br>2600h,                                                                                                    | 2267h,<br>2368h,<br>246ah,<br>256bh,<br>266ch,                                                                                                    | 2247h,<br>2348h,<br>244ah,<br>254bh,<br>264ch,                                                                                                    | 2267h,<br>2368h,<br>246ah,<br>256bh,                                                                                                    | 2247h<br>2348h<br>244ah<br>254bh<br>264ch                                                                                                    | ;G<br>;H<br>;J<br>;K                                                                                                    |
| 1<br>7<br>7<br>7                                                                            | word<br>word<br>word<br>word<br>word                         | 2267h,<br>2368h,<br>246ah,<br>256bh,<br>266ch,                                                                                                    | 2247h,<br>2348h,<br>244ah,<br>254bh,<br>264ch,                                                                                                    | 2207h,<br>2308h,<br>240ah,<br>250bh,<br>260ch,                                                                                                    | 2200h,<br>2300h,<br>2400h,<br>2500h,<br>2600h,                                                                                                    | 2267h,<br>2368h,<br>246ah,<br>256bh,<br>266ch,                                                                                                    | 2247h,<br>2348h,<br>244ah,<br>254bh,<br>264ch,                                                                                                    | 2267h,<br>2368h,<br>246ah,<br>256bh,<br>266ch,                                                                                                    | 2247h<br>2348h<br>244ah<br>254bh<br>264ch                                                                                                    | ;G<br>;H<br>;J<br>;K<br>;L                                                                                                    |
| 1<br>1<br>1<br>1<br>1<br>1<br>1<br>1<br>1<br>1<br>1<br>1<br>1<br>1<br>1<br>1<br>1<br>1<br>1 | word<br>word<br>word<br>word<br>word<br>word                 | 2267h,<br>2368h,<br>246ah,<br>256bh,<br>266ch,<br>273bh,                                                                                                    | 2247h,<br>2348h,<br>244ah,<br>254bh,<br>264ch,<br>273ah,                                                                                                    | 2207h,<br>2308h,<br>240ah,<br>250bh,<br>260ch,<br>0000h,                                                                                                    | 2200h,<br>2300h,<br>2400h,<br>2500h,<br>2600h,<br>0000h,                                                                                                    | 2267h,<br>2368h,<br>246ah,<br>256bh,<br>266ch,<br>273bh,                                                                                                    | 2247h,<br>2348h,<br>244ah,<br>254bh,<br>264ch,<br>273bh,                                                                                                    | 2267h,<br>2368h,<br>246ah,<br>256bh,<br>266ch,<br>273ah,                                                                                                    | 2247h<br>2348h<br>244ah<br>254bh<br>264ch<br>273ah                                                                                                    | ;G<br>;H<br>;J<br>;K<br>;L<br>;; :                                                                                                    |
| 1<br>1<br>1<br>1<br>1<br>1<br>1<br>1<br>1<br>1<br>1<br>1<br>1<br>1<br>1<br>1<br>1<br>1<br>1 | word<br>word<br>word<br>word<br>word<br>word                 | 2267h,<br>2368h,<br>246ah,<br>256bh,<br>266ch,<br>273bh,<br>2827h,                                                                                                    | 2247h,<br>2348h,<br>244ah,<br>254bh,<br>264ch,<br>273ah,<br>2822h,                                                                                                    | 2207h,<br>2308h,<br>240ah,<br>250bh,<br>260ch,<br>0000h,                                                                                                    | 2200h,<br>2300h,<br>2400h,<br>2500h,<br>2600h,<br>0000h,                                                                                                    | 2267h,<br>2368h,<br>246ah,<br>256bh,<br>266ch,<br>273bh,<br>2827h,                                                                                                    | 2247h,<br>2348h,<br>244ah,<br>254bh,<br>264ch,<br>273bh,<br>2827h,                                                                                                    | 2267h,<br>2368h,<br>246ah,<br>256bh,<br>266ch,<br>273ah,<br>2822h,                                                                                                    | 2247h<br>2348h<br>244ah<br>254bh<br>264ch<br>273ah<br>2822h                                                                                                    | ;G<br>;H<br>;J<br>;K<br>;L<br>;; :                                                                                                    |
| 1<br>1<br>1<br>1<br>1<br>1<br>1<br>1<br>1<br>1<br>1<br>1<br>1<br>1<br>1<br>1<br>1<br>1<br>1 | word<br>word<br>word<br>word<br>word<br>word<br>word         | 2267h,<br>2368h,<br>246ah,<br>256bh,<br>266ch,<br>273bh,<br>2827h,<br>2960h,                                                                                                    | 2247h,<br>2348h,<br>244ah,<br>254bh,<br>264ch,<br>273ah,<br>2822h,<br>297eh,                                                                                                    | 2207h,<br>2308h,<br>240ah,<br>250bh,<br>260ch,<br>0000h,<br>0000h,                                                                                                    | 2200h,<br>2300h,<br>2400h,<br>2500h,<br>2600h,<br>0000h,<br>0000h,                                                                                                    | 2267h,<br>2368h,<br>246ah,<br>256bh,<br>266ch,<br>273bh,<br>2827h,<br>2960h,                                                                                                    | 2247h,<br>2348h,<br>244ah,<br>254bh,<br>264ch,<br>273bh,<br>2827h,<br>2960h,                                                                                                    | 2267h,<br>2368h,<br>246ah,<br>256bh,<br>266ch,<br>273ah,<br>2822h,<br>297eh,                                                                                                    | 2247h<br>2348h<br>244ah<br>254bh<br>264ch<br>273ah<br>2822h<br>297eh                                                                                                    | ;G<br>;H<br>;J<br>;K<br>;L<br>;; :                                                                                                    |
| 1<br>1<br>1<br>1<br>1<br>1<br>1<br>1<br>1<br>1<br>1<br>1<br>1<br>1<br>1<br>1<br>1<br>1<br>1 | word<br>word<br>word<br>word<br>word<br>word<br>word         | 2267h,<br>2368h,<br>246ah,<br>256bh,<br>266ch,<br>273bh,<br>2827h,<br>2960h,                                                                                                    | 2247h,<br>2348h,<br>244ah,<br>254bh,<br>264ch,<br>273ah,<br>2822h,<br>297eh,                                                                                                    | 2207h,<br>2308h,<br>240ah,<br>250bh,<br>260ch,<br>0000h,<br>0000h,                                                                                                    | 2200h,<br>2300h,<br>2400h,<br>2500h,<br>2600h,<br>0000h,<br>0000h,                                                                                                    | 2267h,<br>2368h,<br>246ah,<br>256bh,<br>266ch,<br>273bh,<br>2827h,<br>2960h,                                                                                                    | 2247h,<br>2348h,<br>244ah,<br>254bh,<br>264ch,<br>273bh,<br>2827h,<br>2960h,                                                                                                    | 2267h,<br>2368h,<br>246ah,<br>256bh,<br>266ch,<br>273ah,<br>2822h,<br>297eh,                                                                                                    | 2247h<br>2348h<br>244ah<br>254bh<br>264ch<br>273ah<br>2822h<br>297eh                                                                                                    | ;G<br>;H<br>;J<br>;K<br>;L<br>;; :<br>;` ~                                                                                                    |
| 7<br>7<br>7<br>7<br>7<br>7<br>7<br>7<br>7<br>7<br>7<br>7                                    | word<br>word<br>word<br>word<br>word<br>word<br>word<br>word | 2267h,<br>2368h,<br>246ah,<br>256bh,<br>266ch,<br>273bh,<br>2827h,<br>2960h,<br>2a00h,                                                                                                    | 2247h,<br>2348h,<br>244ah,<br>254bh,<br>264ch,<br>273ah,<br>2822h,<br>297eh,<br>2a00h,                                                                                                    | 2207h,<br>2308h,<br>240ah,<br>250bh,<br>260ch,<br>0000h,<br>0000h,<br>2a00h,                                                                                                    | 2200h,<br>2300h,<br>2400h,<br>2500h,<br>2600h,<br>0000h,<br>0000h,<br>2a00h,                                                                                                    | 2267h,<br>2368h,<br>246ah,<br>256bh,<br>266ch,<br>273bh,<br>2827h,<br>2960h,<br>2a00h,                                                                                                    | 2247h,<br>2348h,<br>244ah,<br>254bh,<br>264ch,<br>273bh,<br>2827h,<br>2960h,<br>2a00h,                                                                                                    | 2267h,<br>2368h,<br>246ah,<br>256bh,<br>266ch,<br>273ah,<br>2822h,<br>297eh,<br>2a00h,                                                                                                    | 2247h<br>2348h<br>244ah<br>254bh<br>264ch<br>273ah<br>2822h<br>297eh<br>2a00h                                                                                                    | ;G<br>;H<br>;J<br>;K<br>;L<br>;; :<br>;' ~<br>;LShf                                                                                                    |
| 1<br>1<br>1<br>1<br>1<br>1<br>1<br>1<br>1<br>1<br>1<br>1<br>1<br>1<br>1<br>1<br>1<br>1<br>1 | word<br>word<br>word<br>word<br>word<br>word<br>word<br>word | 2267h,<br>2368h,<br>246ah,<br>256bh,<br>266ch,<br>273bh,<br>2827h,<br>2960h,<br>2a00h,<br>2b5ch,                                                                                                    | 2247h,<br>2348h,<br>244ah,<br>254bh,<br>264ch,<br>273ah,<br>2822h,<br>297eh,<br>2a00h,<br>2b7ch,                                                                                                    | 2207h,<br>2308h,<br>240ah,<br>250bh,<br>260ch,<br>0000h,<br>0000h,<br>2000h,<br>2a00h,<br>2b1ch,                                                                                                    | 2200h,<br>2300h,<br>2400h,<br>2500h,<br>2600h,<br>0000h,<br>0000h,<br>2a00h,<br>0000h,                                                                                                    | 2267h,<br>2368h,<br>246ah,<br>256bh,<br>266ch,<br>273bh,<br>2827h,<br>2960h,<br>2a00h,<br>2b5ch,                                                                                                    | 2247h,<br>2348h,<br>244ah,<br>254bh,<br>264ch,<br>273bh,<br>2827h,<br>2827h,<br>2960h,<br>2a00h,<br>2b5ch,                                                                                                    | 2267h,<br>2368h,<br>246ah,<br>256bh,<br>266ch,<br>273ah,<br>2822h,<br>297eh,<br>2a00h,<br>2b7ch,                                                                                                    | 2247h<br>2348h<br>244ah<br>254bh<br>264ch<br>273ah<br>2822h<br>297eh<br>2a00h<br>2b7ch                                                                                                    | ;G<br>;H<br>;J<br>;K<br>;L<br>;; :<br>;`~<br>;LShf<br>;\                                                                                                |
| 1<br>1<br>1<br>1<br>1<br>1<br>1<br>1<br>1<br>1<br>1<br>1<br>1<br>1<br>1<br>1<br>1<br>1<br>1 | word<br>word<br>word<br>word<br>word<br>word<br>word<br>word | 2267h,<br>2368h,<br>246ah,<br>256bh,<br>266ch,<br>273bh,<br>2827h,<br>2960h,<br>2a00h,<br>2b5ch,                                                                                                    | 2247h,<br>2348h,<br>244ah,<br>254bh,<br>264ch,<br>273ah,<br>2822h,<br>297eh,<br>2a00h,<br>2b7ch,                                                                                                    | 2207h,<br>2308h,<br>240ah,<br>250bh,<br>260ch,<br>0000h,<br>0000h,<br>2000h,<br>2a00h,<br>2b1ch,                                                                                                    | 2200h,<br>2300h,<br>2400h,<br>2500h,<br>2600h,<br>0000h,<br>0000h,<br>2a00h,<br>0000h,                                                                                                    | 2267h,<br>2368h,<br>246ah,<br>256bh,<br>266ch,<br>273bh,<br>2827h,<br>2960h,<br>2a00h,<br>2b5ch,                                                                                                    | 2247h,<br>2348h,<br>244ah,<br>254bh,<br>264ch,<br>273bh,<br>2827h,<br>2827h,<br>2960h,<br>2a00h,<br>2b5ch,                                                                                                    | 2267h,<br>2368h,<br>246ah,<br>256bh,<br>266ch,<br>273ah,<br>2822h,<br>297eh,<br>2a00h,<br>2b7ch,                                                                                                    | 2247h<br>2348h<br>244ah<br>254bh<br>264ch<br>273ah<br>2822h<br>297eh<br>2a00h<br>2b7ch                                                                                                    | ;G<br>;H<br>;J<br>;K<br>;L<br>;; :<br>;' ~<br>;LShf                                                                                                    |
| 1<br>1<br>1<br>1<br>1<br>1<br>1<br>1<br>1<br>1<br>1<br>1<br>1<br>1<br>1<br>1<br>1<br>1<br>1 | word<br>word<br>word<br>word<br>word<br>word<br>word<br>word | 2267h,<br>2368h,<br>246ah,<br>256bh,<br>266ch,<br>273bh,<br>2827h,<br>2960h,<br>2a00h,<br>2b5ch,<br>2c7ah,                                                                                                    | 2247h,<br>2348h,<br>244ah,<br>254bh,<br>264ch,<br>273ah,<br>2822h,<br>297eh,<br>200h,<br>2b7ch,<br>2c5ah,                                                                                                    | 2207h,<br>2308h,<br>240ah,<br>250bh,<br>260ch,<br>0000h,<br>0000h,<br>2000h,<br>2a00h,<br>2b1ch,<br>2c1ah,                                                                                                    | 2200h,<br>2300h,<br>2400h,<br>2500h,<br>2600h,<br>0000h,<br>0000h,<br>2a00h,<br>2a00h,<br>2c00h,                                                                                                    | 2267h,<br>2368h,<br>246ah,<br>256bh,<br>266ch,<br>273bh,<br>2827h,<br>2960h,<br>2a00h,<br>2b5ch,<br>2c7ah,                                                                                                    | 2247h,<br>2348h,<br>244ah,<br>254bh,<br>264ch,<br>273bh,<br>2827h,<br>2827h,<br>2960h,<br>2a00h,<br>2b5ch,<br>2c5ah,                                                                                                    | 2267h,<br>2368h,<br>246ah,<br>256bh,<br>266ch,<br>273ah,<br>2822h,<br>2822h,<br>297eh,<br>2a00h,<br>2b7ch,<br>2c7ah,                                                                                                    | 2247h<br>2348h<br>244ah<br>254bh<br>264ch<br>273ah<br>2822h<br>297eh<br>2a00h<br>2b7ch<br>2c5ah                                                                                                    | ;G<br>;H<br>;J<br>;K<br>;L<br>;; :<br>;`~<br>;LShf<br>;\  <br>;Z                                                                                        |
| 1<br>1<br>1<br>1<br>1<br>1<br>1<br>1<br>1<br>1<br>1<br>1<br>1<br>1<br>1<br>1<br>1<br>1<br>1 | word<br>word<br>word<br>word<br>word<br>word<br>word<br>word | 2267h,<br>2368h,<br>246ah,<br>256bh,<br>266ch,<br>273bh,<br>2827h,<br>2960h,<br>2a00h,<br>2b5ch,<br>2c7ah,<br>2d78h,                                                                                                    | 2247h,<br>2348h,<br>244ah,<br>254bh,<br>264ch,<br>273ah,<br>2822h,<br>297eh,<br>2a00h,<br>2b7ch,<br>2c5ah,<br>2d58h,                                                                                                    | 2207h,<br>2308h,<br>240ah,<br>250bh,<br>260ch,<br>0000h,<br>0000h,<br>2000h,<br>2a00h,<br>2b1ch,<br>2c1ah,<br>2d18h,                                                                                                    | 2200h,<br>2300h,<br>2400h,<br>2500h,<br>2600h,<br>0000h,<br>0000h,<br>2a00h,<br>2a00h,<br>2c00h,<br>2d00h,                                                                                                    | 2267h,<br>2368h,<br>246ah,<br>256bh,<br>266ch,<br>273bh,<br>2827h,<br>2960h,<br>2a00h,<br>2b5ch,<br>2c7ah,<br>2d78h,                                                                                                    | 2247h,<br>2348h,<br>244ah,<br>254bh,<br>264ch,<br>273bh,<br>2827h,<br>2960h,<br>2a00h,<br>2b5ch,<br>2c5ah,<br>2d58h,                                                                                                    | 2267h,<br>2368h,<br>246ah,<br>256bh,<br>266ch,<br>273ah,<br>2822h,<br>297eh,<br>2a00h,<br>2b7ch,<br>2c7ah,<br>2d78h,                                                                                                    | 2247h<br>2348h<br>244ah<br>254bh<br>264ch<br>273ah<br>2822h<br>297eh<br>2a00h<br>2b7ch<br>2c5ah<br>2d58h                                                                                                    | ;G<br>;H<br>;J<br>;K<br>;L<br>;; :<br>;`~<br>;LShf<br>;\  <br>;Z<br>;X                                                                                  |
| 1<br>1<br>1<br>1<br>1<br>1<br>1<br>1<br>1<br>1<br>1<br>1<br>1<br>1<br>1<br>1<br>1<br>1<br>1 | word<br>word<br>word<br>word<br>word<br>word<br>word<br>word | 2267h,<br>2368h,<br>246ah,<br>256bh,<br>266ch,<br>273bh,<br>2827h,<br>2960h,<br>2800h,<br>200h,<br>2b5ch,<br>2c7ah,<br>2d78h,<br>2e63h,                                                                                                    | 2247h,<br>2348h,<br>244ah,<br>254bh,<br>264ch,<br>273ah,<br>2822h,<br>297eh,<br>2a00h,<br>2b7ch,<br>2c5ah,<br>2d58h,<br>2e43h,                                                                                                    | 2207h,<br>2308h,<br>240ah,<br>250bh,<br>260ch,<br>0000h,<br>0000h,<br>2000h,<br>2a00h,<br>2b1ch,<br>2c1ah,<br>2d18h,<br>2e03h,                                                                                                    | 2200h,<br>2300h,<br>2400h,<br>2500h,<br>2600h,<br>0000h,<br>0000h,<br>2a00h,<br>2a00h,<br>2c00h,<br>2d00h,<br>2e00h,                                                                                                    | 2267h,<br>2368h,<br>246ah,<br>256bh,<br>266ch,<br>273bh,<br>2827h,<br>2960h,<br>200h,<br>200h,<br>2b5ch,<br>2c7ah,<br>2d78h,<br>2e63h,                                                                                                    | 2247h,<br>2348h,<br>244ah,<br>254bh,<br>264ch,<br>273bh,<br>2827h,<br>2960h,<br>2a00h,<br>2b5ch,<br>2c5ah,<br>2d58h,<br>2e43h,                                                                                                    | 2267h,<br>2368h,<br>246ah,<br>256bh,<br>266ch,<br>273ah,<br>2822h,<br>297eh,<br>2a00h,<br>2b7ch,<br>2c7ah,<br>2d78h,<br>2e63h,                                                                                                    | 2247h<br>2348h<br>244ah<br>254bh<br>264ch<br>273ah<br>2822h<br>297eh<br>2a00h<br>2b7ch<br>2c5ah<br>2d58h<br>2e43h                                                                                                    | ;G<br>;H<br>;J<br>;K<br>;L<br>;; :<br>;`~<br>;LShf<br>;\  <br>;Z<br>;X<br>;C                                                                            |
| 1<br>1<br>1<br>1<br>1<br>1<br>1<br>1<br>1<br>1<br>1<br>1<br>1<br>1<br>1<br>1<br>1<br>1<br>1 | word<br>word<br>word<br>word<br>word<br>word<br>word<br>word | 2267h,<br>2368h,<br>246ah,<br>256bh,<br>266ch,<br>273bh,<br>2827h,<br>2960h,<br>2800h,<br>200h,<br>2b5ch,<br>2c7ah,<br>2d78h,<br>2e63h,                                                                                                    | 2247h,<br>2348h,<br>244ah,<br>254bh,<br>264ch,<br>273ah,<br>2822h,<br>297eh,<br>2a00h,<br>2b7ch,<br>2c5ah,<br>2d58h,<br>2e43h,                                                                                                    | 2207h,<br>2308h,<br>240ah,<br>250bh,<br>260ch,<br>0000h,<br>0000h,<br>2000h,<br>2a00h,<br>2b1ch,<br>2c1ah,<br>2d18h,<br>2e03h,                                                                                                    | 2200h,<br>2300h,<br>2400h,<br>2500h,<br>2600h,<br>0000h,<br>0000h,<br>2a00h,<br>2a00h,<br>2c00h,<br>2d00h,<br>2e00h,                                                                                                    | 2267h,<br>2368h,<br>246ah,<br>256bh,<br>266ch,<br>273bh,<br>2827h,<br>2960h,<br>200h,<br>200h,<br>2b5ch,<br>2c7ah,<br>2d78h,<br>2e63h,                                                                                                    | 2247h,<br>2348h,<br>244ah,<br>254bh,<br>264ch,<br>273bh,<br>2827h,<br>2960h,<br>2a00h,<br>2b5ch,<br>2c5ah,<br>2d58h,<br>2e43h,                                                                                                    | 2267h,<br>2368h,<br>246ah,<br>256bh,<br>266ch,<br>273ah,<br>2822h,<br>297eh,<br>2a00h,<br>2b7ch,<br>2c7ah,<br>2d78h,                                                                                                    | 2247h<br>2348h<br>244ah<br>254bh<br>264ch<br>273ah<br>2822h<br>297eh<br>2a00h<br>2b7ch<br>2c5ah<br>2d58h<br>2e43h                                                                                                    | ;G<br>;H<br>;J<br>;K<br>;L<br>;; :<br>;`~<br>;LShf<br>;\  <br>;Z<br>;X                                                                                  |
| 1<br>1<br>1<br>1<br>1<br>1<br>1<br>1<br>1<br>1<br>1<br>1<br>1<br>1<br>1<br>1<br>1<br>1<br>1 | word<br>word<br>word<br>word<br>word<br>word<br>word<br>word | 2267h,<br>2368h,<br>246ah,<br>256bh,<br>266ch,<br>273bh,<br>2827h,<br>2960h,<br>2800h,<br>200h,<br>2b5ch,<br>2c7ah,<br>2d78h,<br>2e63h,                                                                                                    | 2247h,<br>2348h,<br>244ah,<br>254bh,<br>264ch,<br>273ah,<br>2822h,<br>297eh,<br>200h,<br>2b7ch,<br>2c5ah,<br>2d58h,<br>2e43h,                                                                                                    | 2207h,<br>2308h,<br>240ah,<br>250bh,<br>260ch,<br>0000h,<br>0000h,<br>0000h,<br>2a00h,<br>2b1ch,<br>2c1ah,<br>2c1ah,<br>2d18h,<br>2e03h,                                                                                                    | 2200h,<br>2300h,<br>2400h,<br>2500h,<br>2600h,<br>0000h,<br>0000h,<br>2a00h,<br>2a00h,<br>2c00h,<br>2d00h,<br>2e00h,                                                                                                    | 2267h,<br>2368h,<br>246ah,<br>256bh,<br>266ch,<br>273bh,<br>2827h,<br>2960h,<br>200h,<br>200h,<br>2b5ch,<br>2c7ah,<br>2d78h,<br>2e63h,                                                                                                    | 2247h,<br>2348h,<br>244ah,<br>254bh,<br>264ch,<br>273bh,<br>2827h,<br>2960h,<br>2a00h,<br>2b5ch,<br>2c5ah,<br>2d58h,<br>2e43h,                                                                                                    | 2267h,<br>2368h,<br>246ah,<br>256bh,<br>266ch,<br>273ah,<br>2822h,<br>297eh,<br>2a00h,<br>2b7ch,<br>2c7ah,<br>2d78h,<br>2e63h,                                                                                                    | 2247h<br>2348h<br>244ah<br>254bh<br>264ch<br>273ah<br>2822h<br>297eh<br>2a00h<br>2b7ch<br>2c5ah<br>2d58h<br>2e43h                                                                                                    | ;G<br>;H<br>;J<br>;K<br>;L<br>;; :<br>;`~<br>;LShf<br>;\  <br>;Z<br>;X<br>;C                                                                            |
| 1<br>1<br>1<br>1<br>1<br>1<br>1<br>1<br>1<br>1<br>1<br>1<br>1<br>1<br>1<br>1<br>1<br>1<br>1 | word<br>word<br>word<br>word<br>word<br>word<br>word<br>word | 2267h,<br>2368h,<br>246ah,<br>256bh,<br>266ch,<br>273bh,<br>2827h,<br>2827h,<br>2960h,<br>2a00h,<br>2b5ch,<br>2c7ah,<br>2c7ah,<br>2d78h,<br>2e63h,<br>2f76h,                                                                                                    | 2247h,<br>2348h,<br>244ah,<br>254bh,<br>264ch,<br>273ah,<br>2822h,<br>297eh,<br>2a00h,<br>2b7ch,<br>2c5ah,<br>2c5ah,<br>2d58h,<br>2e43h,<br>2f56h,                                                                                                    | 2207h,<br>2308h,<br>240ah,<br>250bh,<br>260ch,<br>0000h,<br>0000h,<br>0000h,<br>2a00h,<br>2b1ch,<br>2c1ah,<br>2c1ah,<br>2c1ah,<br>2c1ah,<br>2c1ah,                                                                                                    | 2200h,<br>2300h,<br>2400h,<br>2500h,<br>2600h,<br>0000h,<br>0000h,<br>2a00h,<br>200h,<br>2c00h,<br>2d00h,<br>2c00h,<br>2c00h,                                                                                                    | 2267h,<br>2368h,<br>246ah,<br>256bh,<br>266ch,<br>273bh,<br>2827h,<br>2827h,<br>2827h,<br>200h,<br>200h,<br>2b5ch,<br>2c7ah,<br>2c7ah,<br>2d78h,<br>2e63h,<br>2f76h,                                                                                                    | 2247h,<br>2348h,<br>244ah,<br>254bh,<br>264ch,<br>273bh,<br>2827h,<br>2960h,<br>2a00h,<br>2b5ch,<br>2c5ah,<br>2c5ah,<br>2d58h,<br>2e43h,<br>2f56h,                                                                                                    | 2267h,<br>2368h,<br>246ah,<br>256bh,<br>266ch,<br>273ah,<br>2822h,<br>297eh,<br>2a00h,<br>2b7ch,<br>2c7ah,<br>2c7ah,<br>2c7ah,<br>2c7ah,<br>2c7ah,<br>2c7ah,                                                                                                    | 2247h<br>2348h<br>244ah<br>254bh<br>264ch<br>273ah<br>2822h<br>2822h<br>297eh<br>2a00h<br>2b7ch<br>2c5ah<br>2c5ah<br>2c5ah<br>2c5ah<br>2c5ah<br>2c5ah                                                                                                    | ;G<br>;H<br>;J<br>;K<br>;L<br>;; :<br>;`~<br>;LShf<br>;\  <br>;Z<br>;X<br>;C                                                                            |
| 2<br>2<br>2<br>2<br>2<br>2<br>2<br>2<br>2<br>2<br>2<br>2<br>2<br>2<br>2<br>2<br>2<br>2<br>2 | word<br>word<br>word<br>word<br>word<br>word<br>word<br>word | 2267h,<br>2368h,<br>246ah,<br>256bh,<br>266ch,<br>273bh,<br>2827h,<br>2960h,<br>2a00h,<br>2b5ch,<br>2c7ah,<br>2c7ah,<br>2c7ah,<br>2c7ah,<br>2c7ah,<br>2c7ah,<br>2c7ah,<br>2c7ah,                                                                                                    | 2247h,<br>2348h,<br>244ah,<br>254bh,<br>264ch,<br>273ah,<br>2822h,<br>297eh,<br>2a00h,<br>2b7ch,<br>2c5ah,<br>2c5ah,<br>2c5ah,<br>2c5ah,<br>2f56h,<br>shft                                                                                                    | 2207h,<br>2308h,<br>240ah,<br>250bh,<br>250bh,<br>260ch,<br>0000h,<br>0000h,<br>2000h,<br>2a00h,<br>2blch,<br>2clah,<br>2clah,<br>2clah,<br>2clah,<br>2fl6h,<br>ctrl                                                                                                    | 2200h,<br>2300h,<br>2400h,<br>2500h,<br>2600h,<br>0000h,<br>0000h,<br>2a00h,<br>2a00h,<br>2d00h,<br>2c00h,<br>2c00h,<br>2f00h,                                                                                                    | 2267h,<br>2368h,<br>246ah,<br>256bh,<br>256bh,<br>266ch,<br>273bh,<br>2827h,<br>2960h,<br>2a00h,<br>2b5ch,<br>2c7ah,<br>2c7ah,<br>2c7ah,<br>2e63h,<br>2f76h,<br>num                                                                                                    | 2247h,<br>2348h,<br>244ah,<br>254bh,<br>254bh,<br>264ch,<br>273bh,<br>2827h,<br>2960h,<br>2a00h,<br>2b5ch,<br>2c5ah,<br>2c5ah,<br>2c5ah,<br>2c5ah,<br>2c5ah,<br>2c5ah,<br>2c5ah,<br>2c5ah,                                                                                                    | 2267h,<br>2368h,<br>246ah,<br>256bh,<br>256bh,<br>266ch,<br>273ah,<br>2822h,<br>297eh,<br>2a00h,<br>2b7ch,<br>2c7ah,<br>2c7ah,<br>2c7ah,<br>2c478h,<br>2e63h,<br>2f76h,<br>shcap                                                                                                    | 2247h<br>2348h<br>244ah<br>254bh<br>264ch<br>273ah<br>2822h<br>297eh<br>2a00h<br>2b7ch<br>2c5ah<br>2c5ah<br>2c5ah<br>2c5ah<br>2c5ah<br>2c5ah                                                                                                    | ;G<br>;H<br>;J<br>;K<br>;L<br>;; :<br>;`~<br>;LShf<br>;\  <br>;Z<br>;X<br>;C<br>;V                                                                      |
| 2<br>2<br>2<br>2<br>2<br>2<br>2<br>2<br>2<br>2<br>2<br>2<br>2<br>2<br>2<br>2<br>2<br>2<br>2 | word<br>word<br>word<br>word<br>word<br>word<br>word<br>word | 2267h,<br>2368h,<br>246ah,<br>256bh,<br>266ch,<br>273bh,<br>2827h,<br>2960h,<br>2a00h,<br>2b5ch,<br>2c7ah,<br>2c7ah,<br>2c7ah,<br>2c7ah,<br>2c7ah,<br>2c7ah,<br>2c7ah,<br>2c7ah,                                                                                                    | 2247h,<br>2348h,<br>244ah,<br>254bh,<br>264ch,<br>273ah,<br>2822h,<br>297eh,<br>2a00h,<br>2b7ch,<br>2c5ah,<br>2c5ah,<br>2c5ah,<br>2c5ah,<br>2f56h,<br>shft                                                                                                    | 2207h,<br>2308h,<br>240ah,<br>250bh,<br>250bh,<br>260ch,<br>0000h,<br>0000h,<br>2000h,<br>2a00h,<br>2blch,<br>2clah,<br>2clah,<br>2clah,<br>2clah,<br>2fl6h,<br>ctrl                                                                                                    | 2200h,<br>2300h,<br>2400h,<br>2500h,<br>2600h,<br>0000h,<br>0000h,<br>2a00h,<br>2a00h,<br>2d00h,<br>2c00h,<br>2c00h,<br>2f00h,                                                                                                    | 2267h,<br>2368h,<br>246ah,<br>256bh,<br>256bh,<br>266ch,<br>273bh,<br>2827h,<br>2960h,<br>2a00h,<br>2b5ch,<br>2c7ah,<br>2c7ah,<br>2c7ah,<br>2e63h,<br>2f76h,<br>num                                                                                                    | 2247h,<br>2348h,<br>244ah,<br>254bh,<br>254bh,<br>264ch,<br>273bh,<br>2827h,<br>2960h,<br>2a00h,<br>2b5ch,<br>2c5ah,<br>2c5ah,<br>2c5ah,<br>2c5ah,<br>2c5ah,<br>2c5ah,<br>2c5ah,<br>2c5ah,                                                                                                    | 2267h,<br>2368h,<br>246ah,<br>256bh,<br>266ch,<br>273ah,<br>2822h,<br>297eh,<br>2a00h,<br>2b7ch,<br>2c7ah,<br>2c7ah,<br>2c7ah,<br>2c7ah,<br>2c7ah,<br>2c7ah,                                                                                                    | 2247h<br>2348h<br>244ah<br>254bh<br>264ch<br>273ah<br>2822h<br>297eh<br>2a00h<br>2b7ch<br>2c5ah<br>2c5ah<br>2c5ah<br>2c5ah<br>2c5ah<br>2c5ah                                                                                                    | ;G<br>;H<br>;J<br>;K<br>;L<br>;; :<br>;`~<br>;LShf<br>;\  <br>;Z<br>;X<br>;C                                                                            |
| 7<br>7<br>7<br>7<br>7<br>7<br>7<br>7<br>7<br>7<br>7<br>7<br>7<br>7<br>7<br>7<br>7<br>7<br>7 | word<br>word<br>word<br>word<br>word<br>word<br>word<br>word | 2267h,<br>2368h,<br>246ah,<br>256bh,<br>266ch,<br>273bh,<br>2827h,<br>2960h,<br>2a00h,<br>2b5ch,<br>2c7ah,<br>2c7ah,<br>2c7ah,<br>2c7ah,<br>2e63h,<br>2ef3h,<br>2f76h,                                                                                                    | 2247h,<br>2348h,<br>244ah,<br>254bh,<br>264ch,<br>273ah,<br>2822h,<br>297eh,<br>2a00h,<br>2b7ch,<br>2c5ah,<br>2c5ah,<br>2c5ah,<br>2c5ah,<br>2f56h,<br>shft<br>3042h,                                                                                                    | 2207h,<br>2308h,<br>240ah,<br>250bh,<br>260ch,<br>0000h,<br>0000h,<br>2000h,<br>200h,<br>2blch,<br>2clah,<br>2clah,<br>2clah,<br>2clah,<br>2fl6h,<br>ctrl<br>3002h,                                                                                                    | 2200h,<br>2300h,<br>2400h,<br>2500h,<br>2500h,<br>2600h,<br>0000h,<br>0000h,<br>2a00h,<br>2a00h,<br>2c00h,<br>2c00h,<br>2c00h,<br>2f00h,                                                                                                    | 2267h,<br>2368h,<br>246ah,<br>256bh,<br>256bh,<br>266ch,<br>273bh,<br>2827h,<br>2960h,<br>2a00h,<br>2b5ch,<br>2c7ah,<br>2c7ah,<br>2c7ah,<br>2e63h,<br>2f76h,<br>num<br>3062h,                                                                                                    | 2247h,<br>2348h,<br>244ah,<br>254bh,<br>264ch,<br>273bh,<br>2827h,<br>2960h,<br>2a00h,<br>2b5ch,<br>2c5ah,<br>2c5ab,<br>2c5ab,<br>2c5ab,<br>2c | 2267h,<br>2368h,<br>246ah,<br>256bh,<br>266ch,<br>273ah,<br>2822h,<br>297eh,<br>2a00h,<br>2b7ch,<br>2c7ah,<br>2c7ah,<br>2c7ah,<br>2c7ah,<br>2e63h,<br>2f76h,<br>shcap<br>3062h,                                                                                                    | 2247h<br>2348h<br>244ah<br>254bh<br>264ch<br>273ah<br>2822h<br>297eh<br>2a00h<br>2b7ch<br>2c5ah<br>2c5ah<br>2c5ah<br>2c5ah<br>2c56h<br>shnum<br>3042h                                                                                                    | ;G<br>;H<br>;J<br>;K<br>;L<br>;; :<br>;`~<br>;LShf<br>;\  <br>;Z<br>;X<br>;V<br>;B                                                                      |
| 1<br>1<br>1<br>1<br>1<br>1<br>1<br>1<br>1<br>1<br>1<br>1<br>1<br>1<br>1<br>1<br>1<br>1<br>1 | word<br>word<br>word<br>word<br>word<br>word<br>word<br>word | 2267h,<br>2368h,<br>246ah,<br>256bh,<br>266ch,<br>273bh,<br>2827h,<br>2960h,<br>2a00h,<br>2b5ch,<br>2c7ah,<br>2c7ah,<br>2c7ah,<br>2c7ah,<br>2c7ah,<br>2f76h,<br>norm<br>3062h,<br>316eh,                                                                                                    | 2247h,<br>2348h,<br>244ah,<br>254bh,<br>264ch,<br>273ah,<br>2822h,<br>297eh,<br>200h,<br>2b7ch,<br>2c5ah,<br>2d58h,<br>2c5ah,<br>2d58h,<br>2f56h,<br>shft<br>3042h,<br>314eh,                                                                                                    | 2207h,<br>2308h,<br>240ah,<br>250bh,<br>260ch,<br>0000h,<br>0000h,<br>2000h,<br>2a00h,<br>2b1ch,<br>2c1ah,<br>2c1ah,<br>2d18h,<br>2c1ah,<br>2f16h,<br>ctrl<br>3002h,<br>310eh,                                                                                                    | 2200h,<br>2300h,<br>2400h,<br>2500h,<br>2500h,<br>2600h,<br>0000h,<br>2a00h,<br>2a00h,<br>2c00h,<br>2c00h,<br>2c00h,<br>2c00h,<br>2c00h,<br>2c00h,<br>2c00h,<br>3l00h,<br>3l00h,                                                                                                    | 2267h,<br>2368h,<br>246ah,<br>256bh,<br>256bh,<br>266ch,<br>273bh,<br>2827h,<br>2960h,<br>2a00h,<br>2b5ch,<br>2c7ah,<br>2c7ah,<br>2c7ah,<br>2c7ah,<br>2f76h,<br>num<br>3062h,<br>316eh,                                                                                                    | 2247h,<br>2348h,<br>244ah,<br>254bh,<br>264ch,<br>273bh,<br>2827h,<br>2960h,<br>2a00h,<br>2b5ch,<br>2c5ah,<br>2d58h,<br>2c5ah,<br>2f56h,<br>caps<br>3042h,<br>314eh,                                                                                                    | 2267h,<br>2368h,<br>246ah,<br>256bh,<br>256bh,<br>266ch,<br>273ah,<br>2822h,<br>297eh,<br>2a00h,<br>2b7ch,<br>2c7ah,<br>2c7ah,<br>2c7ah,<br>2c7ah,<br>2c7ah,<br>2f76h,<br>shcap<br>3062h,<br>316eh,                                                                                                    | 2247h<br>2348h<br>244ah<br>254bh<br>264ch<br>273ah<br>2822h<br>297eh<br>2a00h<br>2b7ch<br>2c5ah<br>2c5ah<br>2c5ah<br>2c5ah<br>2f56h<br>shnum<br>3042h<br>314eh                                                                                                    | ;G<br>;H<br>;J<br>;K<br>;L<br>;; :<br>;`~<br>;LShf<br>;\  <br>;Z<br>;X<br>;C<br>;V<br>;B<br>;N                                                          |
| 2<br>2<br>2<br>2<br>2<br>2<br>2<br>2<br>2<br>2<br>2<br>2<br>2<br>2<br>2<br>2<br>2<br>2<br>2 | word<br>word<br>word<br>word<br>word<br>word<br>word<br>word | 2267h,<br>2368h,<br>246ah,<br>256bh,<br>266ch,<br>273bh,<br>2827h,<br>2960h,<br>200h,<br>2b5ch,<br>2c7ah,<br>2d78h,<br>2c7ah,<br>2d78h,<br>2e63h,<br>2f76h,<br>norm<br>3062h,<br>316eh,<br>326dh,                                                                                                    | 2247h,<br>2348h,<br>244ah,<br>254bh,<br>264ch,<br>273ah,<br>2822h,<br>297eh,<br>200h,<br>2b7ch,<br>2c5ah,<br>2d58h,<br>2c5ah,<br>2d58h,<br>2f56h,<br>shft<br>3042h,<br>314eh,<br>324dh,                                                                                                    | 2207h,<br>2308h,<br>240ah,<br>250bh,<br>260ch,<br>0000h,<br>0000h,<br>2000h,<br>2a00h,<br>2b1ch,<br>2c1ah,<br>2d18h,<br>2c1ah,<br>2d18h,<br>2c1ah,<br>2f16h,<br>ctrl<br>3002h,<br>310eh,<br>320dh,                                                                                                    | 2200h,<br>2300h,<br>2400h,<br>2500h,<br>2600h,<br>0000h,<br>0000h,<br>2a00h,<br>2a00h,<br>2c00h,<br>2d00h,<br>2c00h,<br>2d00h,<br>2f00h,<br>3100h,<br>3200h,                                                                                                    | 2267h,<br>2368h,<br>246ah,<br>256bh,<br>266ch,<br>273bh,<br>2827h,<br>2960h,<br>2a00h,<br>2b5ch,<br>2c7ah,<br>2d78h,<br>2c7ah,<br>2d78h,<br>2f76h,<br>num<br>3062h,<br>316eh,<br>326dh,                                                                                                    | 2247h,<br>2348h,<br>244ah,<br>254bh,<br>264ch,<br>273bh,<br>2827h,<br>2960h,<br>2a00h,<br>2b5ch,<br>2c5ah,<br>2d58h,<br>2c5ah,<br>2d58h,<br>2f56h,<br>caps<br>3042h,<br>314eh,<br>324dh,                                                                                                    | 2267h,<br>2368h,<br>246ah,<br>256bh,<br>256bh,<br>266ch,<br>273ah,<br>2822h,<br>297eh,<br>2a00h,<br>2b7ch,<br>2c7ah,<br>2d78h,<br>2c7ah,<br>2d78h,<br>2f76h,<br>shcap<br>3062h,<br>316eh,<br>326dh,                                                                                                    | 2247h<br>2348h<br>244ah<br>254bh<br>264ch<br>273ah<br>2822h<br>297eh<br>2a00h<br>2b7ch<br>2c5ah<br>2d58h<br>2c5ah<br>2d58h<br>2f56h<br>shnum<br>3042h<br>314eh<br>324dh                                                                                                    | ;G<br>;H<br>;J<br>;K<br>;L<br>;; :<br>;<br>;<br>;<br>;<br>;<br>;<br>;<br>;<br>;<br>;<br>;<br>;<br>;<br>;<br>;<br>;<br>;                                 |
| 2<br>2<br>2<br>2<br>2<br>2<br>2<br>2<br>2<br>2<br>2<br>2<br>2<br>2<br>2<br>2<br>2<br>2<br>2 | word<br>word<br>word<br>word<br>word<br>word<br>word<br>word | 2267h,<br>2368h,<br>246ah,<br>256bh,<br>266ch,<br>273bh,<br>2827h,<br>2960h,<br>200h,<br>2b5ch,<br>2c7ah,<br>2d78h,<br>2c7ah,<br>2d78h,<br>2e63h,<br>2f76h,<br>norm<br>3062h,<br>316eh,<br>326dh,                                                                                                    | 2247h,<br>2348h,<br>244ah,<br>254bh,<br>264ch,<br>273ah,<br>2822h,<br>297eh,<br>200h,<br>2b7ch,<br>2c5ah,<br>2d58h,<br>2c5ah,<br>2d58h,<br>2f56h,<br>shft<br>3042h,<br>314eh,<br>324dh,                                                                                                    | 2207h,<br>2308h,<br>240ah,<br>250bh,<br>260ch,<br>0000h,<br>0000h,<br>2000h,<br>2a00h,<br>2b1ch,<br>2c1ah,<br>2d18h,<br>2c1ah,<br>2d18h,<br>2c1ah,<br>2f16h,<br>ctrl<br>3002h,<br>310eh,<br>320dh,                                                                                                    | 2200h,<br>2300h,<br>2400h,<br>2500h,<br>2600h,<br>0000h,<br>0000h,<br>2a00h,<br>2a00h,<br>2c00h,<br>2d00h,<br>2c00h,<br>2d00h,<br>2f00h,<br>3100h,<br>3200h,                                                                                                    | 2267h,<br>2368h,<br>246ah,<br>256bh,<br>266ch,<br>273bh,<br>2827h,<br>2960h,<br>2a00h,<br>2b5ch,<br>2c7ah,<br>2d78h,<br>2c7ah,<br>2d78h,<br>2f76h,<br>num<br>3062h,<br>316eh,<br>326dh,                                                                                                    | 2247h,<br>2348h,<br>244ah,<br>254bh,<br>264ch,<br>273bh,<br>2827h,<br>2960h,<br>2a00h,<br>2b5ch,<br>2c5ah,<br>2d58h,<br>2c5ah,<br>2d58h,<br>2f56h,<br>caps<br>3042h,<br>314eh,<br>324dh,                                                                                                    | 2267h,<br>2368h,<br>246ah,<br>256bh,<br>256bh,<br>266ch,<br>273ah,<br>2822h,<br>297eh,<br>2a00h,<br>2b7ch,<br>2c7ah,<br>2d78h,<br>2c7ah,<br>2d78h,<br>2f76h,<br>shcap<br>3062h,<br>316eh,<br>326dh,                                                                                                    | 2247h<br>2348h<br>244ah<br>254bh<br>264ch<br>273ah<br>2822h<br>297eh<br>2a00h<br>2b7ch<br>2c5ah<br>2d58h<br>2c5ah<br>2d58h<br>2f56h<br>shnum<br>3042h<br>314eh<br>324dh                                                                                                    | ;G<br>;H<br>;J<br>;K<br>;L<br>;; :<br>;`~<br>;LShf<br>;\  <br>;Z<br>;X<br>;C<br>;V<br>;B<br>;N                                                          |
| 1<br>1<br>1<br>1<br>1<br>1<br>1<br>1<br>1<br>1<br>1<br>1<br>1<br>1<br>1<br>1<br>1<br>1<br>1 | word<br>word<br>word<br>word<br>word<br>word<br>word<br>word | 2267h,<br>2368h,<br>246ah,<br>256bh,<br>266ch,<br>273bh,<br>2827h,<br>2960h,<br>2a00h,<br>2b5ch,<br>2c7ah,<br>2d78h,<br>2c7ah,<br>2d78h,<br>2c7ah,<br>2d78h,<br>2f76h,<br>norm<br>3062h,<br>316eh,<br>32ch,                                                                                                    | 2247h,<br>2348h,<br>244ah,<br>254bh,<br>264ch,<br>273ah,<br>2822h,<br>297eh,<br>200h,<br>2b7ch,<br>2c5ah,<br>2d58h,<br>2c5ah,<br>2d58h,<br>2f56h,<br>shft<br>3042h,<br>314eh,<br>333ch,                                                                                                    | 2207h,<br>2308h,<br>240ah,<br>250bh,<br>260ch,<br>0000h,<br>0000h,<br>2000h,<br>2a00h,<br>2clah,<br>2clah,<br>2clah,<br>2dl8h,<br>2clah,<br>2fl6h,<br>ctrl<br>3002h,<br>310eh,<br>320dh,<br>0000h,                                                                                                    | 2200h,<br>2300h,<br>2400h,<br>2500h,<br>2600h,<br>2600h,<br>0000h,<br>2a00h,<br>2a00h,<br>2c00h,<br>2d00h,<br>2f00h,<br>3100h,<br>3200h,<br>0000h,                                                                                                    | 2267h,<br>2368h,<br>246ah,<br>256bh,<br>266ch,<br>273bh,<br>2827h,<br>2960h,<br>200h,<br>2b5ch,<br>2c7ah,<br>2d78h,<br>2c7ah,<br>2d78h,<br>2f76h,<br>num<br>3062h,<br>316eh,<br>326dh,<br>332ch,                                                                                                    | 2247h,<br>2348h,<br>244ah,<br>254bh,<br>264ch,<br>273bh,<br>2827h,<br>2960h,<br>2a00h,<br>2b5ch,<br>2c5ah,<br>2d58h,<br>2c5ah,<br>2d58h,<br>2f56h,<br>caps<br>3042h,<br>314eh,<br>324dh,<br>332ch,                                                                                                    | 2267h,<br>2368h,<br>246ah,<br>256bh,<br>266ch,<br>273ah,<br>2822h,<br>297eh,<br>2a00h,<br>2b7ch,<br>2c7ah,<br>2d78h,<br>2c7ah,<br>2d78h,<br>2e63h,<br>2f76h,<br>shcap<br>3062h,<br>316eh,<br>326dh,<br>333ch,                                                                                                    | 2247h<br>2348h<br>244ah<br>254bh<br>264ch<br>273ah<br>2822h<br>297eh<br>2a00h<br>2b7ch<br>2c5ah<br>2d58h<br>2c5ah<br>2d58h<br>2f56h<br>shnum<br>3042h<br>314eh<br>324dh<br>333ch                                                                                                    | ;G<br>;H<br>;J<br>;K<br>;L<br>;;<br>;<br>;<br>;<br>;<br>;<br>;<br>;<br>;<br>;<br>;<br>;<br>;<br>;<br>;<br>;                                             |
| 2<br>2<br>2<br>2<br>2<br>2<br>2<br>2<br>2<br>2<br>2<br>2<br>2<br>2<br>2<br>2<br>2<br>2<br>2 | word<br>word<br>word<br>word<br>word<br>word<br>word<br>word | 2267h,<br>2368h,<br>246ah,<br>256bh,<br>266ch,<br>273bh,<br>2827h,<br>2960h,<br>200h,<br>200h,<br>200h,<br>205ch,<br>2c7ah,<br>2d78h,<br>2c7ah,<br>2d78h,<br>2f76h,<br>norm<br>3062h,<br>316eh,<br>32ch,<br>342eh,                                                                                                    | 2247h,<br>2348h,<br>244ah,<br>254bh,<br>264ch,<br>273ah,<br>2822h,<br>297eh,<br>200h,<br>207ch,<br>2c5ah,<br>2d58h,<br>2c5ah,<br>2d58h,<br>2f56h,<br>shft<br>3042h,<br>314eh,<br>324dh,<br>333ch,<br>343eh,                                                                                                    | 2207h,<br>2308h,<br>240ah,<br>250bh,<br>260ch,<br>0000h,<br>0000h,<br>2000h,<br>2a00h,<br>2clah,<br>2clah,<br>2clah,<br>2clah,<br>2clah,<br>2fl6h,<br>ctrl<br>3002h,<br>310eh,<br>320dh,<br>0000h,<br>0000h,                                                                                                    | 2200h,<br>2300h,<br>2400h,<br>2500h,<br>2600h,<br>2600h,<br>0000h,<br>2000h,<br>2000h,<br>2000h,<br>2000h,<br>2600h,<br>2f00h,<br>3100h,<br>3200h,<br>0000h,<br>0000h,                                                                                                    | 2267h,<br>2368h,<br>246ah,<br>256bh,<br>266ch,<br>273bh,<br>2827h,<br>2960h,<br>200h,<br>200h,<br>205ch,<br>2c7ah,<br>2d78h,<br>2c7ah,<br>2d78h,<br>2f76h,<br>num<br>3062h,<br>316eh,<br>32ch,<br>342eh,                                                                                                    | 2247h,<br>2348h,<br>244ah,<br>254bh,<br>264ch,<br>273bh,<br>2827h,<br>2960h,<br>200h,<br>205ch,<br>2c5ah,<br>2d58h,<br>2c5ah,<br>2d58h,<br>2f56h,<br>3042h,<br>314eh,<br>322ch,<br>342eh,                                                                                                    | 2267h,<br>2368h,<br>246ah,<br>256bh,<br>266ch,<br>273ah,<br>2822h,<br>297eh,<br>200h,<br>2b7ch,<br>2c7ah,<br>2d78h,<br>2c7ah,<br>2d78h,<br>2e63h,<br>2f76h,<br>shcap<br>3062h,<br>316eh,<br>333ch,<br>343eh,                                                                                                    | 2247h<br>2348h<br>244ah<br>254bh<br>264ch<br>273ah<br>2822h<br>297eh<br>2a00h<br>2b7ch<br>2c5ah<br>2d58h<br>2c5ah<br>2d58h<br>2f56h<br>shnum<br>3042h<br>314eh<br>324dh<br>333ch<br>343eh                                                                                                    | ;G<br>;H<br>;J<br>;K<br>;L<br>;;<br>;<br>;<br>;<br>;<br>;<br>;<br>;<br>;<br>;<br>;<br>;<br>;<br>;<br>;<br>;                                             |
| 1<br>1<br>1<br>1<br>1<br>1<br>1<br>1<br>1<br>1<br>1<br>1<br>1<br>1<br>1<br>1<br>1<br>1<br>1 | word<br>word<br>word<br>word<br>word<br>word<br>word<br>word | 2267h,<br>2368h,<br>246ah,<br>256bh,<br>266ch,<br>273bh,<br>2827h,<br>2960h,<br>2a00h,<br>2b5ch,<br>2c7ah,<br>2d78h,<br>2e63h,<br>2f76h,<br>norm<br>3062h,<br>316eh,<br>326dh,<br>332ch,<br>342eh,                                                                                                    | 2247h,<br>2348h,<br>244ah,<br>254bh,<br>264ch,<br>273ah,<br>2822h,<br>297eh,<br>2a00h,<br>2b7ch,<br>2c5ah,<br>2d58h,<br>2e43h,<br>2f56h,<br>shft<br>3042h,<br>314eh,<br>333ch,<br>343eh,<br>353fh,                                                                                                    | 2207h,<br>2308h,<br>240ah,<br>250bh,<br>260ch,<br>0000h,<br>0000h,<br>2000h,<br>2a00h,<br>2clah,<br>2clah,<br>2clah,<br>2dl8h,<br>2clah,<br>2fl6h,<br>ctrl<br>3002h,<br>310eh,<br>320dh,<br>0000h,<br>0000h,<br>0000h,                                                                                                    | 2200h,<br>2300h,<br>2400h,<br>2500h,<br>2600h,<br>2600h,<br>0000h,<br>2a00h,<br>2a00h,<br>2c00h,<br>2d00h,<br>2d00h,<br>2f00h,<br>3100h,<br>3100h,<br>3200h,<br>0000h,<br>0000h,                                                                                                    | 2267h,<br>2368h,<br>246ah,<br>256bh,<br>256bh,<br>266ch,<br>273bh,<br>2827h,<br>2960h,<br>2000h,<br>205ch,<br>2c7ah,<br>2d78h,<br>2c7ah,<br>2d78h,<br>2c7ah,<br>2d78h,<br>2f76h,<br>num<br>3062h,<br>316eh,<br>332ch,<br>342eh,<br>352fh,                                                                                                    | 2247h,<br>2348h,<br>244ah,<br>254bh,<br>264ch,<br>273bh,<br>2827h,<br>2960h,<br>2a00h,<br>2b5ch,<br>2c5ah,<br>2d58h,<br>2c5ah,<br>2d58h,<br>2c5ah,<br>3042h,<br>314eh,<br>322ch,<br>322ch,<br>352ch,                                                                                                    | 2267h,<br>2368h,<br>246ah,<br>256bh,<br>266ch,<br>273ah,<br>2822h,<br>297eh,<br>2a00h,<br>2b7ch,<br>2c7ah,<br>2d78h,<br>2c7ah,<br>2d78h,<br>2e63h,<br>2f76h,<br>shcap<br>3062h,<br>316eh,<br>333ch,<br>343eh,<br>353fh,                                                                                                    | 2247h<br>2348h<br>244ah<br>254bh<br>264ch<br>273ah<br>2822h<br>297eh<br>2a00h<br>2b7ch<br>2c5ah<br>2d58h<br>2e43h<br>2f56h<br>shnum<br>3042h<br>314eh<br>333ch<br>343eh<br>353fh                                                                                                    | ;G<br>;H<br>;J<br>;K<br>;L<br>;;<br>;<br>;LShf<br>;Z<br>;X<br>;V<br>;N<br>;N<br>;<br>;<br>;<br>;<br>;<br>;<br>;<br>;<br>;<br>;<br>;<br>;<br>;<br>;<br>; |
| 1<br>1<br>1<br>1<br>1<br>1<br>1<br>1<br>1<br>1<br>1<br>1<br>1<br>1<br>1<br>1<br>1<br>1<br>1 | word<br>word<br>word<br>word<br>word<br>word<br>word<br>word | 2267h,<br>2368h,<br>246ah,<br>256bh,<br>266ch,<br>273bh,<br>2827h,<br>2960h,<br>2a00h,<br>2b5ch,<br>2c7ah,<br>2d78h,<br>2e63h,<br>2f76h,<br>norm<br>3062h,<br>316eh,<br>326dh,<br>332ch,<br>342eh,                                                                                                    | 2247h,<br>2348h,<br>244ah,<br>254bh,<br>264ch,<br>273ah,<br>2822h,<br>297eh,<br>2a00h,<br>2b7ch,<br>2c5ah,<br>2d58h,<br>2e43h,<br>2f56h,<br>shft<br>3042h,<br>314eh,<br>333ch,<br>343eh,<br>353fh,                                                                                                    | 2207h,<br>2308h,<br>240ah,<br>250bh,<br>260ch,<br>0000h,<br>0000h,<br>2000h,<br>2a00h,<br>2clah,<br>2clah,<br>2clah,<br>2dl8h,<br>2clah,<br>2fl6h,<br>ctrl<br>3002h,<br>310eh,<br>320dh,<br>0000h,<br>0000h,<br>0000h,                                                                                                    | 2200h,<br>2300h,<br>2400h,<br>2500h,<br>2600h,<br>2600h,<br>0000h,<br>2a00h,<br>2a00h,<br>2c00h,<br>2d00h,<br>2d00h,<br>2f00h,<br>3100h,<br>3100h,<br>3200h,<br>0000h,<br>0000h,                                                                                                    | 2267h,<br>2368h,<br>246ah,<br>256bh,<br>256bh,<br>266ch,<br>273bh,<br>2827h,<br>2960h,<br>2000h,<br>205ch,<br>2c7ah,<br>2d78h,<br>2c7ah,<br>2d78h,<br>2c7ah,<br>2d78h,<br>2f76h,<br>num<br>3062h,<br>316eh,<br>332ch,<br>342eh,<br>352fh,                                                                                                    | 2247h,<br>2348h,<br>244ah,<br>254bh,<br>264ch,<br>273bh,<br>2827h,<br>2960h,<br>2a00h,<br>2b5ch,<br>2c5ah,<br>2d58h,<br>2c5ah,<br>2d58h,<br>2c5ah,<br>3042h,<br>314eh,<br>322ch,<br>322ch,<br>352ch,                                                                                                    | 2267h,<br>2368h,<br>246ah,<br>256bh,<br>266ch,<br>273ah,<br>2822h,<br>297eh,<br>200h,<br>2b7ch,<br>2c7ah,<br>2d78h,<br>2c7ah,<br>2d78h,<br>2e63h,<br>2f76h,<br>shcap<br>3062h,<br>316eh,<br>333ch,<br>343eh,                                                                                                    | 2247h<br>2348h<br>244ah<br>254bh<br>264ch<br>273ah<br>2822h<br>297eh<br>2a00h<br>2b7ch<br>2c5ah<br>2d58h<br>2e43h<br>2f56h<br>shnum<br>3042h<br>314eh<br>333ch<br>343eh<br>353fh                                                                                                    | ;G<br>;H<br>;J<br>;K<br>;L<br>;;<br>;<br>;<br>;<br>;<br>;<br>;<br>;<br>;<br>;<br>;<br>;<br>;<br>;<br>;<br>;                                             |
| 2<br>2<br>2<br>2<br>2<br>2<br>2<br>2<br>2<br>2<br>2<br>2<br>2<br>2<br>2<br>2<br>2<br>2<br>2 | word<br>word<br>word<br>word<br>word<br>word<br>word<br>word | 2267h,<br>2368h,<br>246ah,<br>256bh,<br>266ch,<br>273bh,<br>2827h,<br>2960h,<br>2a00h,<br>2b5ch,<br>2c7ah,<br>2d78h,<br>2e63h,<br>2f76h,<br>norm<br>3062h,<br>316eh,<br>326dh,<br>332ch,<br>342eh,<br>352fh,<br>3600h,                                                                                                    | 2247h,<br>2348h,<br>244ah,<br>254bh,<br>264ch,<br>273ah,<br>2822h,<br>297eh,<br>2a00h,<br>2b7ch,<br>2c5ah,<br>2d58h,<br>2e43h,<br>2f56h,<br>shft<br>3042h,<br>314eh,<br>333ch,<br>343eh,<br>353fh,<br>3600h,                                                                                                    | 2207h,<br>2308h,<br>240ah,<br>250bh,<br>260ch,<br>0000h,<br>0000h,<br>2000h,<br>2b1ch,<br>2c1ah,<br>2d18h,<br>2c1ah,<br>2d18h,<br>2c1ah,<br>2d18h,<br>2c1ah,<br>2d16h,<br>3002h,<br>310eh,<br>320dh,<br>0000h,<br>0000h,<br>0000h,<br>3600h,                                                                                                    | 2200h,<br>2300h,<br>2400h,<br>2500h,<br>2600h,<br>0000h,<br>0000h,<br>2a00h,<br>2c00h,<br>2d00h,<br>2d00h,<br>2d00h,<br>2f00h,<br>3100h,<br>3100h,<br>3200h,<br>0000h,<br>0000h,<br>0000h,                                                                                                    | 2267h,<br>2368h,<br>246ah,<br>256bh,<br>256bh,<br>266ch,<br>273bh,<br>2827h,<br>2960h,<br>2000h,<br>2b5ch,<br>2c7ah,<br>2d78h,<br>2c7ah,<br>2d78h,<br>2e63h,<br>2f76h,<br>316eh,<br>332ch,<br>342eh,<br>352fh,<br>3600h,                                                                                                    | 2247h,<br>2348h,<br>244ah,<br>254bh,<br>264ch,<br>273bh,<br>2827h,<br>2960h,<br>2a00h,<br>2b5ch,<br>2c5ah,<br>2d58h,<br>2c5ah,<br>2d58h,<br>2c5ah,<br>2d58h,<br>2f56h,<br>3042h,<br>314eh,<br>322ch,<br>324dh,<br>352ch,<br>3600h,                                                                                                    | 2267h,<br>2368h,<br>246ah,<br>256bh,<br>266ch,<br>273ah,<br>2822h,<br>297eh,<br>2a00h,<br>2b7ch,<br>2c7ah,<br>2d78h,<br>2c7ah,<br>2d78h,<br>2c7ah,<br>2d78h,<br>2e63h,<br>316eh,<br>333ch,<br>343eh,<br>353fh,<br>3600h,                                                                                                    | 2247h<br>2348h<br>244ah<br>254bh<br>264ch<br>273ah<br>2822h<br>297eh<br>2a00h<br>2b7ch<br>2c5ah<br>2c5ah<br>2c5ah<br>2c5ah<br>2c5ah<br>2f56h<br>shnum<br>3042h<br>314eh<br>333ch<br>343eh<br>353fh<br>3600h                                                                                          | ;G<br>;H<br>;J<br>;K<br>;L<br>;;<br>;<br>;<br>;<br>;<br>;<br>;<br>;<br>;<br>;<br>;<br>;<br>;<br>;<br>;<br>;                                             |
| 2<br>2<br>2<br>2<br>2<br>2<br>2<br>2<br>2<br>2<br>2<br>2<br>2<br>2<br>2<br>2<br>2<br>2<br>2 | word<br>word<br>word<br>word<br>word<br>word<br>word<br>word | 2267h,<br>2368h,<br>246ah,<br>256bh,<br>266ch,<br>273bh,<br>2827h,<br>2960h,<br>2a00h,<br>2b5ch,<br>2c7ah,<br>2d78h,<br>2e63h,<br>2f76h,<br>norm<br>3062h,<br>316eh,<br>326dh,<br>332ch,<br>342eh,<br>352fh,<br>3600h,                                                                                                    | 2247h,<br>2348h,<br>244ah,<br>254bh,<br>264ch,<br>273ah,<br>2822h,<br>297eh,<br>2a00h,<br>2b7ch,<br>2c5ah,<br>2d58h,<br>2e43h,<br>2f56h,<br>shft<br>3042h,<br>314eh,<br>333ch,<br>343eh,<br>353fh,<br>3600h,                                                                                                    | 2207h,<br>2308h,<br>240ah,<br>250bh,<br>260ch,<br>0000h,<br>0000h,<br>2000h,<br>2b1ch,<br>2c1ah,<br>2d18h,<br>2c1ah,<br>2d18h,<br>2c1ah,<br>2d18h,<br>2c1ah,<br>2d16h,<br>3002h,<br>310eh,<br>320dh,<br>0000h,<br>0000h,<br>0000h,<br>3600h,                                                                                                    | 2200h,<br>2300h,<br>2400h,<br>2500h,<br>2600h,<br>0000h,<br>0000h,<br>2a00h,<br>2c00h,<br>2d00h,<br>2d00h,<br>2d00h,<br>2f00h,<br>3100h,<br>3100h,<br>3200h,<br>0000h,<br>0000h,<br>0000h,                                                                                                    | 2267h,<br>2368h,<br>246ah,<br>256bh,<br>256bh,<br>266ch,<br>273bh,<br>2827h,<br>2960h,<br>2000h,<br>2b5ch,<br>2c7ah,<br>2d78h,<br>2c7ah,<br>2d78h,<br>2e63h,<br>2f76h,<br>316eh,<br>332ch,<br>342eh,<br>352fh,<br>3600h,                                                                                                    | 2247h,<br>2348h,<br>244ah,<br>254bh,<br>264ch,<br>273bh,<br>2827h,<br>2960h,<br>2a00h,<br>2b5ch,<br>2c5ah,<br>2d58h,<br>2c5ah,<br>2d58h,<br>2c5ah,<br>2d58h,<br>2f56h,<br>3042h,<br>314eh,<br>322ch,<br>324dh,<br>352ch,<br>3600h,                                                                                                    | 2267h,<br>2368h,<br>246ah,<br>256bh,<br>266ch,<br>273ah,<br>2822h,<br>297eh,<br>2a00h,<br>2b7ch,<br>2c7ah,<br>2d78h,<br>2c7ah,<br>2d78h,<br>2e63h,<br>2f76h,<br>shcap<br>3062h,<br>316eh,<br>333ch,<br>343eh,<br>353fh,                                                                                                    | 2247h<br>2348h<br>244ah<br>254bh<br>264ch<br>273ah<br>2822h<br>297eh<br>2a00h<br>2b7ch<br>2c5ah<br>2c5ah<br>2c5ah<br>2c5ah<br>2c5ah<br>2f56h<br>shnum<br>3042h<br>314eh<br>333ch<br>343eh<br>353fh<br>3600h                                                                                          | ;G<br>;H<br>;J<br>;K<br>;L<br>;;<br>;<br>;LShf<br>;Z<br>;X<br>;V<br>;N<br>;N<br>;<br>;<br>;<br>;<br>;<br>;<br>;<br>;<br>;<br>;<br>;<br>;<br>;<br>;<br>; |
| 2<br>2<br>2<br>2<br>2<br>2<br>2<br>2<br>2<br>2<br>2<br>2<br>2<br>2<br>2<br>2<br>2<br>2<br>2 | word<br>word<br>word<br>word<br>word<br>word<br>word<br>word | 2267h,<br>2368h,<br>246ah,<br>256bh,<br>256bh,<br>266ch,<br>273bh,<br>2827h,<br>2960h,<br>2a00h,<br>2b5ch,<br>2c7ah,<br>2c7ah,<br>2c7ah,<br>2c7ah,<br>2c7ah,<br>2c7ah,<br>2c7ah,<br>2c7ah,<br>2c7ah,<br>2c7ah,<br>2c7ah,<br>2c7ah,<br>2c62h,<br>316eh,<br>322ch,<br>322ch,<br>352fh,<br>3600h,<br>372ah,                                                                                                    | 2247h,<br>2348h,<br>244ah,<br>254bh,<br>264ch,<br>273ah,<br>2822h,<br>297eh,<br>2a00h,<br>2b7ch,<br>2c5ah,<br>2c5ah,<br>2c5ah,<br>2c5ah,<br>2c5ah,<br>2f56h,<br>shft<br>3042h,<br>314eh,<br>324dh,<br>333ch,<br>353fh,<br>3600h,<br>0000h,                                                                                                    | 2207h,<br>2308h,<br>240ah,<br>250bh,<br>260ch,<br>0000h,<br>0000h,<br>2a00h,<br>2b1ch,<br>2c1ah,<br>2c1ah,<br>2c0ah,<br>2c1ah,<br>2c0ah,<br>2c0ah,<br>2c | 2200h,<br>2300h,<br>2400h,<br>2500h,<br>2500h,<br>2600h,<br>0000h,<br>2a00h,<br>2a00h,<br>2c00h,<br>2c00h,<br>2c00h,<br>2c00h,<br>2c00h,<br>2c00h,<br>3100h,<br>3100h,<br>3200h,<br>0000h,<br>0000h,<br>0000h,                                                                                        | 2267h,<br>2368h,<br>246ah,<br>256bh,<br>256bh,<br>266ch,<br>273bh,<br>2827h,<br>2960h,<br>2a00h,<br>2b5ch,<br>2c7ah,<br>2c7ah,<br>2c7ah,<br>2c7ah,<br>2c7ah,<br>2c7ah,<br>2c7ah,<br>2c7ah,<br>2c7ah,<br>2c7ah,<br>2c63h,<br>316eh,<br>322ch,<br>352fh,<br>3600h,<br>372ah,                                                                                                    | 2247h,<br>2348h,<br>244ah,<br>254bh,<br>264ch,<br>273bh,<br>2827h,<br>2960h,<br>2a00h,<br>2b5ch,<br>2c5ah,<br>2c5ah,<br>2c5ah,<br>2c5ah,<br>2c5ah,<br>2f56h,<br>3042h,<br>314eh,<br>322ch,<br>342eh,<br>352fh,<br>3600h,<br>372ah,                                                                                                    | 2267h,<br>2368h,<br>246ah,<br>256bh,<br>256bh,<br>266ch,<br>273ah,<br>2822h,<br>297eh,<br>2a00h,<br>2b7ch,<br>2c7ah,<br>2c7ah,<br>2c7ah,<br>2c7ah,<br>2c7ah,<br>2c7ah,<br>2c7ah,<br>2c7ah,<br>2c7ah,<br>2c7ah,<br>2c63h,<br>2f76h,<br>3062h,<br>316eh,<br>326dh,<br>333ch,<br>343eh,<br>353fh,<br>3600h,<br>0000h,                                                                       | 2247h<br>2348h<br>244ah<br>254bh<br>264ch<br>273ah<br>2822h<br>297eh<br>2a00h<br>2b7ch<br>2c5ah<br>2c5ah<br>2c5ah<br>2c5ah<br>2c5ah<br>2c56h<br>3042h<br>314eh<br>324dh<br>333ch<br>342eh<br>353fh<br>3600h<br>0000h                                                                                 | ;G<br>;H<br>;J;;K<br>;L;;;<br>;`~;LShf<br>;Z;XC;V<br>;B;N<br>;,.>;/?;rshf<br>;*PS                                                                       |
| 2<br>2<br>2<br>2<br>2<br>2<br>2<br>2<br>2<br>2<br>2<br>2<br>2<br>2<br>2<br>2<br>2<br>2<br>2 | word<br>word<br>word<br>word<br>word<br>word<br>word<br>word | 2267h,<br>2368h,<br>246ah,<br>256bh,<br>256bh,<br>266ch,<br>273bh,<br>2827h,<br>2960h,<br>2a00h,<br>2b5ch,<br>2c7ah,<br>2c7ah,<br>2c7ah,<br>2c7ah,<br>2c7ah,<br>2c7ah,<br>2c7ah,<br>2c7ah,<br>2c7ah,<br>2c7ah,<br>2c7ah,<br>2c7ah,<br>2c62h,<br>316eh,<br>322ch,<br>322ch,<br>352fh,<br>3600h,<br>372ah,                                                                                                    | 2247h,<br>2348h,<br>244ah,<br>254bh,<br>264ch,<br>273ah,<br>2822h,<br>297eh,<br>2a00h,<br>2b7ch,<br>2c5ah,<br>2c5ah,<br>2c5ah,<br>2c5ah,<br>2c5ah,<br>2f56h,<br>shft<br>3042h,<br>314eh,<br>324dh,<br>333ch,<br>353fh,<br>3600h,<br>0000h,                                                                                                    | 2207h,<br>2308h,<br>240ah,<br>250bh,<br>260ch,<br>0000h,<br>0000h,<br>2a00h,<br>2b1ch,<br>2c1ah,<br>2c1ah,<br>2c0ah,<br>2c1ah,<br>2c0ah,<br>2c0ah,<br>2c | 2200h,<br>2300h,<br>2400h,<br>2500h,<br>2500h,<br>2600h,<br>0000h,<br>2a00h,<br>2a00h,<br>2c00h,<br>2c00h,<br>2c00h,<br>2c00h,<br>2c00h,<br>2c00h,<br>3100h,<br>3100h,<br>3200h,<br>0000h,<br>0000h,<br>0000h,                                                                                        | 2267h,<br>2368h,<br>246ah,<br>256bh,<br>256bh,<br>266ch,<br>273bh,<br>2827h,<br>2960h,<br>2a00h,<br>2b5ch,<br>2c7ah,<br>2c7ah,<br>2c7ah,<br>2c7ah,<br>2c7ah,<br>2c7ah,<br>2c7ah,<br>2c7ah,<br>2c7ah,<br>2c7ah,<br>2c63h,<br>316eh,<br>322ch,<br>352fh,<br>3600h,<br>372ah,                                                                                                    | 2247h,<br>2348h,<br>244ah,<br>254bh,<br>264ch,<br>273bh,<br>2827h,<br>2960h,<br>2a00h,<br>2b5ch,<br>2c5ah,<br>2c5ah,<br>2c5ah,<br>2c5ah,<br>2c5ah,<br>2f56h,<br>3042h,<br>314eh,<br>322ch,<br>342eh,<br>352fh,<br>3600h,<br>372ah,                                                                                                    | 2267h,<br>2368h,<br>246ah,<br>256bh,<br>266ch,<br>273ah,<br>2822h,<br>297eh,<br>2a00h,<br>2b7ch,<br>2c7ah,<br>2d78h,<br>2c7ah,<br>2d78h,<br>2c7ah,<br>2d78h,<br>2e63h,<br>316eh,<br>333ch,<br>343eh,<br>353fh,<br>3600h,                                                                                                    | 2247h<br>2348h<br>244ah<br>254bh<br>264ch<br>273ah<br>2822h<br>297eh<br>2a00h<br>2b7ch<br>2c5ah<br>2c5ah<br>2c5ah<br>2c5ah<br>2c5ah<br>2c56h<br>3042h<br>314eh<br>324dh<br>333ch<br>342eh<br>353fh<br>3600h<br>0000h                                                                                 | ;G<br>;H<br>;J<br>;K<br>;L<br>;;<br>;<br>;<br>;<br>;<br>;<br>;<br>;<br>;<br>;<br>;<br>;<br>;<br>;<br>;<br>;                                             |
| 1<br>1<br>1<br>1<br>1<br>1<br>1<br>1<br>1<br>1<br>1<br>1<br>1<br>1<br>1<br>1<br>1<br>1<br>1 | word<br>word<br>word<br>word<br>word<br>word<br>word<br>word | 2267h,<br>2368h,<br>246ah,<br>256bh,<br>266ch,<br>273bh,<br>2827h,<br>2960h,<br>200h,<br>2b5ch,<br>2c7ah,<br>2d78h,<br>2c7ah,<br>2d78h,<br>2c7ah,<br>2d78h,<br>2d78h,<br>2d78h,<br>362h,<br>316eh,<br>332ch,<br>342eh,<br>352fh,<br>3600h,<br>372ah,<br>3800h,                                                                                                    | 2247h,<br>2348h,<br>244ah,<br>254bh,<br>264ch,<br>273ah,<br>2822h,<br>297eh,<br>200h,<br>2b7ch,<br>2c5ah,<br>2d58h,<br>2c5ah,<br>2d58h,<br>2c5ah,<br>2f56h,<br>shft<br>3042h,<br>314eh,<br>333ch,<br>343eh,<br>353fh,<br>3600h,<br>0000h,<br>3800h,                                                                                                    | 2207h,<br>2308h,<br>240ah,<br>250bh,<br>260ch,<br>0000h,<br>0000h,<br>2a00h,<br>2b1ch,<br>2c1ah,<br>2c1ah,<br>2c0ah,<br>2c1ah,<br>2c0ah,<br>2c1ah,<br>2c0ah,<br>2c0ah,<br>2c | 2200h,<br>2300h,<br>2400h,<br>2500h,<br>2500h,<br>2600h,<br>0000h,<br>2a00h,<br>2a00h,<br>2c00h,<br>2c00h,<br>2c00h,<br>2c00h,<br>2c00h,<br>2c00h,<br>3100h,<br>3200h,<br>0000h,<br>0000h,<br>3600h,<br>0000h,<br>3800h,                                                                              | 2267h,<br>2368h,<br>246ah,<br>256bh,<br>266ch,<br>273bh,<br>2827h,<br>2960h,<br>2a00h,<br>2b5ch,<br>2c7ah,<br>2c7ah,<br>2c7ah,<br>2c7ah,<br>2c7ah,<br>2c7ah,<br>2f76h,<br>3062h,<br>316eh,<br>332ch,<br>342eh,<br>352fh,<br>3600h,<br>372ah,<br>3800h,                                                                                                    | 2247h,<br>2348h,<br>244ah,<br>254bh,<br>264ch,<br>273bh,<br>2827h,<br>2960h,<br>2a00h,<br>2b5ch,<br>2c5ah,<br>2d58h,<br>2c5ah,<br>2d58h,<br>2c5ah,<br>2d58h,<br>2f56h,<br>3042h,<br>314eh,<br>322ch,<br>322ch,<br>352fh,<br>3600h,<br>372ah,<br>3800h,                                                                                                    | 2267h,<br>2368h,<br>246ah,<br>256bh,<br>256bh,<br>266ch,<br>273ah,<br>2822h,<br>297eh,<br>2a00h,<br>2b7ch,<br>2c7ah,<br>2d78h,<br>2c7ah,<br>2d78h,<br>2c7ah,<br>2d78h,<br>2f76h,<br>3062h,<br>316eh,<br>333ch,<br>343eh,<br>353fh,<br>3600h,<br>0000h,<br>3800h,                                                                                                    | 2247h<br>2348h<br>244ah<br>254bh<br>264ch<br>273ah<br>2822h<br>297eh<br>2a00h<br>2b7ch<br>2c5ah<br>2d58h<br>2c5ah<br>2d58h<br>2f56h<br>3042h<br>314eh<br>324dh<br>333ch<br>343eh<br>353fh<br>3600h<br>0000h<br>3800h                                                                                 | ;G<br>;H<br>;J<br>;K<br>;L<br>;;<br>;<br>;<br>;<br>;<br>;<br>;<br>;<br>;<br>;<br>;<br>;<br>;<br>;<br>;<br>;                                             |
| 2<br>2<br>2<br>2<br>2<br>2<br>2<br>2<br>2<br>2<br>2<br>2<br>2<br>2<br>2<br>2<br>2<br>2<br>2 | word<br>word<br>word<br>word<br>word<br>word<br>word<br>word | 2267h,<br>2368h,<br>246ah,<br>256bh,<br>266ch,<br>273bh,<br>2827h,<br>2960h,<br>2a00h,<br>2b5ch,<br>2c7ah,<br>2d78h,<br>2c7ah,<br>2d78h,<br>2c7ah,<br>2d78h,<br>2e63h,<br>2f76h,<br>3062h,<br>316eh,<br>322ch,<br>342eh,<br>352fh,<br>3600h,<br>372ah,<br>3800h,<br>3920h,                                                                                                    | 2247h,<br>2348h,<br>244ah,<br>254bh,<br>264ch,<br>273ah,<br>2822h,<br>297eh,<br>200h,<br>2b7ch,<br>2c5ah,<br>2d58h,<br>2c5ah,<br>2d58h,<br>2f56h,<br>shft<br>3042h,<br>314eh,<br>333ch,<br>343eh,<br>353fh,<br>3600h,<br>3920h,                                                                                                    | 2207h,<br>2308h,<br>240ah,<br>250bh,<br>260ch,<br>0000h,<br>0000h,<br>2a00h,<br>2b1ch,<br>2c1ah,<br>2c1ah,<br>2c0ah,<br>2c1ah,<br>2c1ah,<br>2c1ah,<br>2c1ah,<br>2c1ah,<br>2c0ah,<br>2c1ah,<br>2c0ah,<br>2c1ah,<br>2c0ah,<br>2c1ah,<br>2c0ah,<br>2c1ah,<br>2c0ah,<br>2c1ah,<br>2c0ah,<br>2c1ah,<br>2c0ah,<br>2c0ah,<br>2c | 2200h,<br>2300h,<br>2400h,<br>2500h,<br>2600h,<br>0000h,<br>0000h,<br>2a00h,<br>2c00h,<br>2c00h,<br>2c00h,<br>2c00h,<br>2c00h,<br>2c00h,<br>2c00h,<br>2c00h,<br>3000h,<br>0000h,<br>0000h,<br>3600h,<br>0000h,<br>3800h,<br>0000h,                                                                    | 2267h,<br>2368h,<br>246ah,<br>256bh,<br>266ch,<br>273bh,<br>2827h,<br>2960h,<br>2a00h,<br>2b5ch,<br>2c7ah,<br>2d78h,<br>2c7ah,<br>2d78h,<br>2c7ah,<br>2d78h,<br>2e63h,<br>2f76h,<br>316eh,<br>332ch,<br>342eh,<br>352fh,<br>3600h,<br>372ah,<br>3800h,<br>3920h,                                                                                                    | 2247h,<br>2348h,<br>244ah,<br>254bh,<br>264ch,<br>273bh,<br>2827h,<br>2960h,<br>2a00h,<br>2b5ch,<br>2c5ah,<br>2d58h,<br>2c5ah,<br>2d58h,<br>2c5ah,<br>2d58h,<br>2f56h,<br>3042h,<br>314eh,<br>322ch,<br>342eh,<br>352fh,<br>3600h,<br>372ah,<br>3800h,<br>3920h,                                                                                                    | 2267h,<br>2368h,<br>246ah,<br>256bh,<br>266ch,<br>273ah,<br>2822h,<br>297eh,<br>2a00h,<br>2b7ch,<br>2c7ah,<br>2d78h,<br>2c7ah,<br>2d78h,<br>2c7ah,<br>2d78h,<br>2c7ah,<br>3062h,<br>316eh,<br>333ch,<br>343eh,<br>353fh,<br>3600h,<br>0000h,<br>3800h,<br>3920h,                                                                                                    | 2247h<br>2348h<br>244ah<br>254bh<br>264ch<br>273ah<br>2822h<br>297eh<br>2a00h<br>2b7ch<br>2c5ah<br>2d58h<br>2c5ah<br>2f56h<br>3042h<br>314eh<br>324dh<br>333ch<br>343eh<br>353fh<br>3600h<br>0000h<br>3800h<br>3920h                                                                                 | <pre>;G ;H ;J ;K ;L ;; : ;` ~ ;LShf ;\   ;Z ;X ;C ;V ;B ;N ;M &lt;&gt;;.?; ;rshf ;* PS ;alt ;spc</pre>                                                  |
| 2<br>2<br>2<br>2<br>2<br>2<br>2<br>2<br>2<br>2<br>2<br>2<br>2<br>2<br>2<br>2<br>2<br>2<br>2 | word<br>word<br>word<br>word<br>word<br>word<br>word<br>word | 2267h,<br>2368h,<br>246ah,<br>256bh,<br>266ch,<br>273bh,<br>2827h,<br>2960h,<br>200h,<br>2b5ch,<br>2c7ah,<br>2d78h,<br>2c7ah,<br>2d78h,<br>2c7ah,<br>2d78h,<br>2c7ah,<br>2d78h,<br>2c7ah,<br>2d78h,<br>3062h,<br>316eh,<br>322ch,<br>342eh,<br>352fh,<br>3600h,<br>372ah,<br>3800h,<br>3920h,<br>3a00h,                                                                                                    | 2247h,<br>2348h,<br>244ah,<br>254bh,<br>264ch,<br>273ah,<br>2822h,<br>297eh,<br>200h,<br>2b7ch,<br>2c5ah,<br>2d58h,<br>2c5ah,<br>2d58h,<br>2c5ah,<br>2d58h,<br>2c5ah,<br>3042h,<br>314eh,<br>333ch,<br>343eh,<br>353fh,<br>3600h,<br>000h,<br>3800h,<br>3920h,<br>3a00h,                                                                                   | 2207h,<br>2308h,<br>240ah,<br>250bh,<br>260ch,<br>0000h,<br>0000h,<br>2000h,<br>200h,<br>2b1ch,<br>2c1ah,<br>2d18h,<br>2c1ah,<br>2d18h,<br>2c1ah,<br>2d18h,<br>2c1ah,<br>2d18h,<br>2c1ah,<br>2d18h,<br>2c1ah,<br>2d18h,<br>2c1ah,<br>2d18h,<br>2c1ah,<br>2d18h,<br>2c1ah,<br>2d18h,<br>2c1ah,<br>2d18h,<br>2c1ah,<br>2d18h,<br>2c1ah,<br>2d18h,<br>2d18h,<br>2d00h,<br>3d00h,<br>3d00h,<br>3d00h,<br>3d00h,<br>3d00h,<br>3d00h,<br>3d00h,<br>2d00h,<br>2d00h,<br>2d00h,<br>2d00h,<br>2d00h,<br>2d00h,<br>2d18h,<br>2d18h,<br>2d00h,<br>3d00h,<br>3d0 | 2200h,<br>2300h,<br>2400h,<br>2500h,<br>2600h,<br>0000h,<br>0000h,<br>2a00h,<br>2a00h,<br>2c00h,<br>2d00h,<br>2c00h,<br>2d00h,<br>2c00h,<br>2d00h,<br>2c00h,<br>3100h,<br>3200h,<br>0000h,<br>3200h,<br>0000h,<br>3800h,<br>0000h,<br>3a00h,                                                          | 2267h,<br>2368h,<br>246ah,<br>256bh,<br>256bh,<br>266ch,<br>273bh,<br>2827h,<br>2960h,<br>2a00h,<br>2b5ch,<br>2c7ah,<br>2d78h,<br>2c7ah,<br>2d78h,<br>2c7ah,<br>2d78h,<br>2c7ah,<br>2d78h,<br>3062h,<br>316eh,<br>332ch,<br>342eh,<br>352fh,<br>3600h,<br>372ah,<br>3800h,<br>3920h,<br>3a00h,                                                                                                    | 2247h,<br>2348h,<br>244ah,<br>254bh,<br>264ch,<br>273bh,<br>2827h,<br>2960h,<br>2a00h,<br>2b5ch,<br>2c5ah,<br>2d58h,<br>2c5ah,<br>2d58h,<br>2c5ah,<br>2d58h,<br>2f56h,<br>3042h,<br>314eh,<br>32ch,<br>342eh,<br>352fh,<br>3600h,<br>372ah,<br>3800h,<br>3920h,<br>3a00h,                                                                                                    | 2267h,<br>2368h,<br>246ah,<br>256bh,<br>256bh,<br>266ch,<br>273ah,<br>2822h,<br>297eh,<br>2a00h,<br>2b7ch,<br>2c7ah,<br>2d78h,<br>2c7ah,<br>2d78h,<br>2c7ah,<br>2d78h,<br>2f76h,<br>3062h,<br>316eh,<br>333ch,<br>343eh,<br>353fh,<br>3600h,<br>0000h,<br>3800h,<br>3920h,<br>3a00h,                                                                                                    | 2247h<br>2348h<br>244ah<br>254bh<br>264ch<br>273ah<br>2822h<br>297eh<br>2a00h<br>2b7ch<br>2c5ah<br>2d58h<br>2c5ah<br>2d58h<br>2f56h<br>3042h<br>314eh<br>324dh<br>333ch<br>343eh<br>353fh<br>3600h<br>0000h<br>3800h<br>3920h<br>3a00h                                                               | <pre>;G ;H ;J ;K ;L ;; ; ; ; ; ; ; ; ; ; ; ; ; ; ; ;</pre>                                                                                              |
| 2<br>2<br>2<br>2<br>2<br>2<br>2<br>2<br>2<br>2<br>2<br>2<br>2<br>2<br>2<br>2<br>2<br>2<br>2 | word<br>word<br>word<br>word<br>word<br>word<br>word<br>word | 2267h,<br>2368h,<br>246ah,<br>256bh,<br>266ch,<br>273bh,<br>2827h,<br>2960h,<br>200h,<br>2b5ch,<br>2c7ah,<br>2d78h,<br>2c7ah,<br>2d78h,<br>2c7ah,<br>2d78h,<br>2c7ah,<br>2d78h,<br>2c7ah,<br>2d78h,<br>3062h,<br>316eh,<br>322ch,<br>342eh,<br>352fh,<br>3600h,<br>372ah,<br>3800h,<br>3920h,<br>3a00h,                                                                                                    | 2247h,<br>2348h,<br>244ah,<br>254bh,<br>264ch,<br>273ah,<br>2822h,<br>297eh,<br>200h,<br>2b7ch,<br>2c5ah,<br>2d58h,<br>2c5ah,<br>2d58h,<br>2c5ah,<br>2d58h,<br>2c5ah,<br>3042h,<br>314eh,<br>333ch,<br>343eh,<br>353fh,<br>3600h,<br>000h,<br>3800h,<br>3920h,<br>3a00h,                                                                                   | 2207h,<br>2308h,<br>240ah,<br>250bh,<br>260ch,<br>0000h,<br>0000h,<br>2000h,<br>200h,<br>2b1ch,<br>2c1ah,<br>2d18h,<br>2c1ah,<br>2d18h,<br>2c1ah,<br>2d18h,<br>2c1ah,<br>2d18h,<br>2c1ah,<br>2d18h,<br>2c1ah,<br>2d18h,<br>2c1ah,<br>2d18h,<br>2c1ah,<br>2d18h,<br>2c1ah,<br>2d18h,<br>2c1ah,<br>2d18h,<br>2c1ah,<br>2d18h,<br>2c1ah,<br>2d18h,<br>2d18h,<br>2d00h,<br>3d00h,<br>3d00h,<br>3d00h,<br>3d00h,<br>3d00h,<br>3d00h,<br>3d00h,<br>2d00h,<br>2d00h,<br>2d00h,<br>2d00h,<br>2d00h,<br>2d00h,<br>2d18h,<br>2d18h,<br>2d00h,<br>3d00h,<br>3d0 | 2200h,<br>2300h,<br>2400h,<br>2500h,<br>2600h,<br>0000h,<br>0000h,<br>2a00h,<br>2a00h,<br>2c00h,<br>2d00h,<br>2c00h,<br>2d00h,<br>2c00h,<br>2d00h,<br>2c00h,<br>3100h,<br>3200h,<br>0000h,<br>3200h,<br>0000h,<br>3800h,<br>0000h,<br>3a00h,                                                          | 2267h,<br>2368h,<br>246ah,<br>256bh,<br>256bh,<br>266ch,<br>273bh,<br>2827h,<br>2960h,<br>2a00h,<br>2b5ch,<br>2c7ah,<br>2d78h,<br>2c7ah,<br>2d78h,<br>2c7ah,<br>2d78h,<br>2c7ah,<br>2d78h,<br>3062h,<br>316eh,<br>332ch,<br>342eh,<br>352fh,<br>3600h,<br>372ah,<br>3800h,<br>3920h,<br>3a00h,                                                                                                    | 2247h,<br>2348h,<br>244ah,<br>254bh,<br>264ch,<br>273bh,<br>2827h,<br>2960h,<br>2a00h,<br>2b5ch,<br>2c5ah,<br>2d58h,<br>2c5ah,<br>2d58h,<br>2c5ah,<br>2d58h,<br>2f56h,<br>3042h,<br>314eh,<br>32ch,<br>342eh,<br>352fh,<br>3600h,<br>372ah,<br>3800h,<br>3920h,<br>3a00h,                                                                                                    | 2267h,<br>2368h,<br>246ah,<br>256bh,<br>266ch,<br>273ah,<br>2822h,<br>297eh,<br>2a00h,<br>2b7ch,<br>2c7ah,<br>2d78h,<br>2c7ah,<br>2d78h,<br>2c7ah,<br>2d78h,<br>2c7ah,<br>3062h,<br>316eh,<br>333ch,<br>343eh,<br>353fh,<br>3600h,<br>0000h,<br>3800h,<br>3920h,                                                                                                    | 2247h<br>2348h<br>244ah<br>254bh<br>264ch<br>273ah<br>2822h<br>297eh<br>2a00h<br>2b7ch<br>2c5ah<br>2d58h<br>2c5ah<br>2d58h<br>2f56h<br>3042h<br>314eh<br>324dh<br>333ch<br>343eh<br>353fh<br>3600h<br>0000h<br>3800h<br>3920h<br>3a00h                                                               | <pre>;G ;H ;J ;K ;L ;; : ;` ~ ;LShf ;\   ;Z ;X ;C ;V ;B ;N ;M &lt;&gt;;.?; ;rshf ;* PS ;alt ;spc</pre>                                                  |
| 2<br>2<br>2<br>2<br>2<br>2<br>2<br>2<br>2<br>2<br>2<br>2<br>2<br>2<br>2<br>2<br>2<br>2<br>2 | word<br>word<br>word<br>word<br>word<br>word<br>word<br>word | 2267h,<br>2368h,<br>246ah,<br>256bh,<br>266ch,<br>273bh,<br>2827h,<br>2960h,<br>2a00h,<br>2b5ch,<br>2c7ah,<br>2d78h,<br>2c7ah,<br>2d78h,<br>2c7ah,<br>2d78h,<br>2e63h,<br>316eh,<br>32cdh,<br>332ch,<br>342eh,<br>352fh,<br>3600h,<br>372ah,<br>3800h,<br>3920h,<br>3a00h,                                                                                                    | 2247h,<br>2348h,<br>244ah,<br>254bh,<br>264ch,<br>273ah,<br>2822h,<br>297eh,<br>200h,<br>2b7ch,<br>2c5ah,<br>2d58h,<br>2c5ah,<br>2d58h,<br>2c5ah,<br>2d58h,<br>2f56h,<br>shft<br>3042h,<br>314eh,<br>333ch,<br>343eh,<br>353fh,<br>3600h,<br>0000h,<br>3800h,<br>3920h,<br>3a00h,                                                                          | 2207h,<br>2308h,<br>240ah,<br>250bh,<br>260ch,<br>0000h,<br>0000h,<br>2000h,<br>2a00h,<br>2b1ch,<br>2c1ah,<br>2d18h,<br>2c1ah,<br>2d18h,<br>2c1ah,<br>2d18h,<br>2c1ah,<br>2d18h,<br>2c1ah,<br>2d18h,<br>2c1ah,<br>3002h,<br>310eh,<br>320dh,<br>0000h,<br>0000h,<br>3600h,<br>3710h,<br>3800h,<br>3920h,<br>3a00h,<br>5e00h,                                                                                                    | 2200h,<br>2300h,<br>2400h,<br>2500h,<br>2600h,<br>0000h,<br>0000h,<br>2a00h,<br>2a00h,<br>2c00h,<br>2d00h,<br>2c00h,<br>2d00h,<br>2c00h,<br>2d00h,<br>2d00h,<br>3100h,<br>3200h,<br>0000h,<br>3600h,<br>0000h,<br>3800h,<br>0000h,<br>3a00h,                                                          | 2267h,<br>2368h,<br>246ah,<br>256bh,<br>256bh,<br>266ch,<br>273bh,<br>2827h,<br>2960h,<br>2a00h,<br>2b5ch,<br>2c7ah,<br>2d78h,<br>2c7ah,<br>2d78h,<br>2c7ah,<br>2d78h,<br>2c7ah,<br>2d78h,<br>3062h,<br>316eh,<br>32ch,<br>342eh,<br>352fh,<br>3600h,<br>372ah,<br>3800h,<br>3920h,<br>3a00h,                                                                                                    | 2247h,<br>2348h,<br>244ah,<br>254bh,<br>264ch,<br>273bh,<br>2827h,<br>2960h,<br>200h,<br>2b5ch,<br>2c5ah,<br>2d58h,<br>2c5ah,<br>2d58h,<br>2c5ah,<br>2d58h,<br>2c5ah,<br>2d58h,<br>3042h,<br>314eh,<br>32ch,<br>32ch,<br>352fh,<br>3600h,<br>372ah,<br>3800h,<br>3920h,<br>3a00h,<br>3b00h,                                                                                                    | 2267h,<br>2368h,<br>246ah,<br>256bh,<br>256bh,<br>266ch,<br>273ah,<br>2822h,<br>297eh,<br>2a00h,<br>2b7ch,<br>2c7ah,<br>2d78h,<br>2c7ah,<br>2d78h,<br>2c7ah,<br>2d78h,<br>2e63h,<br>316eh,<br>333ch,<br>343eh,<br>353fh,<br>3600h,<br>0000h,<br>3800h,<br>3920h,<br>3a00h,<br>5400h,                                                                                                    | 2247h<br>2348h<br>244ah<br>254bh<br>264ch<br>273ah<br>2822h<br>297eh<br>2a00h<br>2b7ch<br>2c5ah<br>2d58h<br>2c5ah<br>2d58h<br>2f56h<br>3042h<br>314eh<br>324dh<br>333ch<br>343eh<br>353fh<br>3600h<br>0000h<br>3800h<br>3920h<br>3a00h<br>5400h                                                      | <pre>;G ;H ;J ;K ;L ;; ; ; ; ; ; ; ; ; ; ; ; ; ; ; ;</pre>                                                                                              |
| 2<br>2<br>2<br>2<br>2<br>2<br>2<br>2<br>2<br>2<br>2<br>2<br>2<br>2<br>2<br>2<br>2<br>2<br>2 | word<br>word<br>word<br>word<br>word<br>word<br>word<br>word | 2267h,<br>2368h,<br>246ah,<br>256bh,<br>266ch,<br>273bh,<br>2827h,<br>2960h,<br>200h,<br>200h,<br>205ch,<br>2c7ah,<br>2d78h,<br>2c7ah,<br>2d78h,<br>2c7ah,<br>2d78h,<br>2c7ah,<br>2d78h,<br>2c7ah,<br>2d78h,<br>360h,<br>332ch,<br>342eh,<br>352fh,<br>3600h,<br>372ah,<br>3800h,<br>3920h,<br>3a00h,<br>3c00h,                                                                                                    | 2247h,<br>2348h,<br>244ah,<br>254bh,<br>264ch,<br>273ah,<br>2822h,<br>297eh,<br>200h,<br>2b7ch,<br>2c5ah,<br>2d58h,<br>2c5ah,<br>2d58h,<br>2c5ah,<br>2d58h,<br>2f56h,<br>shft<br>3042h,<br>314eh,<br>333ch,<br>343eh,<br>353fh,<br>3600h,<br>3920h,<br>3a00h,<br>5500h,                                                                                    | 2207h,<br>2308h,<br>240ah,<br>250bh,<br>260ch,<br>0000h,<br>0000h,<br>2000h,<br>2a00h,<br>2clah,<br>2clah,<br>3coch,<br>0000h,<br>000h,<br>3coch,<br>3coch,<br>3co | 2200h,<br>2300h,<br>2400h,<br>2500h,<br>2600h,<br>2600h,<br>2000h,<br>2a00h,<br>2a00h,<br>2c00h,<br>2d00h,<br>2c00h,<br>2d00h,<br>2c00h,<br>2d00h,<br>3100h,<br>3200h,<br>0000h,<br>3600h,<br>0000h,<br>3800h,<br>0000h,<br>3a00h,<br>6900h,                                                          | 2267h,<br>2368h,<br>246ah,<br>256bh,<br>256bh,<br>266ch,<br>273bh,<br>2827h,<br>2960h,<br>200h,<br>2b5ch,<br>2c7ah,<br>2d78h,<br>2c7ah,<br>2d78h,<br>2c7ah,<br>2d78h,<br>2c7ah,<br>2d78h,<br>3062h,<br>316eh,<br>32ch,<br>352fh,<br>352fh,<br>352fh,<br>352fh,<br>352gh,<br>3800h,<br>3920h,<br>3a00h,<br>3c00h,                                                                                                    | 2247h,<br>2348h,<br>244ah,<br>254bh,<br>264ch,<br>273bh,<br>2827h,<br>2960h,<br>200h,<br>2b5ch,<br>2c5ah,<br>2d58h,<br>2c5ah,<br>2d58h,<br>2c5ah,<br>2d58h,<br>2c5ah,<br>2d58h,<br>2c5ah,<br>3042h,<br>314eh,<br>32ch,<br>32ch,<br>32ch,<br>352fh,<br>3600h,<br>372ah,<br>3800h,<br>3920h,<br>3a00h,<br>3c00h,                                                                                                    | 2267h,<br>2368h,<br>246ah,<br>256bh,<br>266ch,<br>273ah,<br>2822h,<br>297eh,<br>2a00h,<br>2b7ch,<br>2c7ah,<br>2d78h,<br>2c7ah,<br>2d78h,<br>2c7ah,<br>2d78h,<br>2c7ah,<br>2d78h,<br>2c7ah,<br>3062h,<br>316eh,<br>333ch,<br>343eh,<br>353fh,<br>3600h,<br>0000h,<br>3800h,<br>3920h,<br>3a00h,<br>5500h,                                                                                 | 2247h<br>2348h<br>244ah<br>254bh<br>264ch<br>273ah<br>2822h<br>297eh<br>2a00h<br>2b7ch<br>2c5ah<br>2d58h<br>2c5ah<br>2d58h<br>2f56h<br>3042h<br>314eh<br>324dh<br>333ch<br>343eh<br>353fh<br>3600h<br>0000h<br>3800h<br>3920h<br>3a00h<br>5400h                                                      | ;G<br>;H<br>;J<br>;K<br>;L<br>;;<br>;<br>;<br>;<br>;<br>;<br>;<br>;<br>;<br>;<br>;<br>;<br>;<br>;<br>;<br>;                                             |
| 2<br>2<br>2<br>2<br>2<br>2<br>2<br>2<br>2<br>2<br>2<br>2<br>2<br>2<br>2<br>2<br>2<br>2<br>2 | word<br>word<br>word<br>word<br>word<br>word<br>word<br>word | 2267h,<br>2368h,<br>246ah,<br>256bh,<br>256bh,<br>273bh,<br>2827h,<br>2960h,<br>2a00h,<br>2b5ch,<br>2c7ah,<br>2d78h,<br>2c7ah,<br>2c7ah,<br>2d78h,<br>2c7ah,<br>2f76h,<br>norm<br>3062h,<br>316eh,<br>332ch,<br>342eh,<br>352fh,<br>3600h,<br>3520h,<br>3a00h,<br>3a00h,<br>3c00h,<br>3d00h,                                                                                                    | 2247h,<br>2348h,<br>244ah,<br>254bh,<br>264ch,<br>273ah,<br>2822h,<br>297eh,<br>2a00h,<br>2b7ch,<br>2c5ah,<br>2c5ah,<br>2c5ah,<br>2c5ah,<br>2c5ah,<br>2c5ah,<br>2c5ah,<br>2c5ah,<br>2c5ah,<br>2c5ah,<br>2c5ah,<br>2c5ah,<br>2c5ah,<br>2c5ah,<br>2d58h,<br>3042h,<br>314eh,<br>333ch,<br>333ch,<br>353fh,<br>3600h,<br>0000h,<br>3800h,<br>5500h,<br>5500h, | 2207h,<br>2308h,<br>240ah,<br>250bh,<br>260ch,<br>0000h,<br>0000h,<br>2000h,<br>201ch,<br>2clah,<br>2clah,<br>2clah,<br>2clah,<br>2clah,<br>2clah,<br>2clah,<br>2clah,<br>2clah,<br>2clah,<br>2clah,<br>2clah,<br>2clah,<br>2clah,<br>2clah,<br>2clah,<br>2clah,<br>2clah,<br>2clah,<br>2clah,<br>2clah,<br>2clah,<br>3002h,<br>310eh,<br>320dh,<br>0000h,<br>0000h,<br>3600h,<br>3710h,<br>3800h,<br>3e00h,<br>5500h,<br>5f00h,                                                                                                    | 2200h,<br>2300h,<br>2300h,<br>2400h,<br>2500h,<br>2500h,<br>2600h,<br>0000h,<br>2000h,<br>2000h,<br>2000h,<br>2000h,<br>2000h,<br>3100h,<br>3100h,<br>3200h,<br>0000h,<br>0000h,<br>3600h,<br>0000h,<br>3800h,<br>0000h,<br>3800h,<br>0000h,<br>3600h,<br>6800h,<br>6900h,                            | 2267h,<br>2368h,<br>246ah,<br>256bh,<br>256bh,<br>273bh,<br>2827h,<br>2960h,<br>2a00h,<br>2b5ch,<br>2c7ah,<br>2c7ah,<br>3c6h,<br>3c2ch,<br>3c2ch,<br>3c2ch,<br>3c2ch,<br>3c2oh,<br>3c2oh,<br>3c2oh,<br>3c2oh,<br>3c2oh,<br>3c0oh,<br>3c0oh,                                                                                                    | 2247h,<br>2348h,<br>244ah,<br>254bh,<br>264ch,<br>273bh,<br>2827h,<br>2960h,<br>2a00h,<br>2b5ch,<br>2c5ah,<br>2d58h,<br>2c5ah,<br>2c5ah,<br>3c2ah,<br>3c2ah,<br>3c0ah,<br>3c0ah,<br>3c0ah,<br>3c0ah,<br>3c0ah,<br>3c0ah,<br>3c0ah,<br>3c0ah,<br>3c0ah,<br>3c0ah,<br>3c0ah,<br>3c0ah,<br>3c0ah,<br>3c0ah,<br>3c0ah,<br>3c0ah,<br>3c0ah,                                                                                                    | 2267h,<br>2368h,<br>246ah,<br>256bh,<br>256bh,<br>256bh,<br>273ah,<br>2822h,<br>297eh,<br>2a00h,<br>2b7ch,<br>2c7ah,<br>2c7ah,<br>2c7ah,<br>2c7ah,<br>2c7ah,<br>2c7ah,<br>2c7ah,<br>2c7ah,<br>2c7ah,<br>2c7ah,<br>2c7ah,<br>2c7ah,<br>2c7ah,<br>2c7ah,<br>2c6dh,<br>332ch,<br>332ch,<br>333ch,<br>353fh,<br>3600h,<br>0000h,<br>3800h,<br>3800h,<br>3a00h,<br>5500h,<br>5600h,           | 2247h<br>2348h<br>244ah<br>254bh<br>264ch<br>273ah<br>2822h<br>297eh<br>2a00h<br>2b7ch<br>2c5ah<br>2c5ah<br>2c5ah<br>2c5ah<br>2c5ah<br>2c5ah<br>2c5ah<br>2c5ah<br>2c5ah<br>3042h<br>314eh<br>333ch<br>333ch<br>343eh<br>353fh<br>3600h<br>0000h<br>3800h<br>3a00h<br>5500h<br>5600h                  | <pre>;G<br/>;H<br/>;J<br/>;K<br/>;L<br/>;;<br/>;<br/>;<br/>;<br/>;<br/>;<br/>;<br/>;<br/>;<br/>;<br/>;<br/>;<br/>;<br/>;<br/>;<br/>;</pre>              |
| 1<br>1<br>1<br>1<br>1<br>1<br>1<br>1<br>1<br>1<br>1<br>1<br>1<br>1<br>1<br>1<br>1<br>1<br>1 | word<br>word<br>word<br>word<br>word<br>word<br>word<br>word | 2267h,<br>2368h,<br>246ah,<br>256bh,<br>256bh,<br>273bh,<br>2827h,<br>2960h,<br>2a00h,<br>2b5ch,<br>2c7ah,<br>2d78h,<br>2c7ah,<br>2c7ah,<br>2d78h,<br>2c7ah,<br>2f76h,<br>norm<br>3062h,<br>316eh,<br>332ch,<br>342eh,<br>352fh,<br>3600h,<br>3520h,<br>3a00h,<br>3a00h,<br>3c00h,<br>3d00h,                                                                                                    | 2247h,<br>2348h,<br>244ah,<br>254bh,<br>264ch,<br>273ah,<br>2822h,<br>297eh,<br>2a00h,<br>2b7ch,<br>2c5ah,<br>2c5ah,<br>2c5ah,<br>2c5ah,<br>2c5ah,<br>2c5ah,<br>2c5ah,<br>2c5ah,<br>2c5ah,<br>2c5ah,<br>2c5ah,<br>2c5ah,<br>2c5ah,<br>2c5ah,<br>2d58h,<br>3042h,<br>314eh,<br>333ch,<br>333ch,<br>353fh,<br>3600h,<br>0000h,<br>3800h,<br>5500h,<br>5500h, | 2207h,<br>2308h,<br>240ah,<br>250bh,<br>260ch,<br>0000h,<br>0000h,<br>2000h,<br>201ch,<br>2clah,<br>2clah,<br>2clah,<br>2clah,<br>2clah,<br>2clah,<br>2clah,<br>2clah,<br>2clah,<br>2clah,<br>2clah,<br>2clah,<br>2clah,<br>2clah,<br>2clah,<br>2clah,<br>2clah,<br>2clah,<br>2clah,<br>2clah,<br>2clah,<br>2clah,<br>3002h,<br>310eh,<br>320dh,<br>0000h,<br>0000h,<br>3600h,<br>3710h,<br>3800h,<br>3e00h,<br>5500h,<br>5f00h,                                                                                                    | 2200h,<br>2300h,<br>2300h,<br>2400h,<br>2500h,<br>2500h,<br>2600h,<br>0000h,<br>2000h,<br>2000h,<br>2000h,<br>2000h,<br>2000h,<br>3100h,<br>3100h,<br>3200h,<br>0000h,<br>0000h,<br>3600h,<br>0000h,<br>3800h,<br>0000h,<br>3800h,<br>0000h,<br>3600h,<br>6800h,<br>6900h,                            | 2267h,<br>2368h,<br>246ah,<br>256bh,<br>256bh,<br>273bh,<br>2827h,<br>2960h,<br>2a00h,<br>2b5ch,<br>2c7ah,<br>2c7ah,<br>3c6h,<br>3c2ch,<br>3c2ch,<br>3c2ch,<br>3c2ch,<br>3c2oh,<br>3c2oh,<br>3c2oh,<br>3c2oh,<br>3c2oh,<br>3c0oh,<br>3c0oh,                                                                                                    | 2247h,<br>2348h,<br>244ah,<br>254bh,<br>264ch,<br>273bh,<br>2827h,<br>2960h,<br>2a00h,<br>2b5ch,<br>2c5ah,<br>2d58h,<br>2c5ah,<br>2c5ah,<br>3c2ah,<br>3c2ah,<br>3c0ah,<br>3c0ah,<br>3c0ah,<br>3c0ah,<br>3c0ah,<br>3c0ah,<br>3c0ah,<br>3c0ah,<br>3c0ah,<br>3c0ah,<br>3c0ah,<br>3c0ah,<br>3c0ah,<br>3c0ah,<br>3c0ah,<br>3c0ah,<br>3c0ah,                                                                                                    | 2267h,<br>2368h,<br>246ah,<br>256bh,<br>256bh,<br>256bh,<br>273ah,<br>2822h,<br>297eh,<br>2a00h,<br>2b7ch,<br>2c7ah,<br>2c7ah,<br>2c7ah,<br>2c7ah,<br>2c7ah,<br>2c7ah,<br>2c7ah,<br>2c7ah,<br>2c7ah,<br>2c7ah,<br>2c7ah,<br>2c7ah,<br>2c7ah,<br>2c7ah,<br>2c6dh,<br>332ch,<br>332ch,<br>333ch,<br>353fh,<br>3600h,<br>0000h,<br>3800h,<br>3800h,<br>3a00h,<br>5500h,<br>5600h,           | 2247h<br>2348h<br>244ah<br>254bh<br>264ch<br>273ah<br>2822h<br>297eh<br>2a00h<br>2b7ch<br>2c5ah<br>2c5ah<br>2c5ah<br>2c5ah<br>2c5ah<br>2c5ah<br>2c5ah<br>2c5ah<br>2c5ah<br>3042h<br>314eh<br>333ch<br>333ch<br>343eh<br>353fh<br>3600h<br>0000h<br>3800h<br>3a00h<br>5500h<br>5600h                  | ;G<br>;H<br>;J<br>;K<br>;L<br>;;<br>;<br>;<br>;<br>;<br>;<br>;<br>;<br>;<br>;<br>;<br>;<br>;<br>;<br>;<br>;                                             |
| 2<br>2<br>2<br>2<br>2<br>2<br>2<br>2<br>2<br>2<br>2<br>2<br>2<br>2<br>2<br>2<br>2<br>2<br>2 | word<br>word<br>word<br>word<br>word<br>word<br>word<br>word | 2267h,<br>2368h,<br>246ah,<br>256bh,<br>256bh,<br>273bh,<br>2827h,<br>2960h,<br>2a00h,<br>2b5ch,<br>2c7ah,<br>2d78h,<br>2c7ah,<br>2c7ah,<br>3c2ch,<br>3c2ch,<br>3c | 2247h,<br>2348h,<br>244ah,<br>254bh,<br>264ch,<br>273ah,<br>2822h,<br>297eh,<br>2a00h,<br>2b7ch,<br>2c5ah,<br>2c5ah,<br>2c5ah,<br>2c5ah,<br>2c5ah,<br>2c5ah,<br>2c5ah,<br>2c5ah,<br>2c5ah,<br>2c5ah,<br>2c5ah,<br>2c5ah,<br>2c5ah,<br>2c5ah,<br>2d58h,<br>3d42h,<br>314eh,<br>333ch,<br>353fh,<br>3600h,<br>3800h,<br>3800h,<br>5500h,<br>5700h,           | 2207h,<br>2308h,<br>240ah,<br>250bh,<br>260ch,<br>0000h,<br>0000h,<br>2a00h,<br>2b1ch,<br>2c1ah,<br>2c1ah,<br>3002h,<br>310eh,<br>320dh,<br>0000h,<br>3600h,<br>3710h,<br>3800h,<br>3a00h,<br>5c00h,<br>5f00h,<br>6000h,<br>3a00h,<br>3c00h,<br>3c | 2200h,<br>2300h,<br>2300h,<br>2400h,<br>2500h,<br>2500h,<br>2600h,<br>0000h,<br>2000h,<br>2000h,<br>2000h,<br>2000h,<br>2000h,<br>3100h,<br>3100h,<br>3200h,<br>0000h,<br>0000h,<br>3600h,<br>0000h,<br>3800h,<br>6800h,<br>6800h,<br>6900h,                                                          | 2267h,<br>2368h,<br>246ah,<br>256bh,<br>256bh,<br>273bh,<br>2827h,<br>2960h,<br>2a00h,<br>2b5ch,<br>2c7ah,<br>2c7ah,<br>3c2ch,<br>3c2ch,<br>3c | 2247h,<br>2348h,<br>244ah,<br>254bh,<br>264ch,<br>273bh,<br>2827h,<br>2960h,<br>2a00h,<br>2b5ch,<br>2c5ah,<br>2c5ah,<br>3c2bh,<br>3c2bh,<br>3cb,<br>3cb,<br>3cb,<br>3cb,<br>3cb,<br>3cb,<br>3cb,<br>3cb                                                                                                    | 2267h,<br>2368h,<br>246ah,<br>256bh,<br>256bh,<br>256bh,<br>273ah,<br>2822h,<br>297eh,<br>2a00h,<br>2b7ch,<br>2c7ah,<br>2c7ah,<br>2c7ah,<br>2c7ah,<br>2c7ah,<br>2c7ah,<br>2c7ah,<br>2c7ah,<br>2c7ah,<br>2c7ah,<br>2c7ah,<br>2c7ah,<br>2c6dh,<br>333ch,<br>332ch,<br>353fh,<br>3600h,<br>0000h,<br>3800h,<br>3a00h,<br>3a00h,<br>5500h,<br>5500h,<br>5700h,                               | 2247h<br>2348h<br>244ah<br>254bh<br>264ch<br>273ah<br>2822h<br>297eh<br>2a00h<br>2b7ch<br>2c5ah<br>2c5ah<br>2c5ah<br>2c5ah<br>2c5ah<br>2c5ah<br>2c5ah<br>2c5ah<br>2c5ah<br>2c5ah<br>3042h<br>314eh<br>333ch<br>333ch<br>343eh<br>353fh<br>3600h<br>0000h<br>3800h<br>3a00h<br>5500h<br>5500h         | ;G<br>;H<br>;J;;;;;;;;;;;;;;;;;;;;;;;;;;;;;;;;                                                                                                    |
| 2<br>2<br>2<br>2<br>2<br>2<br>2<br>2<br>2<br>2<br>2<br>2<br>2<br>2<br>2<br>2<br>2<br>2<br>2 | word<br>word<br>word<br>word<br>word<br>word<br>word<br>word | 2267h,<br>2368h,<br>246ah,<br>256bh,<br>256bh,<br>273bh,<br>2827h,<br>2960h,<br>2a00h,<br>2b5ch,<br>2c7ah,<br>2d78h,<br>2c7ah,<br>2c7ah,<br>3c2ch,<br>3c2ch,<br>3c | 2247h,<br>2348h,<br>244ah,<br>254bh,<br>264ch,<br>273ah,<br>2822h,<br>297eh,<br>2a00h,<br>2b7ch,<br>2c5ah,<br>2c5ah,<br>2c5ah,<br>2c5ah,<br>2c5ah,<br>2c5ah,<br>2c5ah,<br>2c5ah,<br>2c5ah,<br>2c5ah,<br>2c5ah,<br>2c5ah,<br>2c5ah,<br>2c5ah,<br>2d58h,<br>3d42h,<br>314eh,<br>333ch,<br>353fh,<br>3600h,<br>3800h,<br>3800h,<br>5500h,<br>5700h,           | 2207h,<br>2308h,<br>240ah,<br>250bh,<br>260ch,<br>0000h,<br>0000h,<br>2a00h,<br>2b1ch,<br>2c1ah,<br>2c1ah,<br>3002h,<br>310eh,<br>320dh,<br>0000h,<br>3600h,<br>3710h,<br>3800h,<br>3a00h,<br>5c00h,<br>5f00h,<br>6000h,<br>3a00h,<br>3c00h,<br>3c | 2200h,<br>2300h,<br>2300h,<br>2400h,<br>2500h,<br>2500h,<br>2600h,<br>0000h,<br>2000h,<br>2000h,<br>2000h,<br>2000h,<br>2000h,<br>3100h,<br>3100h,<br>3200h,<br>0000h,<br>0000h,<br>3600h,<br>0000h,<br>3800h,<br>6800h,<br>6800h,<br>6900h,                                                          | 2267h,<br>2368h,<br>246ah,<br>256bh,<br>256bh,<br>273bh,<br>2827h,<br>2960h,<br>2a00h,<br>2b5ch,<br>2c7ah,<br>2c7ah,<br>3c2ch,<br>3c2ch,<br>3c | 2247h,<br>2348h,<br>244ah,<br>254bh,<br>264ch,<br>273bh,<br>2827h,<br>2960h,<br>2a00h,<br>2b5ch,<br>2c5ah,<br>2c5ah,<br>3c2bh,<br>3c2bh,<br>3cb,<br>3cb,<br>3cb,<br>3cb,<br>3cb,<br>3cb,<br>3cb,<br>3cb                                                                                                    | 2267h,<br>2368h,<br>246ah,<br>256bh,<br>256bh,<br>256bh,<br>273ah,<br>2822h,<br>297eh,<br>2a00h,<br>2b7ch,<br>2c7ah,<br>2c7ah,<br>2c7ah,<br>2c7ah,<br>2c7ah,<br>2c7ah,<br>2c7ah,<br>2c7ah,<br>2c7ah,<br>2c7ah,<br>2c7ah,<br>2c7ah,<br>2c7ah,<br>2c7ah,<br>2c6dh,<br>3362h,<br>332ch,<br>333ch,<br>353fh,<br>3600h,<br>0000h,<br>3800h,<br>3800h,<br>3a00h,<br>5500h,<br>5600h,           | 2247h<br>2348h<br>244ah<br>254bh<br>264ch<br>273ah<br>2822h<br>297eh<br>2a00h<br>2b7ch<br>2c5ah<br>2c5ah<br>2c5ah<br>2c5ah<br>2c5ah<br>2c5ah<br>2c5ah<br>2c5ah<br>2c5ah<br>2c5ah<br>3042h<br>314eh<br>333ch<br>333ch<br>343eh<br>353fh<br>3600h<br>0000h<br>3800h<br>3a00h<br>5500h<br>5500h         | <pre>;G<br/>;H<br/>;J<br/>;K<br/>;L<br/>;;<br/>;<br/>;<br/>;<br/>;<br/>;<br/>;<br/>;<br/>;<br/>;<br/>;<br/>;<br/>;<br/>;<br/>;<br/>;</pre>              |
| 2<br>2<br>2<br>2<br>2<br>2<br>2<br>2<br>2<br>2<br>2<br>2<br>2<br>2<br>2<br>2<br>2<br>2<br>2 | word<br>word<br>word<br>word<br>word<br>word<br>word<br>word | 2267h,<br>2368h,<br>246ah,<br>256bh,<br>256bh,<br>273bh,<br>2827h,<br>2960h,<br>2a00h,<br>2b5ch,<br>2c7ah,<br>2d78h,<br>2c7ah,<br>2c7ah,<br>3c2ch,<br>3c2ch,<br>3c | 2247h,<br>2348h,<br>244ah,<br>254bh,<br>264ch,<br>273ah,<br>2822h,<br>297eh,<br>2a00h,<br>2b7ch,<br>2c5ah,<br>2c5ah,<br>2c5ah,<br>2c5ah,<br>2c5ah,<br>2c5ah,<br>2c5ah,<br>2c5ah,<br>2c5ah,<br>2c5ah,<br>2c5ah,<br>2c5ah,<br>2c5ah,<br>2c5ah,<br>2d58h,<br>3d42h,<br>314eh,<br>333ch,<br>353fh,<br>3600h,<br>3800h,<br>3800h,<br>5500h,<br>5700h,           | 2207h,<br>2308h,<br>240ah,<br>250bh,<br>260ch,<br>0000h,<br>0000h,<br>2a00h,<br>2b1ch,<br>2c1ah,<br>2c1ah,<br>3002h,<br>310eh,<br>320dh,<br>0000h,<br>3600h,<br>3710h,<br>3800h,<br>3a00h,<br>5c00h,<br>5f00h,<br>6000h,<br>3a00h,<br>3c00h,<br>3c | 2200h,<br>2300h,<br>2300h,<br>2400h,<br>2500h,<br>2500h,<br>2600h,<br>0000h,<br>2000h,<br>2000h,<br>2000h,<br>2000h,<br>2000h,<br>3100h,<br>3100h,<br>3200h,<br>0000h,<br>0000h,<br>3600h,<br>0000h,<br>3800h,<br>6800h,<br>6800h,<br>6900h,                                                          | 2267h,<br>2368h,<br>246ah,<br>256bh,<br>256bh,<br>273bh,<br>2827h,<br>2960h,<br>2a00h,<br>2b5ch,<br>2c7ah,<br>2c7ah,<br>3c2ch,<br>3c2ch,<br>3c | 2247h,<br>2348h,<br>244ah,<br>254bh,<br>264ch,<br>273bh,<br>2827h,<br>2960h,<br>2a00h,<br>2b5ch,<br>2c5ah,<br>2c5ah,<br>3c2bh,<br>3c2bh,<br>3cb,<br>3cb,<br>3cb,<br>3cb,<br>3cb,<br>3cb,<br>3cb,<br>3cb                                                                                                    | 2267h,<br>2368h,<br>246ah,<br>256bh,<br>256bh,<br>256bh,<br>273ah,<br>2822h,<br>297eh,<br>2a00h,<br>2b7ch,<br>2c7ah,<br>2c7ah,<br>2c7ah,<br>2c7ah,<br>2c7ah,<br>2c7ah,<br>2c7ah,<br>2c7ah,<br>2c7ah,<br>2c7ah,<br>2c7ah,<br>2c7ah,<br>2c6dh,<br>333ch,<br>332ch,<br>353fh,<br>3600h,<br>0000h,<br>3800h,<br>3a00h,<br>3a00h,<br>5500h,<br>5500h,<br>5700h,                               | 2247h<br>2348h<br>244ah<br>254bh<br>264ch<br>273ah<br>2822h<br>297eh<br>2a00h<br>2b7ch<br>2c5ah<br>2c5ah<br>2c5ah<br>2c5ah<br>2c5ah<br>2c5ah<br>2c5ah<br>2c5ah<br>2c5ah<br>2c5ah<br>3042h<br>314eh<br>333ch<br>333ch<br>343eh<br>353fh<br>3600h<br>0000h<br>3800h<br>3a00h<br>5500h<br>5500h         | ;G<br>;H<br>;J;;;;;;;;;;;;;;;;;;;;;;;;;;;;;;;;                                                                                                    |
| 2<br>2<br>2<br>2<br>2<br>2<br>2<br>2<br>2<br>2<br>2<br>2<br>2<br>2<br>2<br>2<br>2<br>2<br>2 | word<br>word<br>word<br>word<br>word<br>word<br>word<br>word | 2267h,<br>2368h,<br>246ah,<br>256bh,<br>256bh,<br>273bh,<br>2827h,<br>2960h,<br>2a00h,<br>2b5ch,<br>2c7ah,<br>2d78h,<br>2c7ah,<br>2c7ah,<br>3c2ch,<br>3c2ch,<br>3c | 2247h,<br>2348h,<br>244ah,<br>254bh,<br>264ch,<br>273ah,<br>2822h,<br>297eh,<br>2a00h,<br>2b7ch,<br>2c5ah,<br>2c5ah,<br>2c5ah,<br>2c5ah,<br>2c5ah,<br>2c5ah,<br>2c5ah,<br>2c5ah,<br>2c5ah,<br>2c5ah,<br>2c5ah,<br>2c5ah,<br>2c5ah,<br>2c5ah,<br>2d58h,<br>3d42h,<br>314eh,<br>333ch,<br>353fh,<br>3600h,<br>3800h,<br>3800h,<br>5500h,<br>5700h,           | 2207h,<br>2308h,<br>240ah,<br>250bh,<br>260ch,<br>0000h,<br>0000h,<br>2a00h,<br>2b1ch,<br>2c1ah,<br>2c1ah,<br>3c00h,<br>3c00h,<br>3c | 2200h,<br>2300h,<br>2300h,<br>2400h,<br>2500h,<br>2500h,<br>2600h,<br>0000h,<br>2000h,<br>2000h,<br>2000h,<br>2000h,<br>2000h,<br>3100h,<br>3100h,<br>3200h,<br>0000h,<br>0000h,<br>3600h,<br>0000h,<br>3800h,<br>6800h,<br>6800h,<br>6900h,                                                          | 2267h,<br>2368h,<br>246ah,<br>256bh,<br>256bh,<br>266ch,<br>273bh,<br>2827h,<br>2960h,<br>2a00h,<br>2b5ch,<br>2c7ah,<br>2c7ah,<br>2c7ah,<br>2c7ah,<br>2c7ah,<br>2c7ah,<br>2c7ah,<br>2c7ah,<br>2c7ah,<br>2c7ah,<br>2c7ah,<br>2c7ah,<br>2c7ah,<br>2c5ch,<br>3c2ch,<br>316eh,<br>322ch,<br>322ch,<br>322ch,<br>322ch,<br>322ch,<br>322ch,<br>322ch,<br>322ch,<br>322ch,<br>322ch,<br>322ch,<br>322ch,<br>322ch,<br>3200h,<br>3c00h,<br>3c00h,                                                                                                    | 2247h,<br>2348h,<br>244ah,<br>254bh,<br>264ch,<br>273bh,<br>2827h,<br>2960h,<br>2a00h,<br>2b5ch,<br>2c5ah,<br>2d58h,<br>2e43h,<br>2f56h,<br>2e43h,<br>314eh,<br>322ch,<br>314eh,<br>322ch,<br>322ch,<br>322ch,<br>322ch,<br>322ch,<br>322ch,<br>3600h,<br>372ah,<br>3800h,<br>3920h,<br>3a00h,<br>3c00h,<br>3c00h,<br>3c00h,<br>3c00h,                                                                                                    | 2267h,<br>2368h,<br>246ah,<br>256bh,<br>256bh,<br>266ch,<br>273ah,<br>2822h,<br>297eh,<br>2a00h,<br>2b7ch,<br>2c7ah,<br>2c7ah,<br>2c7ah,<br>2c7ah,<br>2c7ah,<br>2c7ah,<br>2c7ah,<br>2c7ah,<br>2c7ah,<br>2c7ah,<br>2c7ah,<br>2c7ah,<br>2c7ah,<br>2c63h,<br>316eh,<br>333ch,<br>343eh,<br>353fh,<br>3600h,<br>3600h,<br>3800h,<br>3920h,<br>3a00h,<br>5500h,<br>5500h,<br>5500h,<br>5500h, | 2247h<br>2348h<br>244ah<br>254bh<br>264ch<br>273ah<br>2822h<br>297eh<br>2a00h<br>2b7ch<br>2c5ah<br>2c5ah<br>2c5ah<br>2c5ah<br>2c5ah<br>2c5ah<br>2c5ah<br>2c5ah<br>2c5ah<br>3042h<br>314eh<br>324dh<br>333ch<br>342h<br>343eh<br>353fh<br>3600h<br>3800h<br>3920h<br>3a00h<br>5500h<br>5500h<br>5500h | ;G<br>;H<br>;J;;;;;;;;;;;;;;;;;;;;;;;;;;;;;;;;                                                                                                    |
| 2<br>2<br>2<br>2<br>2<br>2<br>2<br>2<br>2<br>2<br>2<br>2<br>2<br>2<br>2<br>2<br>2<br>2<br>2 | word<br>word<br>word<br>word<br>word<br>word<br>word<br>word | 2267h,<br>2368h,<br>246ah,<br>256bh,<br>256bh,<br>266ch,<br>273bh,<br>2827h,<br>2960h,<br>200h,<br>2b5ch,<br>2c7ah,<br>2d78h,<br>2c7ah,<br>2d78h,<br>2c7ah,<br>2d78h,<br>2d78h,<br>2d78h,<br>362h,<br>316eh,<br>326dh,<br>332ch,<br>342eh,<br>352fh,<br>3600h,<br>372ah,<br>3800h,<br>3920h,<br>3a00h,<br>3c00h,<br>3c00h,<br>3f00h,                                                                                                    | 2247h,<br>2348h,<br>244ah,<br>254bh,<br>264ch,<br>273ah,<br>2822h,<br>297eh,<br>200h,<br>2b7ch,<br>2c5ah,<br>2d58h,<br>2c5ah,<br>2d58h,<br>2c5ah,<br>2d58h,<br>2c5ah,<br>2d58h,<br>2d58h,<br>3042h,<br>314eh,<br>333ch,<br>343eh,<br>353fh,<br>3600h,<br>500h,<br>5500h,<br>5500h,<br>5700h,<br>5800h,                                                     | 2207h,<br>2308h,<br>240ah,<br>250bh,<br>250bh,<br>260ch,<br>0000h,<br>0000h,<br>2a00h,<br>2b1ch,<br>2c1ah,<br>2c1ah,<br>3c0ah,<br>3c0ah,<br>3coah,<br>3coah,<br>3c | 2200h,<br>2300h,<br>2300h,<br>2500h,<br>2500h,<br>2600h,<br>0000h,<br>2a00h,<br>2a00h,<br>2a00h,<br>2c00h,<br>2c00h,<br>2c00h,<br>2c00h,<br>2c00h,<br>2c00h,<br>2c00h,<br>2c00h,<br>2c00h,<br>3000h,<br>0000h,<br>3600h,<br>0000h,<br>3800h,<br>0000h,<br>3800h,<br>6900h,<br>6a00h,<br>6c00h,<br>alt | 2267h,<br>2368h,<br>246ah,<br>256bh,<br>256bh,<br>266ch,<br>273bh,<br>2827h,<br>2960h,<br>2a00h,<br>2b5ch,<br>2c7ah,<br>2c7ah,<br>2c7ah,<br>2c7ah,<br>2c7ah,<br>2c7ah,<br>2c7ah,<br>2c7ah,<br>2c7ah,<br>2c7ah,<br>362h,<br>316eh,<br>332ch,<br>32cdh,<br>352fh,<br>3600h,<br>372ah,<br>3800h,<br>3920h,<br>3a00h,<br>3c00h,<br>3c0 | 2247h,<br>2348h,<br>244ah,<br>254bh,<br>264ch,<br>273bh,<br>2827h,<br>2960h,<br>2a00h,<br>2b5ch,<br>2c5ah,<br>2d58h,<br>2c5ah,<br>2d58h,<br>2c5ah,<br>2d58h,<br>2e43h,<br>314eh,<br>322ch,<br>314eh,<br>322ch,<br>322ch,<br>322ch,<br>352fh,<br>3600h,<br>372ah,<br>3800h,<br>3920h,<br>3a00h,<br>3b00h,<br>3c00h,<br>3c | 2267h,<br>2368h,<br>246ah,<br>256bh,<br>256bh,<br>266ch,<br>273ah,<br>2822h,<br>297eh,<br>2a00h,<br>2b7ch,<br>2c7ah,<br>2d78h,<br>2c7ah,<br>2d78h,<br>2e63h,<br>2f76h,<br>3062h,<br>316eh,<br>326dh,<br>333ch,<br>343eh,<br>353fh,<br>3600h,<br>0000h,<br>3800h,<br>3920h,<br>3a00h,<br>5500h,<br>5600h,<br>5700h,<br>5800h,                                                             | 2247h<br>2348h<br>244ah<br>254bh<br>264ch<br>273ah<br>2822h<br>297eh<br>2a00h<br>2b7ch<br>2c5ah<br>2d58h<br>2c5ah<br>2d58h<br>2e43h<br>2f56h<br>3042h<br>314eh<br>324dh<br>333ch<br>343eh<br>353fh<br>3600h<br>0000h<br>3800h<br>3920h<br>3a00h<br>5400h<br>5500h<br>5600h<br>5700h<br>5800h         | ;G;H;J;K;L;;;,`~;LShf;Z;X;CV;FNM<<>?;V;Shf;Z;X;CV;FNM<<>?;Yshf;F2;F3;F1;F2;F3;F1;F2;F3;F5                                                               |
| 2<br>2<br>2<br>2<br>2<br>2<br>2<br>2<br>2<br>2<br>2<br>2<br>2<br>2<br>2<br>2<br>2<br>2<br>2 | word<br>word<br>word<br>word<br>word<br>word<br>word<br>word | 2267h,<br>2368h,<br>246ah,<br>256bh,<br>256bh,<br>266ch,<br>273bh,<br>2827h,<br>2960h,<br>200h,<br>2b5ch,<br>2c7ah,<br>2d78h,<br>2c7ah,<br>2d78h,<br>2c7ah,<br>2d78h,<br>2d78h,<br>2d78h,<br>362h,<br>316eh,<br>326dh,<br>332ch,<br>342eh,<br>352fh,<br>3600h,<br>372ah,<br>3800h,<br>3920h,<br>3a00h,<br>3c00h,<br>3c00h,<br>3f00h,                                                                                                    | 2247h,<br>2348h,<br>244ah,<br>254bh,<br>264ch,<br>273ah,<br>2822h,<br>297eh,<br>200h,<br>2b7ch,<br>2c5ah,<br>2d58h,<br>2c5ah,<br>2d58h,<br>2c5ah,<br>2d58h,<br>2c5ah,<br>2d58h,<br>2d58h,<br>3042h,<br>314eh,<br>333ch,<br>343eh,<br>353fh,<br>3600h,<br>500h,<br>5500h,<br>5500h,<br>5700h,<br>5800h,                                                     | 2207h,<br>2308h,<br>240ah,<br>250bh,<br>250bh,<br>260ch,<br>0000h,<br>0000h,<br>2a00h,<br>2b1ch,<br>2c1ah,<br>2c1ah,<br>3c0ah,<br>3c0ah,<br>3coah,<br>3coah,<br>3c | 2200h,<br>2300h,<br>2300h,<br>2500h,<br>2500h,<br>2600h,<br>0000h,<br>2a00h,<br>2a00h,<br>2a00h,<br>2c00h,<br>2c00h,<br>2c00h,<br>2c00h,<br>2c00h,<br>2c00h,<br>2c00h,<br>2c00h,<br>2c00h,<br>3000h,<br>0000h,<br>3600h,<br>0000h,<br>3800h,<br>0000h,<br>3800h,<br>6900h,<br>6a00h,<br>6c00h,<br>alt | 2267h,<br>2368h,<br>246ah,<br>256bh,<br>256bh,<br>266ch,<br>273bh,<br>2827h,<br>2960h,<br>2a00h,<br>2b5ch,<br>2c7ah,<br>2c7ah,<br>2c7ah,<br>2c7ah,<br>2c7ah,<br>2c7ah,<br>2c7ah,<br>2c7ah,<br>2c7ah,<br>2c7ah,<br>362h,<br>316eh,<br>332ch,<br>32cdh,<br>352fh,<br>3600h,<br>372ah,<br>3800h,<br>3920h,<br>3a00h,<br>3c00h,<br>3c0 | 2247h,<br>2348h,<br>244ah,<br>254bh,<br>264ch,<br>273bh,<br>2827h,<br>2960h,<br>2a00h,<br>2b5ch,<br>2c5ah,<br>2d58h,<br>2c5ah,<br>2d58h,<br>2c5ah,<br>2d58h,<br>2e43h,<br>314eh,<br>322ch,<br>314eh,<br>322ch,<br>322ch,<br>322ch,<br>352fh,<br>3600h,<br>372ah,<br>3800h,<br>3920h,<br>3a00h,<br>3b00h,<br>3c00h,<br>3c | 2267h,<br>2368h,<br>246ah,<br>256bh,<br>256bh,<br>266ch,<br>273ah,<br>2822h,<br>297eh,<br>2a00h,<br>2b7ch,<br>2c7ah,<br>2c7ah,<br>2c7ah,<br>2c7ah,<br>2c7ah,<br>2c7ah,<br>2c7ah,<br>2c7ah,<br>2c7ah,<br>2c7ah,<br>2c7ah,<br>2c7ah,<br>2c7ah,<br>2c63h,<br>316eh,<br>333ch,<br>343eh,<br>353fh,<br>3600h,<br>3600h,<br>3800h,<br>3920h,<br>3a00h,<br>5500h,<br>5500h,<br>5500h,<br>5500h, | 2247h<br>2348h<br>244ah<br>254bh<br>264ch<br>273ah<br>2822h<br>297eh<br>2a00h<br>2b7ch<br>2c5ah<br>2d58h<br>2c5ah<br>2d58h<br>2e43h<br>2f56h<br>3042h<br>314eh<br>324dh<br>333ch<br>343eh<br>353fh<br>3600h<br>0000h<br>3800h<br>3920h<br>3a00h<br>5400h<br>5500h<br>5600h<br>5700h<br>5800h         | ;G<br>;H<br>;J;;;;;;;;;;;;;;;;;;;;;;;;;;;;;;;;                                                                                                    |

## The PC Keyboard

|                                                            | word<br>word<br>word<br>word                 | 4100h, 54<br>4200h, 54<br>4300h, 56<br>4400h, 56<br>4500h, 49<br>4600h, 44<br>4700h, 47                         | 000h,<br>200h,<br>100h,<br>500h,<br>500h,                      | 6500h,<br>6600h,<br>6700h,<br>4500h,<br>4600h,           | 6f00h,<br>7000h,<br>7100h,<br>4500h,<br>4600h,           | 4200h,<br>4300h,<br>4400h,<br>4500h,<br>4600h,           | 4200h,<br>4300h,<br>4400h,<br>4500h,<br>4600h,           | 5b00h,<br>5c00h,<br>5d00h,<br>4500h,<br>4600h,           | 5b00h<br>5c00h<br>5d00h<br>4500h<br>4600h          | ;F7<br>;F8<br>;F9<br>;F10<br>;num<br>;scrl<br>;home            |
|------------------------------------------------------------|----------------------------------------------|----------------------------------------------------------------------------------------------------|----------------------------------------------------------------|----------------------------------------------------------|----------------------------------------------------------|----------------------------------------------------------|----------------------------------------------------------|----------------------------------------------------------|----------------------------------------------------|----------------------------------------------------------------|
|                                                            | word<br>word<br>word<br>word<br>word<br>word | 4800h, 48<br>4900h, 49<br>4a2dh, 4a<br>4b00h, 44<br>4c00h, 4a<br>4d00h, 4a<br>4c2bh, 4a<br>4f00h, 41            | 939h,<br>a2dh,<br>o34h,<br>c35h,<br>d36h,<br>e2bh,             | 8400h,<br>0000h,<br>7300h,<br>0000h,<br>7400h,<br>0000h, | 0000h,<br>0000h,<br>0000h,<br>0000h,<br>0000h,<br>0000h, | 4939h,<br>4a2dh,<br>4b34h,<br>4c35h,<br>4d36h,<br>4e2bh, | 4900h,<br>4a2dh,<br>4b00h,<br>4c00h,<br>4d00h,<br>4e2bh, | 4939h,<br>4a2dh,<br>4b34h,<br>4c35h,<br>4d36h,<br>4e2bh, | 4900h<br>4a2dh<br>4b00h<br>4c00h<br>4d00h<br>4e2bh | ;up<br>;pgup<br>;-<br>;left<br>;Center<br>;right<br>;+<br>;end |
| ;                                                          | word<br>word<br>word<br>word<br>word<br>word | norm sh<br>5000h, 50<br>5100h, 52<br>5200h, 52<br>5300h, 53<br>0,0,0,0,0<br>0,0,0,0,0<br>0,0,0,0,0<br>5700h, 00 | )32h,<br>133h,<br>230h,<br>32eh,<br>),0,0,<br>),0,0,<br>),0,0, | 7600h,<br>0000h,<br>0000h,<br>0<br>0<br>0                | 0000h,<br>0000h,<br>0000h,                               | 5032h,<br>5133h,<br>5230h,<br>532eh,                     | 5100h,<br>5200h,<br>5300h,                               | 5032h,<br>5133h,<br>5230h,<br>532eh,                     | 5000h<br>5100h<br>5200h<br>5300h                   | ;down<br>;pgdn<br>;ins<br>;del<br>;<br>;<br>;F11               |
|                                                            |                                              | 5800h, 00                                                                                                    | -                                                              |                                                          |                                                          |                                                          |                                                          |                                                          |                                                    | ;F12                                                           |
| ;<br>; AL cor                                              | ;*************************************       |                                                                                                    |                                                                |                                                          |                                                          |                                                          |                                                          |                                                          |                                                    |                                                                |
|                                                            |                                              | mov bx, 4<br>mov ds, b                                                                                          |                                                                |                                                          |                                                          | •                                                        | t ES at<br>iables.                                       | the BIG                                                  | OS                                                 |                                                                |
|                                                            |                                              | ent scan c<br>can proper                                                                                        |                                                                |                                                          |                                                          |                                                          | to take                                                  | note of                                                  | f this fa                                          | ct                                                             |
|                                                            |                                              | cmp<br>jne<br>or<br>and<br>jmp                                                                                  | Try<br>Kbd                                                     | Flags3,<br>Flags3,                                       | , 10b<br>, 0FEh                                          |                                                          |                                                          | ag                                                       |                                                    |                                                                |
| TryE1:                                                     |                                              | cmp<br>jne<br>or<br>and<br>jmp                                                                                  | DoS<br>Kbd                                                     |                                                          | , 1<br>, OFDh                                            | ;Set I<br>;Clean                                         | -                                                        | ag                                                       |                                                    |                                                                |
| ; Before doing anything else, see if this is Ctrl-Alt-Del: |                                              |                                                                                                    |                                                                |                                                          |                                                          |                                                          |                                                          |                                                          |                                                    |                                                                |
| DoScan:                                                    |                                              | cmp<br>jnz<br>mov<br>and<br>cmp<br>jne<br>mov<br>jmp                                                            | Try<br>bl,<br>bl,<br>DoP<br>wor                                | AltBit<br>IB<br>d ptr d                                  | ags                                                      | rlBit<br>], 12341                                        | h ;Warm                                                  | boot f                                                   |                                                    | 2                                                              |
| RebootAd                                                   | drs                                          | dword                                                                                                    | Off                                                            | ff00001                                                  | L                                                        | ;Reset                                                   | t addre:                                                 | ss.                                                      |                                                    |                                                                |

; Check for the INS key here. This one needs to toggle the ins bit ; in the keyboard flags variables.

Chapter 20

| TryIns:          | cmp<br>jne   | al, InsScanCode<br>TryInsUp      |                                             |
|------------------|--------------|----------------------------------|---------------------------------------------|
|                  | or<br>jmp    | KbdFlags2, InsBit<br>doPIB       | ;Note INS is down.<br>;Pass on INS key.     |
| TryInsUp:        | cmp          | al, InsScanCode+80h              | ;INS up scan code.                          |
|                  | jne          | TryLShiftDn                      |                                             |
|                  | and          | KbdFlags2, not InsBit            | ;Note INS is up.                            |
|                  | xor          | KbdFlags, InsBit                 | ;Toggle INS bit.                            |
|                  | jmp          | QuitPIB                          |                                             |
| ; Handle the     | left and ri  | ght shift keys down here.        |                                             |
| TryLShiftDn:     | cmp          | al, LShiftScan                   |                                             |
|                  | jne          | TryLShiftUp<br>KhdElaga LChfDit  | Note that the left                          |
|                  | or<br>jmp    | KbdFlags, LShfBit<br>OuitPIB     | ;Note that the left<br>; shift key is down. |
|                  | Jub          | Quittin                          | , SHILL KEY IS DOWN.                        |
| TryLShiftUp:     | cmp          | al, LShiftScan+80h               |                                             |
|                  | jne          | TryRShiftDn                      |                                             |
|                  | and          | KbdFlags, not LShfBit<br>OuitPIB | ;Note that the left                         |
|                  | jmp          | QUICPIB                          | ; shift key is up.                          |
| Two DChiftDr.    |              | al DChiftCaan                    |                                             |
| TryRShiftDn:     | cmp<br>jne   | al, RShiftScan<br>TryRShiftUp    |                                             |
|                  | or           | KbdFlags, RShfBit                | ;Right shf is down.                         |
|                  | jmp          | QuitPIB                          | , 1129110 0112 20 000111                    |
| Two DCb i ft Ibo |              | al DChiftCaar Och                |                                             |
| TryRShiftUp:     | cmp<br>jne   | al, RShiftScan+80h<br>TryAltDn   |                                             |
|                  | and          | KbdFlags, not RShfBit            | ;Right shf is up.                           |
|                  | jmp          | QuitPIB                          | , , , , , , , , , , , , , , , , , , , ,     |
| ; Handle the     | ALT key dov  | <i>m</i> here.                   |                                             |
| TryAltDn:        | cmp          | al, AltScan                      |                                             |
| 1                | jne          | TryAltUp                         |                                             |
|                  | or           | KbdFlags, AltBit                 | ;Alt key is down.                           |
| GotoQPIB:        | jmp          | QuitPIB                          |                                             |
| TryAltUp:        | cmp          | al, AltScan+80h                  |                                             |
|                  | jne          | TryCtrlDn                        |                                             |
|                  | and          | KbdFlags, not AltBit             | ;Alt key is up.                             |
|                  | jmp          | DoPIB                            |                                             |
| ; Deal with t    | the control  | key down here.                   |                                             |
|                  |              |                                  |                                             |
| TryCtrlDn:       | cmp          | al, CtrlScan<br>TryCtrlUp        |                                             |
|                  | jne<br>or    | KbdFlags, CtrlBit                | ;Ctrl key is down.                          |
|                  | jmp          | QuitPIB                          | , other key to down.                        |
| Twatch willing   |              | al (twilcom / 00h                |                                             |
| TryCtrlUp:       | cmp<br>jne   | al, CtrlScan+80h<br>TryCapsDn    |                                             |
|                  | and          | KbdFlags, not CtrlBit            | ;Ctrl key is up.                            |
|                  | jmp          | QuitPIB                          | ,                                           |
| ; Deal with t    | the CapsLock | key down here.                   |                                             |
| TryCapsDn:       | cmp          | al, CapsLockScan                 |                                             |
|                  | jne          | TryCapsUp                        |                                             |
|                  | or           | KbdFlags2, CLBit                 | ;Capslock is down.                          |
|                  | xor          | KbdFlags, CLBit                  | ;Toggle capslock.                           |
|                  | jmp          | QuitPIB                          |                                             |
| TryCapsUp:       | cmp          | al, CapsLockScan+80h             |                                             |
| *                | jne          | TrySLDn                          |                                             |
|                  | and          | KbdFlags2, not CLBit             | ;Capslock is up.                            |
|                  | call         | SetLEDs                          |                                             |
|                  | jmp          | QuitPIB                          |                                             |

: Deal with the Scroll Lock key down here. TrvSLDn: al, ScrlLockScan cmp jne TrySLUp ;Scrl lock is down. or KbdFlags2, SLBit xor KbdFlags, SLBit ;Toggle scrl lock. QuitPIB jmp TrySLUp: al, ScrlLockScan+80h cmp TrvNLDn ine KbdFlags2, not SLBit ;Scrl lock is up. and SetLEDs call jmp QuitPIB ; Handle the NumLock key down here. TryNLDn: al, NumLockScan cmp jne TryNLUp KbdFlags2, NLBit ;Numlock is down. or xor KbdFlags, NLBit ; Toggle numlock. QuitPIB jmp TryNLUp: al, NumLockScan+80h cmp ine DoPIB and KbdFlags2, not NLBit ;Numlock is up. call SetLEDs jmp QuitPIB ; Handle all the other keys here: DOPTB. test al, 80h ; Ignore other up keys. jnz OuitPIB ; If the H.O. bit is set at this point, we'd best only have a zero in AL. ; Otherwise, this is an up code which we can safely ignore. call Convert ax, ax ;Chk for bad code. test je QuitPIB PutCharInBuf: push CX mov cx, ax ah, 5 mov ;Store scan code into int 16h ; type ahead buffer. СХ pop OuitPIB: and KbdFlags3, OFCh ;E0, E1 not last code. Done: pop bx pop ds ret PutInBuffer endp AL contains a PC Scan code. Convert it to an ASCII char/Scan Convert-; code pair and return the result in AX. This code assumes ; that DS points at the BIOS variable space (40h). ; Convert proc near push bx al, 80h ;See if up code test jz DownScanCode ah, al mov mov al, 0 jmp CSDone

: Okay, we've got a down key. But before going on, let's see if we've ; got an ALT-Keypad sequence. DownScanCode: mov bh, 0 mov bl, al bx, 1 ;Multiply by eight to compute shl bx, 1 ; row index index the scan shl bx, 1 : code xlat table shl ; Compute modifier index as follows: if alt then modifier = 3; test KbdFlags, AltBit NotAlt. ie bl, 3 add DoConvert jmp if ctrl, then modifier = 2 : NotAlt: test KbdFlags, CtrlBit ie NotCtrl add bl. 2 DoConvert jmp ; Regardless of the shift setting, we've got to deal with numlock ; and capslock. Numlock is only a concern if the scan code is greater ; than or equal to 47h. Capslock is only a concern if the scan code ; is less than this. NotCtrl: al, 47h cmp DoCapsLk ib test KbdFlags, NLBit ;Test Numlock bit je NoNumLck KbdFlags, LShfBit or RShfBit test ;Check l/r shift. ie NumOnly add bl, 7 ;Numlock and shift. DoConvert jmp NumOnly: add bl, 4 ;Numlock only. DoConvert jmp ; If numlock is not active, see if a shift key is: KbdFlags, LShfBit or RShfBit ;Check l/r shift. NoNumLck: test ; normal if no shift. je DoConvert add bl, 1 jmp DoConvert ; If the scan code's value is below 47h, we need to check for capslock. DoCapsLk: test KbdFlags, CLBit ;Chk capslock bit je DoShift test KbdFlags, LShfBit or RShfBit ;Chk for l/r shift CapsOnly je add bl, 6 ;Shift and capslock. DoConvert jmp CapsOnly: add bl, 5 ;Capslock jmp DoConvert ; Well, nothing else is active, check for just a shift key. DoShift: KbdFlags, LShfBit or RShfBit ; l/r shift. test je DoConvert add bl, 1 ;Shift DoConvert: shl bx, 1 ;Word array ax, ScanXlat[bx] mov CSDone: pop bx ret Convert endp

| ; SetCmd-<br>;<br>;            |                   | microcontroller                    | n the AL register to the 8042<br>chip (command register at |
|--------------------------------|-------------------|------------------------------------|------------------------------------------------------------|
| SetCmd                         | proc              | near                               |                                                            |
|                                | push              | CX                                 |                                                            |
|                                | push              | ax                                 | ;Save command value.                                       |
|                                | cli               |                                    | ;Critical region, no ints now.                             |
| ; Wait until                   | the 8042 is       | done processi                      | ng the current command.                                    |
|                                | xor               | CX, CX                             | ;Allow 65,536 times thru loop.                             |
| Wait4Empty:                    | in                | al, 64h                            | ;Read keyboard status register.                            |
|                                | test              | al, 10b                            | ;Input buffer full?                                        |
|                                | loopnz            | Wait4Empty                         | ;If so, wait until empty.                                  |
| ; Okay, send                   | the command       | l to the 8042:                     |                                                            |
|                                | pop               | ax                                 | ;Retrieve command.                                         |
|                                | out               | 64h, al                            |                                                            |
|                                | sti<br>pop        | <u>av</u>                          | ;Okay, ints can happen again.                              |
|                                | ret               | CX                                 |                                                            |
| SetCmd                         | endp              |                                    |                                                            |
|                                |                   |                                    |                                                            |
| ; SendCmd-                     |                   | ving routine se<br>data port (port | nds a command or data byte to the                          |
| ,                              |                   | The serve (bore                    | , -                                                        |
| SendCmd                        | proc              | near                               |                                                            |
|                                | push              | ds                                 |                                                            |
|                                | push              | bx                                 |                                                            |
|                                | push<br>mov       | cx<br>cx, 40h                      |                                                            |
|                                | mov               | ds, cx                             |                                                            |
|                                | mov               | bx, ax                             | ;Save data byte                                            |
|                                | mov               | bh, 3                              | ;Retry cnt.                                                |
| RetryLp:                       | cli               | 511, 5                             | ;Disable ints while accessing HW.                          |
| ; Clear the H<br>; in KbdFlags |                   | wledge received                    | d, and resend received flags                               |
|                                | and               | byte ptr KbdF                      | lags4, 4fh                                                 |
| ; Wait until                   | the 8042 is       | done processi                      | ng the current command.                                    |
|                                | xor               | CX, CX                             | ;Allow 65,536 times thru loop.                             |
| Wait4Empty:                    | in                | al, 64h                            | ;Read keyboard status register.                            |
|                                | test              | al, 10b                            | ;Input buffer full?                                        |
|                                | Loopnz            | Wait4Empty                         | ; If so, wait until empty.                                 |
| ; Okay, send                   | the data to       | port 60h                           |                                                            |
|                                | mov               | al, bl                             |                                                            |
|                                | out               | 60h, al                            |                                                            |
|                                | sti               |                                    | ;Allow interrupts now.                                     |
| ; Wait for th                  | ne arrival c      | f an acknowled                     | gement from the keyboard ISR:                              |
|                                | xor               | CX, CX                             | ;Wait a long time, if need be.                             |
| Wait4Ack:                      | test              |                                    | ,10h ;Acknowledge received bit.                            |
|                                | jnz               | GotAck                             |                                                            |
|                                | loop              | Wait4Ack                           | ·De e metmu er this                                        |
|                                | dec<br>jne Retryl | bh<br>Lp                           | ;Do a retry on this guy.                                   |
|                                |                   | -                                  |                                                            |
| ; If the open                  | ration faile      | d after 3 retr                     | ies, set the error bit and quit.                           |

or byp KbdFlags4,80h ;Set error bit.

# Chapter 20

| GotAck:              | pop<br>pop<br>pop<br>ret                                                 | cx<br>bx<br>ds                                                                                                    |                                                                                                    |
|----------------------|--------------------------------------------------------------------------|----------------------------------------------------------------------------------------------------|----------------------------------------------------------------------------------------------------|
| SendCmd              | endp                                                                     |                                                                                                    |                                                                                                    |
| ; SetLEDs-<br>;<br>; |                                                                          | and then transmits                                                                                                    | its from the KbdFlags<br>new flag settings to                                                                                                    |
| SetLEDs              | proc<br>push<br>mov<br>mov<br>shr<br>and<br>and<br>or<br>mov             | near<br>ax<br>cx<br>al, KbdFlags<br>cl, 4<br>al, cl<br>al, cl<br>al, 111b<br>KbdFlags4, 0F8h<br>KbdFlags4, al<br>ah, al<br>al, 0ADh | ;Clear LED bits.<br>;Mask in new bits.<br>;Save LED bits.<br>;Disable kbd for now.                                                                                     |
|                      | call                                                                     | SetCmd                                                                                                    |                                                                                                    |
|                      | mov<br>call<br>mov<br>call                                               | al, OEDh<br>SendCmd<br>al, ah<br>SendCmd                                                                                            | ;8042 set LEDs cmd.<br>;Send the command to 8042.<br>;Get parameter byte<br>;Send parameter to the 8042.                                                               |
|                      | mov<br>call                                                              | al, OAEh<br>SetCmd                                                                                                    | ;Reenable keyboard.                                                                                                    |
|                      | mov<br>call<br>pop<br>pop<br>ret                                         | al, 0F4h<br>SendCmd<br>cx<br>ax                                                                                                    | ;Restart kbd scanning.                                                                                                    |
| SetLEDs              | endp                                                                     |                                                                                                    |                                                                                                    |
| ; MyInt9-<br>;       | Interrupt<br>interrupt                                                   |                                                                                                    | or the keyboard hardware                                                                                                    |
| MyInt9               | proc<br>push<br>push<br>push<br>mov<br>mov                               | far<br>ds<br>ax<br>cx<br>ax, 40h<br>ds, ax                                                                                          |                                                                                                    |
|                      | mov                                                                      | al, OADh                                                                                                    | ;Disable keyboard                                                                                                    |
|                      | call<br>cli                                                              | SetCmd                                                                                                    | ;Disable interrupts.                                                                                                    |
| Wait4Data:           | xor<br>in<br>test<br>loopz<br>in<br>cmp<br>je<br>cmp<br>jne<br>or<br>jmp | cx, cx<br>al, 64h<br>al, 10b<br>Wait4Data<br>al, 60h<br>al, 0EEh<br>QuitInt9<br>al, 0FAh<br>NotAck<br>KbdFlags4, 10h<br>QuitInt9    | <pre>;Read kbd status port.<br/>;Data in buffer?<br/>;Wait until data available.<br/>;Get keyboard data.<br/>;Echo response?<br/>;Acknowledge?<br/>;Set ack bit.</pre> |
| NotAck:              | cmp<br>jne<br>or<br>jmp                                                  | al, OFEh<br>NotResend<br>KbdFlags4, 20h<br>QuitInt9                                                                                 | ;Resend command?<br>;Set resend bit.                                                                                                    |

; Note: other keyboard controller commands all have their H.O. bit set

; and the PutInBuffer routine will ignore them.

| ; and the Pu                   | cinBuiler ro                            | outine will ignore                                           | them.                                               |
|--------------------------------|-----------------------------------------|--------------------------------------------------------------|-----------------------------------------------------|
| NotResend:                     | call                                    | PutInBuffer                                                  | ;Put in type ahead buffer.                          |
| QuitInt9:                      | mov<br>call                             | al, OAEh<br>SetCmd                                           | ;Reenable the keyboard                              |
|                                | mov<br>out<br>pop<br>pop<br>pop<br>iret | al, 20h<br>20h, al<br>cx<br>ax<br>ds                         | ;Send EOI (end of interrupt)<br>; to the 8259A PIC. |
| MyInt9                         | endp                                    |                                                              |                                                     |
| Main                           | proc                                    |                                                              |                                                     |
|                                | assume                                  | ds:cseg                                                      |                                                     |
|                                | mov<br>mov                              | ax, cseg<br>ds, ax                                           |                                                     |
|                                | print<br>byte<br>byte                   | "INT 9 Replaceme<br>"Installing"                             |                                                     |
| ; statements                   | above have<br>store the o               | interrupt vector.<br>made cseg the cur<br>ld INT 9 value dir | rent data segment,                                  |
|                                | cli                                     |                                                              | ;Turn off interrupts!                               |
|                                | mov<br>mov                              | ax, O<br>es, ax                                              |                                                     |
|                                | mov                                     | ax, es:[9*4]                                                 |                                                     |
|                                | mov<br>mov                              | word ptr OldInt9<br>ax, es:[9*4 + 2]                         |                                                     |
|                                | mov                                     | word ptr OldInt9                                             |                                                     |
|                                | mov                                     | es:[9*4], offset                                             | MyInt9                                              |
|                                | mov<br>sti                              | es:[9*4+2], cs                                               | ;Okay, ints back on.                                |
| ; We're hooke<br>; stay reside |                                         | only thing that re                                           | mains is to terminate and                           |
|                                | print                                   |                                                              |                                                     |
|                                | byte                                    | "Installed.",cr,                                             | lf,0                                                |
|                                | mov<br>int                              | ah, 62h<br>21h                                               | ;Get this program's PSP<br>; value.                 |
|                                | mov                                     | dx, EndResident                                              | ;Compute size of program.                           |
|                                | sub<br>mov                              | dx, bx<br>ax, 3100h                                          | ;DOS TSR command.                                   |
|                                | int                                     | 21h                                                          |                                                     |
| Main<br>cseg                   | endp<br>ends                            |                                                              |                                                     |
| sseg<br>stk<br>sseg            | segment<br>byte<br>ends                 | para stack `stac<br>1024 dup ("stack                         |                                                     |
| zzzzzseg<br>LastBytes          | segment<br>db                           | para public <b>`</b> zzz<br>16 dup (?)                       |                                                     |
| zzzzzseg                       | ends<br>end                             | Main                                                         |                                                     |
|                                |                                         |                                                              |                                                     |

### 20.6 Patching into the INT 9 Interrupt Service Routine

For many programs, such as pop-up programs or keyboard enhancers, you may need to intercept certain "hot keys" and pass all remaining scan codes through to the default keyboard interrupt service routine. You can insert an int 9 interrupt service routine into an interrupt nine chain just like any other interrupt. When the keyboard interrupts the system to send a scan code, your interrupt service routine can read the scan code from port 60h and decide whether to process the scan code itself or pass control on to some other int 9 handler. The following program demonstrates this principle; it deactivates the ctrl-alt-del reset function on the keyboard by intercepting and throwing away delete scan codes when the ctrl and alt bits are set in the keyboard flags byte.

```
: NORESET.ASM
; A short TSR that patches the int 9 interrupt and intercepts the
;
 ctrl-alt-del keystroke sequence.
; Note that this code does not patch into int 2Fh (multiplex interrupt)
; nor can you remove this code from memory except by rebooting.
 If you want to be able to do these two things (as well as check for
:
; a previous installation), see the chapter on resident programs. Such
; code was omitted from this program because of length constraints.
; cseq and EndResident must occur before the standard library segments!
                         para public 'code'
cseq
              seament
OldInt9
              dword
              ends
csea
; Marker segment, to find the end of the resident section.
EndResident
              segment
                         para public 'Resident'
EndResident
              ends
               xlist
              include
                         stdlib.a
              includelib stdlib.lib
               .list
DelScanCode
              equ
                          53h
; Bits for the various modifier keys
                          4
CtrlBit
              equ
AltBit
                          8
              eau
KbdFlags
                          <byte ptr ds:[17h]>
              equ
                         para public 'code'
              seament
cseq
               assume
                         ds:nothing
; SetCmd-
              Sends the command byte in the AL register to the 8042
              keyboard microcontroller chip (command register at
;
              port 64h).
;
SetCmd
              proc
                         near
              push
                          СХ
              push
                                            ;Save command value.
                          ax
              cli
                                            ;Critical region, no ints now.
; Wait until the 8042 is done processing the current command.
                                            ;Allow 65,536 times thru loop.
              xor
                         CX, CX
Wait4Empty:
                         al, 64h
                                            ;Read keyboard status register.
              in
```

|                                                                                          | test<br>loopnz                                                     | al, 10b<br>Wait4Empty                                                                   | ;Input buffer full?<br>;If so, wait until empty.                                                                                                    |  |
|------------------------------------------------------------------------------------------|--------------------------------------------------------------------|-----------------------------------------------------------------------------------------|----------------------------------------------------------------------------------------------------|--|
| ; Okay, send t                                                                           | he command                                                         | to the 8042:                                                                            |                                                                                                    |  |
|                                                                                          | pop<br>out<br>sti<br>pop                                           | ax<br>64h, al<br>cx                                                                     | ;Retrieve command.<br>;Okay, ints can happen again.                                                                                                    |  |
| SetCmd                                                                                   | ret<br>endp                                                        |                                                                                         |                                                                                                    |  |
| ; MyInt9-<br>;<br>;<br>;<br>;                                                            | interrupt.<br>DEL key. I<br>int 9 hand<br>alt and ct<br>control to | Tests to see if the<br>f not, it passes co<br>ler. If so, it fir<br>rl keys are current | r the keyboard hardware<br>he user has pressed a<br>ontrol on to the original<br>st checks to see if the<br>tly down; if not, it passes<br>ler. Otherwise it eats the<br>he DEL through. |  |
| MyInt9                                                                                   | proc                                                               | far                                                                                     |                                                                                                    |  |
|                                                                                          | push<br>push                                                       | ds<br>ax                                                                                |                                                                                                    |  |
|                                                                                          | push                                                               | CX                                                                                      |                                                                                                    |  |
|                                                                                          | mov<br>mov                                                         | ax, 40h<br>ds, ax                                                                       |                                                                                                    |  |
|                                                                                          | mov<br>call                                                        | al, OADh<br>SetCmd                                                                      | ;Disable keyboard                                                                                                    |  |
|                                                                                          | cli                                                                | Second                                                                                  | ;Disable interrupts.                                                                                                    |  |
| Wait4Data:                                                                               | xor<br>in<br>test                                                  | cx, cx<br>al, 64h<br>al, 10b                                                            | ;Read kbd status port.<br>;Data in buffer?                                                                                                    |  |
|                                                                                          | loopz                                                              | Wait4Data                                                                               | ;Wait until data available.                                                                                                    |  |
|                                                                                          | in<br>cmp<br>jne                                                   | al, 60h<br>al, DelScanCode<br>OrigInt9                                                  | ;Get keyboard data.<br>;Is it the delete key?                                                                                                    |  |
|                                                                                          | mov                                                                | al, KbdFlags                                                                            | ;Okay, we've got DEL, is                                                                                                    |  |
|                                                                                          | and<br>cmp<br>jne                                                  | al, AltBit or Ctri<br>al, AltBit or Ctri<br>OrigInt9                                    | lBit ; ctrl+alt down too?<br>lBit                                                                                                    |  |
| ; If ctrl+alt+                                                                           | -DEL is dowr                                                       | n, just eat the DEI                                                                     | code and don't pass it through.                                                                                                    |  |
|                                                                                          | mov<br>call                                                        | al, OAEh<br>SetCmd                                                                      | ;Reenable the keyboard                                                                                                    |  |
|                                                                                          | mov<br>out<br>pop<br>pop<br>iret                                   | al, 20h<br>20h, al<br>cx<br>ax<br>ds                                                    | ;Send EOI (end of interrupt)<br>; to the 8259A PIC.                                                                                                    |  |
| ; If ctrl and alt aren't both down, pass DEL on to the original INT 9 ; handler routine. |                                                                    |                                                                                         |                                                                                                    |  |
| OrigInt9:                                                                                | mov<br>call                                                        | al, OAEh ;Re<br>SetCmd                                                                  | enable the keyboard                                                                                                    |  |
|                                                                                          | pop                                                                | сх                                                                                      |                                                                                                    |  |
|                                                                                          | pop<br>pop                                                         | ax<br>ds                                                                                |                                                                                                    |  |
| MyInt9                                                                                   | jmp<br>endp                                                        | cs:OldInt9                                                                              |                                                                                                    |  |
|                                                                                          |                                                                    |                                                                                         |                                                                                                    |  |

Main proc assume ds:cseg

ax, cseq mov mov ds, ax print bvte "Ctrl-Alt-Del Filter", cr. lf "Installing....", cr, lf, 0 bvte : Patch into the INT 9 interrupt vector. Note that the ; statements above have made cseq the current data segment, ; so we can store the old INT 9 value directly into ; the OldInt9 variable. cli ;Turn off interrupts! mov ax, 0 mov es, ax mov ax, es:[9\*4] word ptr OldInt9, ax mov ax, es:[9\*4 + 2]mov word ptr OldInt9+2, ax mov es:[9\*4], offset MyInt9 mov mov es:[9\*4+2], cs ;Okay, ints back on. sti : We're hooked up, the only thing that remains is to terminate and ; stay resident. print "Installed.", cr, lf, 0 byte mov ah, 62h ;Get this program's PSP 21h int ; value. dx, EndResident ;Compute size of program. mov sub dx, bx ax, 3100h ;DOS TSR command. mov 21h int endp Main csea ends para stack 'stack' segment sseq 1024 dup ("stack ") stk dh sseg ends para public 'zzzzzz' zzzzzsea seament LastBytes db 16 dup (?) zzzzzseq ends end Main

#### 20.7 Simulating Keystrokes

At one point or another you may want to write a program that passes keystrokes on to another application. For example, you might want to write a keyboard macro TSR that lets you capture certain keys on the keyboard and send a sequence of keys through to some underlying application. Perhaps you'll want to program an entire string of characters on a normally unused keyboard sequence (e.g., ctrl-up or ctrl-down). In any case, your program will use some technique to pass characters to a foreground application. There are three well-known techniques for doing this: store the scan/ASCII code directly in the keyboard buffer, use the 80x86 *trace* flag to simulate **in al, 60h** instructions, or program the on-board 8042 microcontroller to transmit the scan code for you. The next three sections describe these techniques in detail.

#### 20.7.1 Stuffing Characters in the Type Ahead Buffer

Perhaps the easiest way to insert keystrokes into an application is to insert them directly into the system's type ahead buffer. Most modern BIOSes provide an int 16h function to do this (see "The Keyboard BIOS Interface" on page 1168). Even if your system does not provide this function, it is easy to write your own code to insert data in the system type ahead buffer; or you can copy the code from the int 16h handler provided earlier in this chapter.

The nice thing about this approach is that you can deal directly with ASCII characters (at least, for those key sequences that are ASCII). You do not have to worry about sending shift up and down codes around the scan code for tn "A" so you can get an upper case "A", you need only insert 1E41h into the buffer. In fact, most programs ignore the scan code, so you can simply insert 0041h into the buffer and almost any application will accept the funny scan code of zero.

The major drawback to the buffer insertion technique is that many (popular) applications bypass DOS and BIOS when reading the keyboard. Such programs go directly to the keyboard's port (60h) to read their data. As such, shoving scan/ASCII codes into the type ahead buffer will have no effect. Ideally, you would like to stuff a scan code directly into the keyboard controller chip and have it return that scan code as though someone actually pressed that key. Unfortunately, there is no universally compatible way to do this. However, there are some close approximations, keep reading...

#### 20.7.2 Using the 80x86 Trace Flag to Simulate IN AL, 60H Instructions

One way to deal with applications that access the keyboard hardware directly is to *simulate* the 80x86 instruction set. For example, suppose we were able to take control of the int 9 interrupt service routine and execute each instruction under our control. We could choose to let all instructions *except* the **in** instruction execute normally. Upon encountering an **in** instruction (that the keyboard ISR uses to read the keyboard data), we check to see if it is accessing port 60h. If so, we simply load the **a1** register with the desired scan code rather than actually execute the **in** instruction. It is also important to check for the **out** instruction, since the keyboard ISR will want to send and EOI signal to the 8259A PIC after reading the keyboard data, we can simply ignore **out** instructions that write to port 20h.

The only difficult part is telling the 80x86 to pass control to our routine when encountering certain instructions (like **in** and **out**) and to execute other instructions normally. While this is not directly possible in real mode<sup>7</sup>, there is a close approximation we can make. The 80x86 CPUs provide a *trace* flag that generates an exception after the execution of each instruction. Normally, debuggers use the trace flag to single step through a program. However, by writing our own exception handler for the trace exception, we can gain control of the machine between the execution of every instruction. Then, we can look at the opcode of the next instruction to execute. If it is not an **in** or **out** instruction, we can simply return and execute the instruction normally. If it is an **in** or **out** instruction, we can determine the I/O address and decide whether to simulate or execute the instruction.

In addition to the **in** and **out** instructions, we will need to simulate any **int** instructions we find as well. The reason is because the **int** instruction pushes the flags on the stack and then clears the trace bit in the flags register. This means that the interrupt service routine associated with that **int** instruction would execute normally and we would miss any **in** or **out** instructions appearing therein. However, it is easy to simulate the **int** instruction, leaving the trace flag enabled, so we will add **int** to our list of instructions to interpret.

The only problem with this approach is that it is slow. Although the trace trap routine will only execute a few instructions on each call, it does so for every instruction in the int 9 interrupt service routine. As a result, during simulation, the interrupt service routine will run 10 to 20 times slower than the real code would. This generally isn't a problem because most keyboard interrupt service routines are very short. However, you might encounter an application that has a large internal int 9 ISR and this method would noticeably slow the program. However, for most applications this technique works just fine and no one will notice any performance loss while they are typing away (slowly) at the keyboard.

<sup>7.</sup> It is possible to trap I/O instructions when running in protected mode.

The following assembly code provides a short example of a trace exception handler that simulates keystrokes in this fashion:

.xlist include stdlib.a includelib stdlib.lib .list cseq segment para public 'code' ds:nothing assume ; ScanCode must be in the Code segment. ScanCode byte 0 ; KbdSim- Passes the scan code in AL through the keyboard controller ; using the trace flag. The way this works is to turn on the ; trace bit in the flags register. Each instruction then causes a trace ; trap. The (installed) trace handler then looks at each instruction to ; handle IN, OUT, INT, and other special instructions. Upon encountering ; an IN AL, 60 (or equivalent) this code simulates the instruction and ; returns the specified scan code rather than actually executing the IN ; instruction. Other instructions need special treatment as well. See ; the code for details. This code is pretty good at simulating the hardware, ; but it runs fairly slow and has a few compatibility problems.

| KbdSim | proc                          | near                                |                                                                                                    |
|--------|-------------------------------|-------------------------------------|----------------------------------------------------------------------------------------------------|
|        | pushf<br>push<br>push<br>push | es<br>ax<br>bx                      |                                                                                                    |
|        | xor<br>mov<br>cli<br>mov      | bx, bx<br>es, bx<br>cs:ScanCode, al | ;Point es at int vector tbl<br>; (to simulate INT 9).<br>;No interrupts for now.<br>;Save output scan code. |
|        | push<br>push                  | es:[1*4]<br>es:2[1*4]               | ;Save current INT 1 vector<br>; so we can restore it later.                                                 |

; Point the INT 1 vector at our INT 1 handler:

```
mov word ptr es:[1*4], offset MyInt1
mov word ptr es:[1*4 + 2], cs
```

; Turn on the trace trap (bit 8 of flags register):

| pushf |     |   |
|-------|-----|---|
| pop   | ax  |   |
| or    | ah, | 1 |
| push  | ax  |   |
| popf  |     |   |

; Simulate an INT 9 instruction. Note: cannot actually execute INT 9 here ; since INT instructions turn off the trace operation.

pushf call dword ptr es:[9\*4]

pushf qoq ax ah, Ofeh ;Clear trace bit. and push ax laoq ; Disable trace operation. es:[1\*4 + 2] ;Restore previous INT 1 qoq es:[1\*4] : handler. qoq ; Okay, we're done. Restore registers and return. VMDone: bx pop pop ax pop es laoq ret KbdSim endp :----\_\_\_\_\_ ; ; MyInt1- Handles the trace trap (INT 1). This code looks at the next ; opcode to determine if it is one of the special opcodes we have to ; handle ourselves. MvInt1 proc far bp push mov bp, sp ;Gain access to return adrs via BP. push bx push ds ; If we get down here, it's because this trace trap is directly due to ; our having punched the trace bit. Let's process the trace trap to ; simulate the 80x86 instruction set. ; Get the return address into DS:BX NextInstr: lds bx, 2[bp] ; The following is a special case to guickly eliminate most opcodes and ; speed up this code by a tiny amount. cmp byte ptr [bx], Ocdh ; Most opcodes are less than NotSimple ; Ocdh, hence we quickly jnb ; return back to the real pop ds pop bx ; program. bp pop iret NotSimple: IsIntInstr ; If it's an INT instruction. je mov bx, [bx] ;Get current instruction's opcode. bl, 0e8h cmp ;CALL opcode ExecInstr je jb TryInOut0 bl, Oech ; IN al, dx instr. cmp je MayBeIn60 bl, Oeeh ;OUT dx, al instr. cmp je MayBeOut20 ds ;A normal instruction if we get pop pop bx ; down here.

: Turn off the trace operation:

pop

iret

bp

TrvInOut0: bx, 60e4h ; IN al, 60h instr. cmp IsINAL60 ie bx, 20e6h ;out 20, al instr. cmp ie TsOut20 ; If it wasn't one of our magic instructions, execute it and continue. ds ExecInstr: рор bx pop pop bp iret ; If this instruction is IN AL, DX we have to look at the value in DX to ; determine if it's really an IN AL, 60h instruction. MayBeIn60: dx, 60h cmp ExecInstr jne word ptr 2[bp] ;Skip over this 1 byte instr. inc mov al, cs:ScanCode jmp NextInstr : If this is an IN AL, 60h instruction, simulate it by loading the current ; scan code into AL. IsInAL60: mov al, cs:ScanCode word ptr 2[bp], 2 ;Skip over this 2-byte instr. add jmp NextInstr ; If this instruction is OUT DX, AL we have to look at DX to see if we're ; outputting to location 20h (8259). MayBeOut20: cmp dx, 20h ine ExecInstr word ptr 2[bp] ;Skip this 1 byte instruction. inc jmp NextInstr ; If this is an OUT 20h, al instruction, simply skip over it. IsOut20: add word ptr 2[bp], 2 ;Skip instruction. jmp Next Instr ; IsIntInstr- Execute this code if it's an INT instruction. ; The problem with the INT instructions is that they reset the trace bit ; upon execution. For certain guys (see above) we can't have that. Note: at this point the stack looks like the following: ; ; flags ; ; rtn cs -+ ; ; rtn ip +-- Points at next instr the CPU will execute. bp ; bx ; ds ; We need to simulate the appropriate INT instruction by: ; ; (1)adding two to the return address on the stack (so it returns ; beyond the INT instruction. ; (2) pushing the flags onto the stack. ; pushing a phony return address onto the stack which simulates (3) ; the INT 1 interrupt return address but which "returns" us to ; the specified interrupt vector handler. ; All this results in a stack which looks like the following: ; ; flags ; ; rtn cs -+ ;

| ;;;;;;;;;;;;;;;;;;;;;;;;;;;;;;;;;;;;;;; | flags<br>rtn c | <br>s -+<br>                                                                                                    | Bogus f                                                                                               | lags to simulat                                             | eyond the INT instruction.<br>e those pushed by INT instr.<br>points at the ISR for this INT.                                                                                                    |
|-----------------------------------------|----------------|----------------------------------------------------------------------------------------------------|----------------------------------------------------------------------------------------------------|-------------------------------------------------------------|----------------------------------------------------------------------------------------------------|
| ;                                       | tr:            | add<br>mov<br>shl<br>shl<br>push<br>push<br>push<br>xor<br>mov<br>mov<br>mov<br>mov<br>mov<br>mov<br>mov<br>pop<br>pop<br>pop<br>pop<br>iret | bl,<br>bh,<br>bx,<br>bx,<br>[br<br>[br<br>cx,<br>cx,<br>ds,<br>cx,<br>[br<br>cx,<br>cx,<br>cx,<br>cx, | 1[bx]<br>0<br>1<br>1<br>-0]<br>-2]<br>-4]<br>cx<br>cx<br>cx | <pre>;Bump rtn adrs beyond INT instr.<br/>;Multiply by 4 to get vector<br/>; address.<br/>;Get and save BP<br/>;Get and save BX.<br/>;Get and save DS.<br/>;Point DS at interrupt<br/>; vector table.<br/>;Get original flags.<br/>;Save as pushed flags.<br/>;Get vector and use it as<br/>; the return address.</pre> |
| MyInt1                                  |                | endp                                                                                                    |                                                                                                    |                                                             |                                                                                                    |

; Main program - Simulates some keystrokes to demo the above code.

| Main | proc                          |                               |                                                                  |
|------|-------------------------------|-------------------------------|------------------------------------------------------------------|
|      | mov<br>mov                    | ax, cseg<br>ds, ax            |                                                                  |
|      | print<br>byte<br>byte<br>byte | 5 4                           | rokes via Trace Flag",cr,lf<br>ces 'DIR' in the keyboard buffer" |
|      | mov<br>call<br>mov            | al, 20h<br>KbdSim<br>al, 0a0h | ;"D" down scan code<br>;"D" up scan code                         |
|      | call                          | KbdSim                        |                                                                  |
|      | mov<br>call                   | al, 17h<br>KbdSim             | ;"I" down scan code                                              |
|      | mov<br>call                   | al, 97h<br>KbdSim             | ;"I" up scan code                                                |
|      | mov<br>call                   | al, 13h<br>KbdSim             | ;"R" down scan code                                              |
|      | mov<br>call                   | al, 93h<br>KbdSim             | ;"R" up scan code                                                |
|      | mov                           | al, 1Ch                       | ;Enter down scan code                                            |

|                                    | call<br>mov<br>call          | KbdSim<br>al, 9Ch<br>KbdSim             | ;Enter | up | scan | code |
|------------------------------------|------------------------------|-----------------------------------------|--------|----|------|------|
| Main                               | ExitPgm<br>endp              |                                         |        |    |      |      |
| cseg                               | ends                         |                                         |        |    |      |      |
| sseg<br>stk<br>sseg                | segment<br>byte<br>ends      | para stack `stack<br>1024 dup (`stack   |        |    |      |      |
| zzzzzzseg<br>LastBytes<br>zzzzzseg | segment<br>db<br>ends<br>end | para public `zzzz<br>16 dup (?)<br>Main | ZZ'    |    |      |      |

## 20.7.3 Using the 8042 Microcontroller to Simulate Keystrokes

Although the trace flag based "keyboard stuffer" routine works with most software that talks to the hardware directly, it still has a few problems. Specifically, it doesn't work at all with programs that operate in protected mode via a "DOS Extender" library (programming libraries that let programmers access more than one megabyte of memory while running under DOS). The last technique we will look at is to program the on-board 8042 keyboard microcontroller to transmit a keystroke for us. There are two ways to do this: the PS/2 way and the hard way.

The PS/2's microcontroller includes a command specifically designed to return user programmable scan codes to the system. By writing a 0D2h byte to the controller command port (64h) and a scan code byte to port 60h, you can force the controller to return that scan code as though the user pressed a key on the keyboard. See "The Keyboard Hardware Interface" on page 1159 for more details.

Using this technique provides the most compatible (with existing software) way to return scan codes to an application. Unfortunately, this trick only works on machines that have keyboard controllers that are compatible with the PS/2's; this is not the majority of machines out there. However, if you are writing code for PS/2s or compatibles, this is the best way to go.

The keyboard controller on the PC/AT and most other PC compatible machines does not support the 0D2h command. Nevertheless, there is a sneaky way to force the keyboard controller to transmit a scan code, if you're willing to break a few rules. This trick may not work on all machines (indeed, there are many machines on which this trick is known to fail), but it does provide a workaround on a large number of PC compatible machines.

The trick is simple. Although the PC's keyboard controller doesn't have a command to return a byte you send it, it does provide a command to return the keyboard controller command byte (KCCB). It also provides another command to write a value to the KCCB. So by writing a value to the KCCB and then issuing the read KCCB command, we can trick the system into returning a user programmable code. Unfortunately, the KCCB contains some undefined reserved bits that have different meanings on different brands of keyboard microcontroller chips. That is the main reason this technique doesn't work with all machines. The following assembly code demonstrates how to use the PS/2 and PC keyboard controller stuffing methods:

```
.xlist
include stdlib.a
includelib stdlib.lib
.list
cseg segment para public `code'
```

#### The PC Keyboard

assume ds:nothing ; PutInATBuffer-; The following code sticks the scan code into the AT-class keyboard ; microcontroller chip and asks it to send the scan code back to us ; (through the hardware port). ; The AT keyboard controller: ; Data port is at I/O address 60h ; Status port is at I/O address 64h (read only) ; Command port is at I/O address 64h (write only) ; The controller responds to the following values sent to the command port: ; 20h - Read Keyboard Controller's Command Byte (KCCB) and send the data to ; the data port (I/O address 60h). ; 60h - Write KCCB. The next byte written to I/O address 60h is placed in ; the KCCB. The bits of the KCCB are defined as follows: bit 7- Reserved, should be a zero ; bit 6- IBM industrial computer mode. ; bit 5- IBM industrial computer mode. ; bit 4- Disable keyboard. : bit 3- Inhibit override. ; bit 2- System flag ; bit 1- Reserved, should be a zero. ; bit 0- Enable output buffer full interrupt. ; ; AAh - Self test ; ABh - Interface test ACh - Diagnostic dump ; ; ADh - Disable keyboard ; AEh - Enable keyboard ; COh - Read Keyboard Controller input port (equip installed) ; D0h - Read Keyboard Controller output port ; Dlh - Write Keyboard Controller output port ; EOh - Read test inputs ; F0h - FFh - Pulse Output port. ; The keyboard controller output port is defined as follows: ; bit 7 - Keyboard data (output) ; bit 6 - Keyboard clock (output) ; bit 5 - Input buffer empty ; bit 4 - Output buffer full bit 3 - undefined : ; bit 2 - undefined : bit 1 - Gate A20 bit 0 - System reset (0=reset) ; The keyboard controller input port is defined as follows: bit 7 - Keyboard inhibit switch (0=inhibited) bit 6 - Display switch (0=color, 1= mono) ; bit 5 - Manufacturing jumper bit 4 - System board RAM (0=disable 2nd 256K RAM on system board). ; bits 0-3 - undefined. ; The keyboard controller status port (64h) is defined as follows: : bit 1 - Set if input data (60h) not available. bit 0 - Set if output port (60h) cannot accept data. ;

| PutInATBuffer | proc   | near       |
|---------------|--------|------------|
|               | assume | ds:nothing |
|               | pushf  |            |
|               | push   | ax         |

|                                                          | push<br>push<br>push                      | bx<br>cx<br>dx                                                 |                                                                                                    |
|----------------------------------------------------------|-------------------------------------------|----------------------------------------------------------------|----------------------------------------------------------------------------------------------------|
|                                                          | mov                                       | dl, al                                                         | ;Save char to output.                                                                                                    |
|                                                          |                                           | d controller does<br>g stuff down its t                        | not contain data before<br>hroat.                                                                                                    |
| WaitWhlFull:                                             | xor<br>in<br>test<br>loopnz               | cx, cx<br>al, 64h<br>al, 1<br>WaitWhlFull                      |                                                                                                    |
| ; tell it to<br>; interrupts o<br>; is especial.         | ignore inte<br>on so we pr<br>ly importan | rrupts coming from<br>operly process int<br>t because we're go | rupt controller chip (8259) to<br>the keyboard. However, turn the<br>errupts from other sources (this<br>ing to wind up sending a false<br>he INT 9 BIOS routine). |
|                                                          | cli<br>in<br>push<br>or<br>out            | al, 21h<br>ax<br>al, 2<br>21h, al                              | ;Get current mask<br>;Save intr mask<br>;Mask keyboard interrupt                                                                                                   |
| <pre>; byte the new ; so this won ; ; The followin</pre> | w keyboard<br>'t affect a<br>ng code tel  | controller command<br>nything).                                | yboard controller. Call this<br>(we've turned off the keyboard,<br>ntroller to take the next byte                                                                  |
| ; Sent to it a                                           | and use thi                               | S DYLE AS LIE ACCD                                             |                                                                                                    |
|                                                          | call<br>mov<br>out                        | WaitToXmit<br>al, 60h<br>64h, al                               | ;Write new KCCB command.                                                                                                    |
| ; Send the sca                                           | an code as                                | the new KCCB:                                                  |                                                                                                    |
|                                                          | call<br>mov<br>out                        | WaitToXmit<br>al, dl<br>60h, al                                |                                                                                                    |
| ; The followin<br>; scan code)                           |                                           |                                                                | to transmit the KCCB (i.e., the                                                                                                    |
|                                                          | call<br>mov<br>out                        | WaitToXmit<br>al, 20h<br>64h, al                               | ;"Send KCCB" command.                                                                                                    |
| Wait4OutFull:                                            | xor<br>in<br>test<br>loopz                | cx, cx<br>al, 64h<br>al, 1<br>Wait4OutFull                     |                                                                                                    |

; Okay, Send a 45h back as the new KCCB to allow the normal keyboard to work ; properly.

| call | WaitToXmit |
|------|------------|
| mov  | al, 60h    |
| out  | 64h, al    |
| call | WaitToXmit |
| mov  | al, 45h    |
| out  | 60h, al    |

; Okay, execute an INT 9 routine so the BIOS (or whoever) can read the key ; we just stuffed into the keyboard controller. Since we've masked INT 9 ; at the interrupt controller, there will be no interrupt coming along from ; the key we shoved in the buffer.

DoInt9: in al, 60h :Prevents ints from some codes. 9 int ;Simulate hardware kbd int. ; Just to be safe, reenable the keyboard: Wait.ToXmit. call al, Oaeh mov 64h, al out ; Okay, restore the interrupt mask for the keyboard in the 8259a. qoq ax out 21h, al рор dx pop CX bx pop pop ax popf ret PutInATBuffer endp ; WaitToXmit- Wait until it's okay to send a command byte to the keyboard controller port. ; WaitToXmit. near proc push СХ push ax cx, cx xor TstCmdPortLp: in al, 64h al, 2 ;Check cntrlr input buffer full flag. test loopnz TstCmdPortLp pop ax pop CX ret WaitToXmit endp ; PutInPS2Buffer- Like PutInATBuffer, it uses the keyboard controller chip ; to return the keycode. However, PS/2 compatible controllers have an actual command to return keycodes. ; PutInPS2Buffer proc near pushf push ax bx push push СХ dx push mov dl, al ; Save char to output. ; Wait until the keyboard controller does not contain data before ; proceeding with shoving stuff down its throat. xor CX, CX WaitWhlFull: in al, 64h test al, 1 WaitWhlFull loopnz ; The following code tells the keyboard controller to take the next byte ; sent to it and return it as a scan code. 11 

| call | WaitToXmit |                            |
|------|------------|----------------------------|
| mov  | al, Od2h   | ;Return scan code command. |
| out  | 64h, al    |                            |

; Send the scan code:

| ; Send the sc          | an code:                         |                                       |                                                                    |
|------------------------|----------------------------------|---------------------------------------|--------------------------------------------------------------------|
|                        | call<br>mov<br>out               | WaitToXmit<br>al, dl<br>60h, al       |                                                                    |
|                        | pop<br>pop<br>pop<br>popf<br>ret | dx<br>cx<br>bx<br>ax                  |                                                                    |
| PutInPS2Buffe          | r endp                           |                                       |                                                                    |
| ; Main progra          | m - Simulat                      | es some keystrokes.                   | to demo the above code.                                            |
| Main                   | proc                             |                                       |                                                                    |
|                        | mov<br>mov                       | ax, cseg<br>ds, ax                    |                                                                    |
|                        | print<br>byte<br>byte<br>byte    |                                       | crokes via Trace Flag",cr,lf<br>aces 'DIR' in the keyboard buffer" |
|                        | mov<br>call                      | al, 20h<br>PutInATBuffer              | ;"D" down scan code                                                |
|                        | mov<br>call                      | al, 0a0h<br>PutInATBuffer             | ;"D" up scan code                                                  |
|                        | mov<br>call                      | al, 17h<br>PutInATBuffer              | ;"I" down scan code                                                |
|                        | mov<br>call                      | al, 97h<br>PutInATBuffer              | ;"I" up scan code                                                  |
|                        | mov<br>call                      | al, 13h<br>PutInATBuffer              | ;"R" down scan code                                                |
|                        | mov<br>call                      | al, 93h<br>PutInATBuffer              | ;"R" up scan code                                                  |
|                        | mov<br>call                      | al, 1Ch<br>PutInATBuffer              | ;Enter down scan code                                              |
|                        | mov<br>call                      | al, 9Ch<br>PutInATBuffer              | ;Enter up scan code                                                |
| Main                   | ExitPgm<br>endp                  |                                       |                                                                    |
| cseg                   | ends                             |                                       |                                                                    |
| sseg<br>stk<br>sseg    | segment<br>byte<br>ends          | para stack 'stack<br>1024 dup ("stack |                                                                    |
| zzzzzzseg<br>LastBytes | segment<br>db                    | para public `zzzz<br>16 dup (?)       | 222'                                                               |
| zzzzzseg               | ends<br>end                      | Main                                  |                                                                    |

# 20.8 Summary

This chapter might seem excessively long for such a mundane topic as keyboard I/O. After all, the Standard Library provides only one primitive routine for keyboard input, getc. However, the keyboard on the PC is a complex beast, having no less than two specialized microprocessors controlling it. These microprocessors accept commands from the PC and send commands and data to the PC. If you want to

write some tricky keyboard handling code, you need to have a firm understanding of the keyboard's underlying hardware.

This chapter began by describing the actions the system takes when a user presses a key. As it turns out, the system transmits two *scan codes* every time you press a key – one scan code when you press the key and one scan code when you release the key. These are called down codes and up codes, accordingly. The scan codes the keyboard transmits to the system have little relationship to the standard ASCII character set. Instead, the keyboard uses its own character set and relies upon the keyboard interrupt service routine to translate these scan codes to their appropriate ASCII codes. Some keys do not have ASCII codes, for these keys the system passes along an *extended key code* to the application requesting keyboard input. While translating scan codes to ASCII codes, the keyboard interrupt service routine makes use of certain BIOS flags that track the position of the *modifier* keys. These keys include the shift, ctrl, alt, capslock, and numlock keys. These keys are known as modifiers because the modify the normal code produced by keys on the keyboard. The keyboard interrupt service routine stuffs incoming characters in the system *type ahead buffer* and updates other BIOS variables in segment 40h. An application program or other system service can access this data prepared by the keyboard interrupt service routine. For more information, see

• "Keyboard Basics" on page 1153

The PC interfaces to the keyboard using two separate microcontroller chips. These chips provide user programming registers and a very flexible command set. If you want to program the keyboard beyond simply reading the keystrokes produced by the keyboard (i.e., manipulate the LEDs on the keyboard), you will need to become familiar with the registers and command sets of these microcontrollers. The discussion of these topics appears in

• "The Keyboard Hardware Interface" on page 1159

Both DOS and BIOS provide facilities to read a key from the system's type ahead buffer. As usual, BIOS' functions provide the most flexibility in terms of getting at the hardware. Furthermore, the BIOS int 16h routine lets you check shift key status, stuff scan/ASCII codes into the type ahead buffer, adjust the autorepeat rate, and more. Given this flexibility, it is difficult to understand why someone would want to talk directly to the keyboard hardware, especially considering the compatibility problems that seem to plague such projects. To learn the proper way to read characters from the keyboard, and more, see

- "The Keyboard DOS Interface" on page 1167
- "The Keyboard BIOS Interface" on page 1168

Although accessing the keyboard hardware directly is a bad idea for most applications, there is a small class of programs, like keyboard enhancers and pop-up programs, that really do need to access the keyboard hardware directly. These programs must supply an interrupt service routine for the int 9 (keyboard) interrupt. For all the details, see:

- "The Keyboard Interrupt Service Routine" on page 1174
- "Patching into the INT 9 Interrupt Service Routine" on page 1184

A keyboard macro program (keyboard enhancer) is a perfect example of a program that might need to talk directly to the keyboard hardware. One problem with such programs is that they need to pass characters along to some underlying application. Given the nature of applications present in the world, this can be a difficult task if you want to be compatible with a large number of PC applications. The problems, and some solutions, appear in

- "Simulating Keystrokes" on page 1186
- "Stuffing Characters in the Type Ahead Buffer" on page 1186
- "Using the 80x86 Trace Flag to Simulate IN AL, 60H Instructions" on page 1187
- "Using the 8042 Microcontroller to Simulate Keystrokes" on page 1192

Chapter 20